# الاسمبلي ببساطة تأليف: حذيفة مهيار

# يتضمن شرح للغة الاسمبلي مع الامثلة

Change of

### الطبعة الأولى  $Y - Y - Y - 19$

hoziva2017@gmail.com

## عن الكاتب حذيفة مهيار الحمود: مواليد سوريا / دير الزور 1981 حي الشيخ ياسين درست في كلية الترجمة جامعة دمشق ولم أنهي در استي درست لفترة في جامعة الفرات في كلية الأدب قسم اللغة الإنكليزية كتبت مجموعة من المقالات في لغات برمجة مختلفة كتبت مجموعة من المقاالت في أسس الهندسة العكسية مقاالت في البرمجة بدون كود لي مجموعة من المؤلفات أبرزها المعالجات الأنواع والأصناف

1

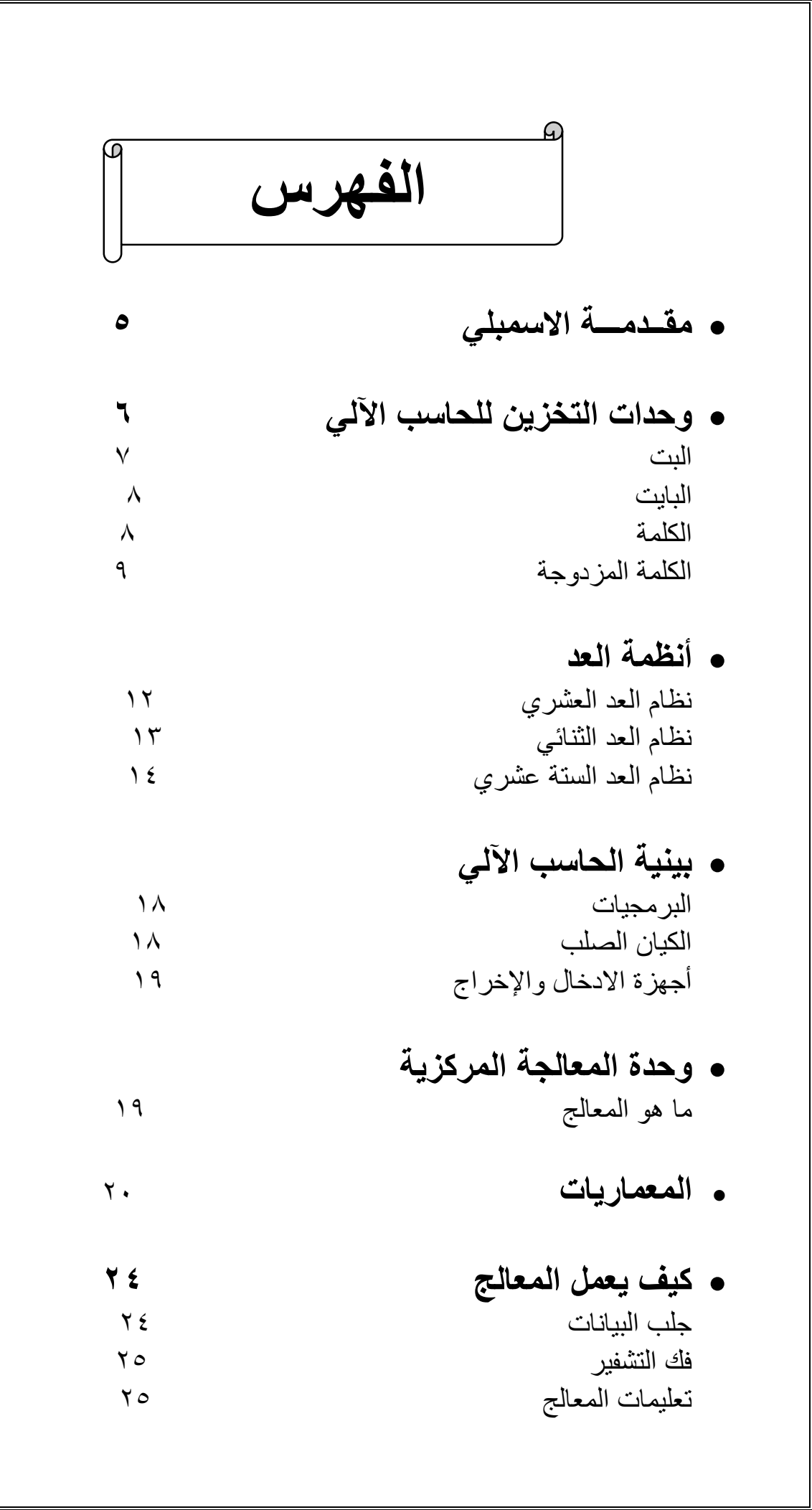

- معالج التشفير 22 مسارات المعالجة 22 المسجالت 29 الأعلام بين المستخدم الأعلام المستخدم الأعلام المستخدم الأعلام المستخدم المستخدم المستخدمات المستخدمات المستخدمات بنية الذاكرة 11
- مسجالت الفهرسة والتأشير 11
- **أنظمة الترميز 22** نظام الترميز ASCII 11
- **األسمبلي لغة التجميع 24** تعليمات اسمبلي 18 التعليمات الرياضية 22 تعليمات المكدس 22 تعليمات الحمل واالزاحة 11 تعليمات منطقية 99 تعليمات السلسة 12 تعليمات القفز 90 المتغيرات 91 التعليمات الشرطية 92
- **البرمجة باألسمبلي تحت بيئة MSDOS 24** أمثلة مختلفة
- **البرمجة باألسمبلي تحت بيئة 32WIN 29** أمثلة مختلفة

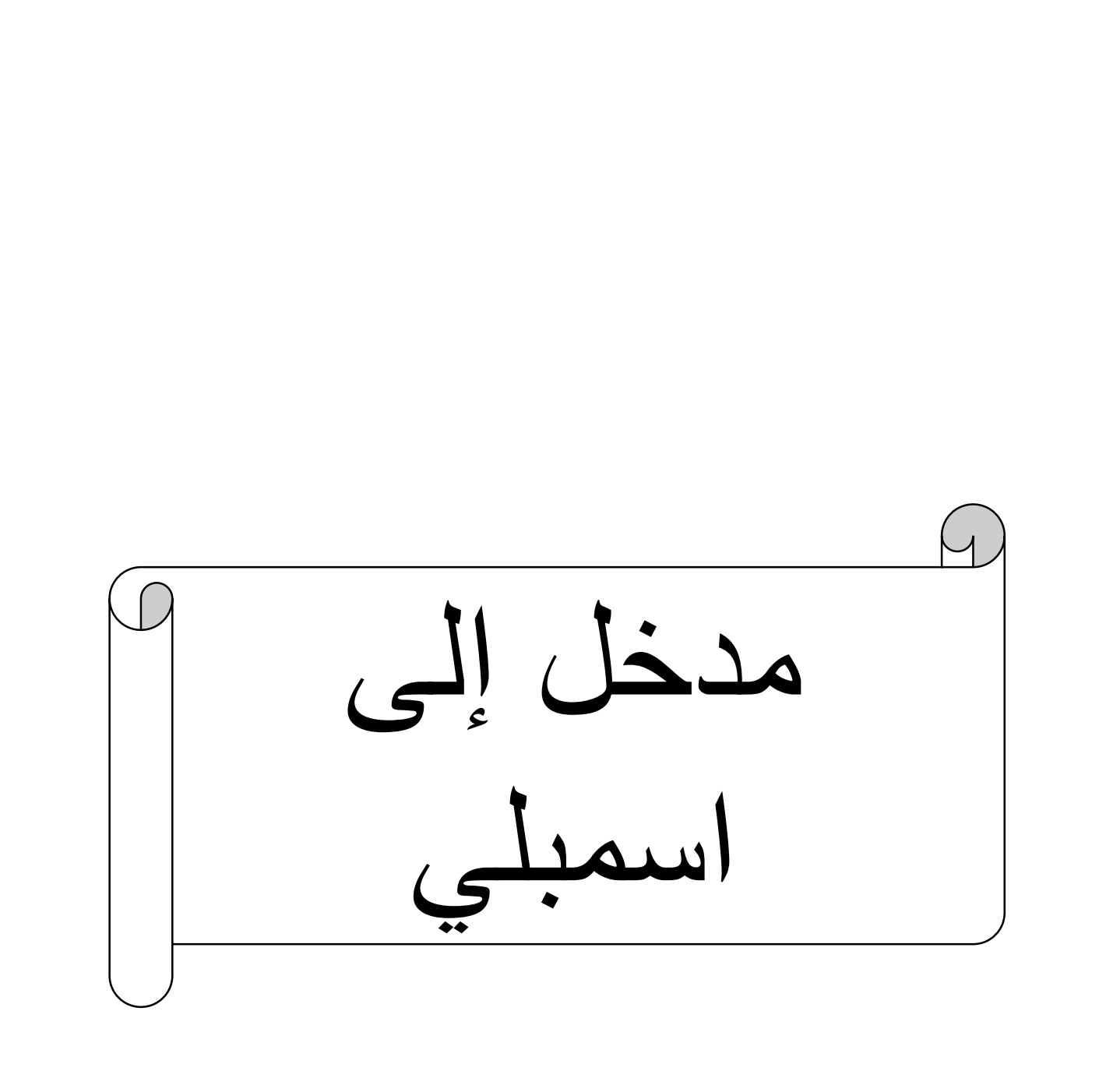

#### **مقــدمـــة االسمبلي:**

الكثير من المبرمجين المبتدئين الذين يودون تعلم لغة االسمبلي أو حتى اساسيات الهندسة العكسية يعانون من هذه العقبة الكبيرة فأنظمة العد الغير إنسانية ) أنظمة الحاسب الآلي ) كنظام العد الثنائي والست عشري تختلف كلياً عن نظام العد العشري ولدراسة أي من مبادئ البرمجة بلغة المجمع ( الاسمبلي ) أو حتى علوم الهندسة العكسية البد لك من أن تتعلم أساسيات نظم العد وسوف نقوم بدراسة موجزة عن أنظمة العد وطرق التحويل فيما بينها وللعلم فإن أي استخدام لحاسبة برمجية سيفي بالغرض وال حاجة ألن نطيل البحث في موضع العمليات الرياضية لكل نوع من أنظمة العد وسنكتفي بالشرح ومن ثم طرق التحويل فيما بينها قبل الدخول في موضوع أنظمة العد البد لنا من معرفة وحــدات التخــزين في الحاســب اآللــي ألنها مهمة لنا في هذا البحث

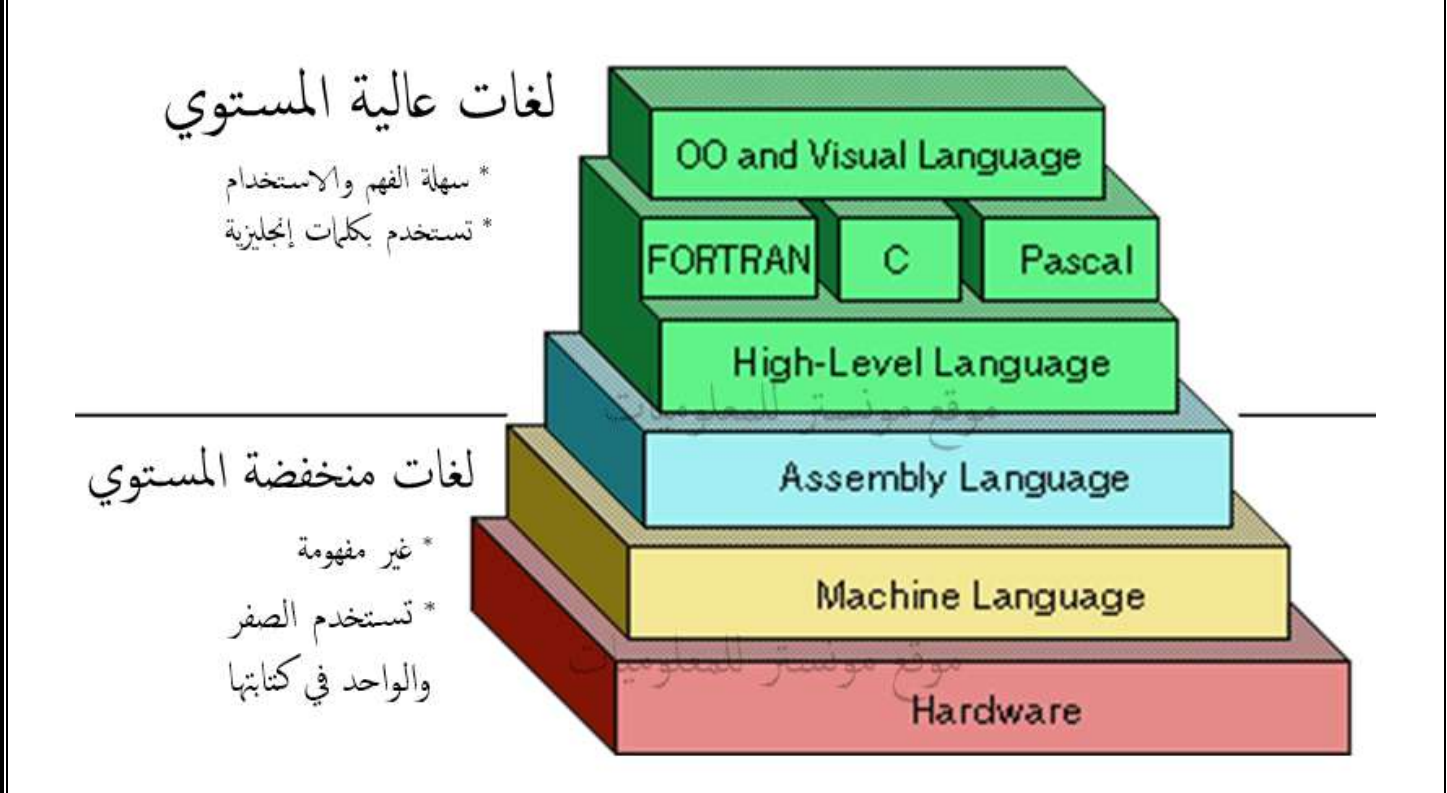

 $\circ$ 

**وحدات التخزين للحاسب اآللي:**

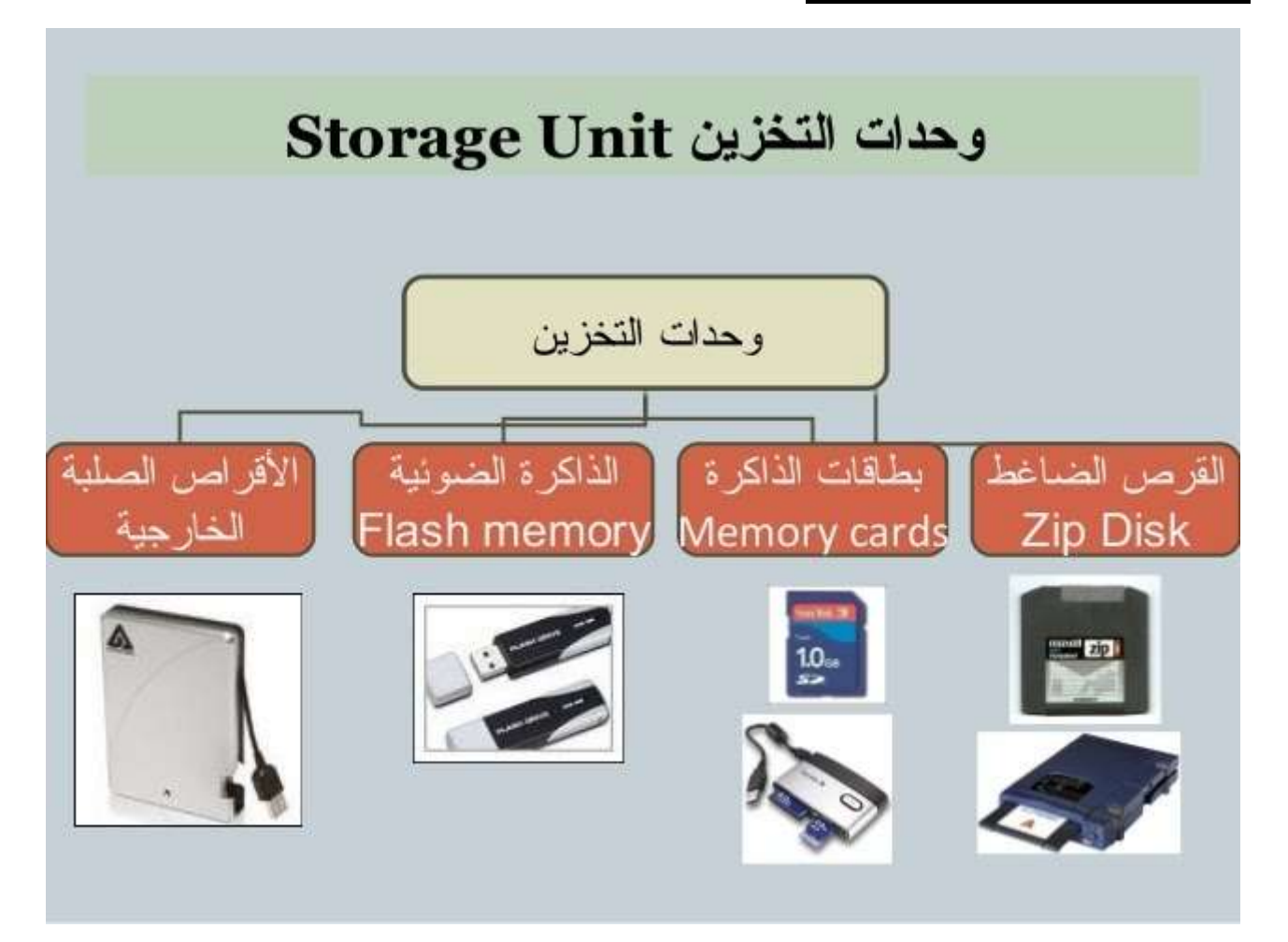

إن الوسائط المتعددة المرتبطة بالحاسب اآللي تمتلك مجموعة من وحدات التخزين بمختلف أشكالها ( الذاكرة – القرص الصلب – مسجلات المعالج – القرص المرن – القرص الليزري – الذاكرة المخبئة داخل وحدات المعالجة ( والكثير من الوسائط الأخرى التي لا يسعنا ذكر ها جميعاً وطبعاً وحدات التشغيل هذه تمتلك نظام مساحة تخزين عالمي يبدأ من أصغر جزء ويسمى Bite ويمثل رقم واحد واحتمالين إما واحد أو صفر مروراً بالبايت Byte والكلمة Word وصولاً إلى أحجام ضخمة جداً ولا ĺ زالت هذه الوحدات في تزايد وطبعاً فإن ما يهمنا الآن هي الاحجام الصغيرة من وحدات التخزين هذه كونها متداخلة في علوم الهندسة العكسية أو لغة الاسمبلي فالأحجام الكبيرة لوحدات التخزين ال تدرس إال للطالب الراغبين في معرفة أجزاء التخزين العالية المساحة مثل القرص الصلب والتي تصل إلى ألاف الميجات والأقراص المضغوطة الخ.... إذاً ماهي هذه الوحدات تابع معنا:

**القسم األول هو البت Bite:**

يعتبر البت أصغر وحدة قياس في مجال أحجام البيانات التي تأخذ حيز داخل وسائط التخزين ويمثل البيت رقم واحد فقط ال غير واحتمالين ال ثالث لهما إما الصفر أو الواحد وهذه الأعداد تتعامل مباشرة مع الآلة دون الحاجة إلى مفسر كما هو الحالة في لغات البرمجة وهذان العدادان يشيران إلى تشغيل الدارة أو إيقافها )Off-On )أو يشيران إلى الشطرين البرمجيين المشهورين صح أو خطأ ) false-True ) الموجودان في معظم لغات البرمجة طبعا تشكل أربع أرقام مع بعضها البعض يسمى في وحدات التخزين باسم Nibbles وهي الوحدة التي تلي البت في صغر الحجم الحظ المثال التالي :

الخانات المتكونة من أربع أرقام تسمى Nibbles الحظ هذه خمسة أمثلة مختلفة

#### 1001-1101-1011-1000-1110

أما عندما نشير إلى عدد واحد من هذه األرقام فإن نسميه Bite

طبعاً كل ما زادت الخانات زاد حجم البيانات التي تحجز ها على وسيط التخزين وكل ما تشكلت الخانة من مجموعة أكبر من الأرقام الثنائية تغير قيمة البيانات التي تمثلها طبعاً هذا أمر طبيعي بكل الأحوال فالحاسوب يتعامل مع أحجام التخزين وفق سلسلة معتمدة عالمياً تبدء برقم مع البت واربع ارقام مع النبلز و ثمانية أرقام مع البايت وستة عشر مع الكلمة لاحظ أن الأعداد تتضاعف مع كل تدرج في وحدات التخزين لذلك لا يوجد وحدة تخزين فيما بينها على سبيل مثال وحدة تمثل خمسة أرقام أو حتى تسع أرقام لذلك وجب التنبيه انظر للجدول وشاهد كيفية التدرج في وحدات التخزين

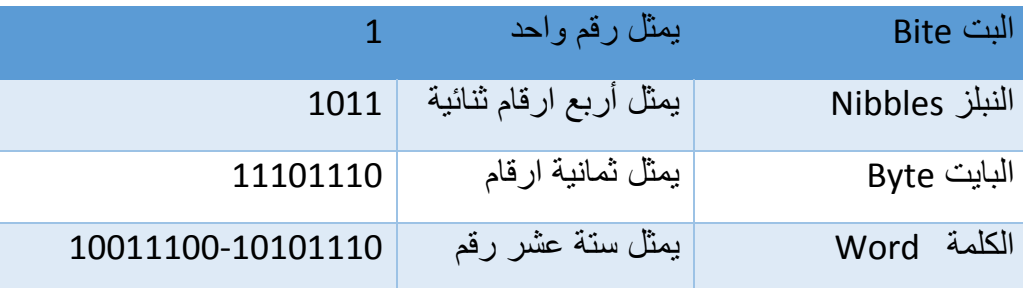

#### **القسم الثاني هو البايت Byte:**

طبعاً بدون أي شك يعتبر البايت من أكثر الوحدات شهرة وقد ظهرت للمرة الأولى مع معالجات 86x80- أي أن أصغر وحدة يتم اخالها إلى ذاكرة الحاسوب ليتم معالجتها هي البايت أي 9 بت في معالجات 86x ففي حالة كنت مستخدم قديم للحاسبات فالبد من إنك قد تعرفت على هذه الوحدة وخاصة من خلال الاقراص المرنة الصغيرة الحجم طبعاً بما أن البايت يتألف من ثمانية أرقام (بتات) في نظام العد الثنائي فإن ترقيم خانات هذا النظام يبدأ بالرقم صفر إلى السبعة

**7 6 5 4 3 2 1 0**

البت صفر إلى البت الثالث يسمى برتبة البت الدنيا Bit Order Low والبت من سبعة الى اربعة يسمى برتبة البت العليا Bit Order High مما يجعلها مقسومة إلى وحدتي Nibbles التي تتألف من اربع بتات طبعا عدد االحتماالت في البايت يصل إلى 222 احتمال ( نطاق الاحتمالات يبدأ من 0إلى 255 بالنسبة للأعداد التي لا تحوي على إشارة أما نطاق الاحتمالات بالنسبة للأعداد التي تحوي على إشارة فيبدأ من 128- الى 127 ( وهذا مختلف عما هو موجود في الوحدة السابقة البت التي تكتفي باحتمال واحد حيث يتم تمثيله رياضيا ً 2<sup>8</sup> وتأتي أهمية هذه الوحدة التخزينية من كونها قادرة على التعامل مع شيفرة Ascii الشهيرة المتعلقة بالحروف االبجدية وكذلك قدرت البايت في التعامل مع الكثير من البيانات الأخرى كالمقاطعات على سبيل المثال كون النطاق الواسع من الاحتمالات التي تقدمه كما أشرنا سابقاً إضافة إلى قدرته على التعامل مع المتغيرات والتي لها دور كبير في عالم البرمجيات كونها اعتمدت كخزان للقيم العددية والرقمية فيما بعد في كل لغات البرمجة العليا والدنيا حيث يمكن كتابة المتغير التالي مع هذا النوع من وحدات التخزين ) ;byte :byteVar ) وهذا كان غير ممكن سابقا

#### **القسم الثالث هو الكلمة Word:**

عندما نتكلم عن هذه الوحدة فعلينا أن نعرف بأن هذه الوحدة أكبر حجما من سابقتها وتأخذ حيز من الأرقام يصل إلى 16 رقم أي بت والتمثيل بالنظام الثنائي دائماً تخلق هذه الوحدة مقارنة بسابقتها مجاالُ واسعاُ من االحتماالت وللعلم كل ما ازداد نطاق الاحتمالات ازدادت القوة في تعامل النظام مع البيانات من حيث الامان ( لاحظ أن معالجات 64 بت تمتلك قدرة كبيرة من الأمان مقارنة مع المنصات الأقدم ٣٢بت و ١٦ بت ) يكون عدد خانات الكلمة على الشكل التالي :

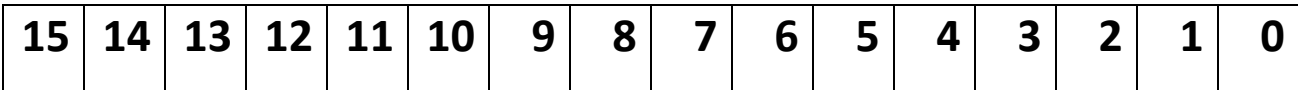

نالحظ من المثال السابق أن هذه الوحدة تتألف من byte2 كل بايت يمثل ثمانية أرقام كما هو ظاهر معنا

أرقام البت من صفر إلى البت السابع تسمى برتبة البت الدنيا Bite Order Low أما الأرقام من الخمسة عشر إلى ثمانية رجوعاً إلى الخلف هي أرقام تسمى برتبة البت العليا Bite Order High وقد قمن بتميزيها باأللوان حتى تعرف الفرق بينها طبعا كل كما ذكرنا سابقا اربع بتات تمثل Nibble أما بالنسبة لعدد االحتماالت التي يقدمها هذا النوع من الأنظمة فيصل إلى (65536) احتمال يتم تمثيله رياضياً بالعدد اثنان مضروباً بست عشرة 2<sup>16</sup> طبعاً بالنسبة لنطاق الارقام بدون إشارة فإن الاعداد تبدأ في هذا النوع من وحدة التخزين بصفر حتى نصل إلى الرقم 65535 أم االعداد التي نحوي على طبعا إشارة فإن النطاق يكون بين العددين -32,768 إلى 32,767 سمحت هذه االحتماالت بظهور ما يعرف بنظام UNICODE والذي سمح بالتعامل مع المحارف الغير رومانية كالمحارف األسيوية والمحارف اليونانية والروسية

طبعاً هذا النظام سمح بكتابة متغيرات بنظام ١٦ بت بالنسبة للمبر مجين ومعه ظهرت ما يعرف بلغات البرمجة العليا مبدئيا التي كتبت تطبيقاتها بهذا المنصة فيما بعد والتي تدعمها أنظمة تشغيل موجدة إلى هذه اللحظة

#### **القسم الرابع هو الكلمة المزدوجة DWord:**

الكلمة المزدوجة تتكون من اربع بايتات ومن اسمها يتبين إنها ضعف خانات الكلمة العادية أي 12 بت مقارنة مع 12 بت في وحدة التخزين السابقة Word تحوي الكلمة المزدوجة على عدد كبير من االحتماالت يصل طبعا إلى 4,294,967,295 وهو عدد هائل من الاحتمالات مقارنة مع أقسام وحدات التخزين الأخرى ويقع نطاق التعامل مع االعداد ذات االشارة بين الرقمين -2,147,483,648..2,147,483,647 بكل األحوال فإن وحدة التخزين هذه تمثل نقلة نوعية كسابقتها من أنظمة العد الأخرى لأننا اصبحنا نتكلم اآلن عن الحواسيب الحديثة العهد والتي تتعامل بشكل واسع مع هذا النوع من وحدات القياس

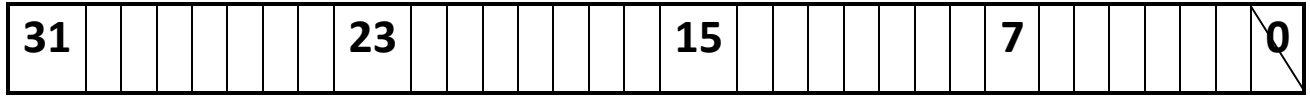

طبعا الارقام من صفر إلى خمسة عشر تسمى برتبة البت الدنيا أما الأرقام من واحد وثالثين إلى الرقم ستة عشر نسميها برتبة البت العليا أما بالنسبة للمتغيرات البرمجية فقد حصلنا على إمكانية أوسع في هذا المجال مع زيادة عدد البتات والذي يعني كتابة متغير بطول 32 بت

**القسم الرابع وحدات التخزين األخرى:**

نتكلم في هذا القسم عن الوحدات األخرى المتبقية في عالم تخزين البيانات الصغيرة الحجم بشكل سريع والتي تتمثل أولاً بالوحدة التخزينية Quad Word الكلمة الرباعية والتي تمثل Byte8 أي بالنظام الثنائي 64 بت هذا النوع من الوحدات اليزال يعتمد في مسجالت الحاسب اآللي من نوع 21 بت أو في نمط عمل انواع من ذواكر الحاسوب بشكل علمي أصبحنا نتكلم الآن على نطاق واسع جداً من الاحتمالات فنحن الآن نتكلم عن 18,446,744,073,709,551,615 الحظ معي كمية األرقام التي يعجز الكثيرين عن كتابتها أو حتى قراءتها الوحدة التخزينية التي تليها تسمى Paragraph واآلن أصبحنا نتكلم عن 16 بايت و128 بت ومجال احتمال أوسع من سابقه وبهذا ننهي دراستنا لوحدات التخزين الصغيرة الحجم والتي تلعب دور كبير إلى وقتنا هذا في طريقة تخزين بيانات بسرعة ودقة كبيرة وكل ذلك سيتم ذكره الحقا

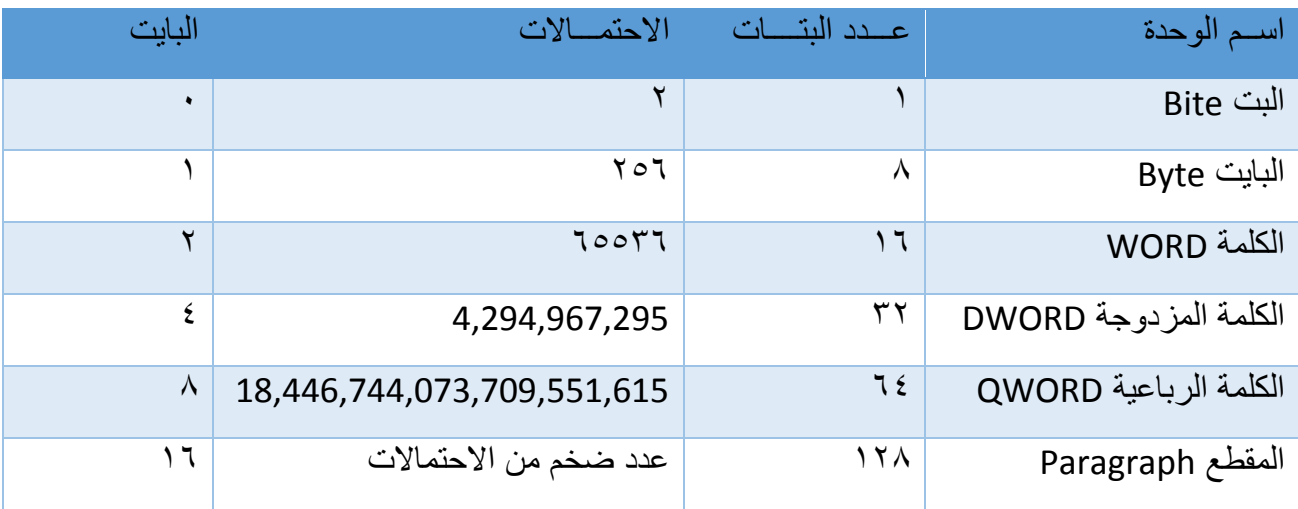

 $\mathcal{L}$ 

**القسم الخامس وحدات التخزين الكبيرة الحجم:**

وهذه الوحدات تعتبر معروفة مقارنة بسابقتها من وحدات التخزين الأخرى كونها مستخدمة في الأقراص الصلبة والمرنة والليزرية الوحدات التخزينية الصغيرة الحجم تستخدم في أجزاء معينة من العتاد الصلب بشكل رئيسي وبحجم ثابت وأحياناً بمعدل نقل ثابت للبيانات كالمسجالت أما الكبيرة الحجم منها فتستخدم اليوم في الذاكرة والقرص الصلب وغيرها بكل الأحوال سنقوم بعرضها على شكل جدول صغير حتى لا نطيل در استها كثيراً كونها لا تدخل كثيراً في در استنا لعلوم الهندسة العكسية ĺ

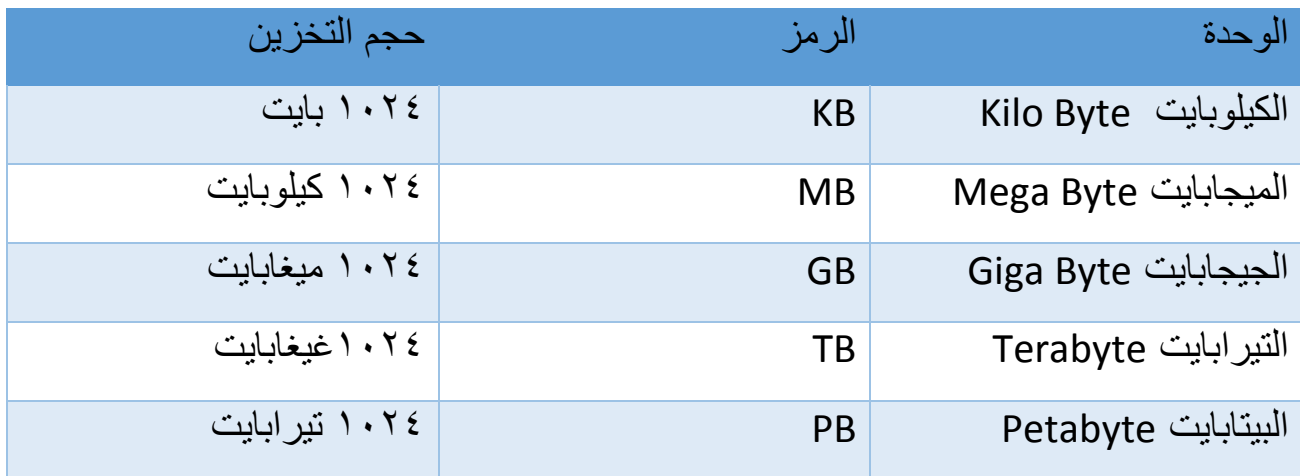

بعد أن قمنا بدراسة وحدات التخزين الصغيرة والكبيرة الحجم يمكنا القيام بدراسة أنظمة العد للحاسب اآللي وطرق التحويل بين هذه األنظمة وهذا البحث يعتبر متداخل مع وحدات التخزين لذلك لابد من فهم كل ما أخذناه سابقاً قبل الشروع للدخول في عالم األنظمة العددية

#### **األنظمة العددية**

تعتبر الأنظمة العددية جزء مهم من كينونة البشر وجزء أساسي في عمل الآلات حولنا ومن بينها الحاسب الآلي وتتعامل الحاسبة الآلية مع عدة أنواع من الأنظمة العددية سنتعرف عليها بشكل سريع والبد من ذكر نقطتين مهمتين أساسيتين أوال لن أتطرق للنظام الثماني والذي يدخل أيضا في عمل الآلة وثانيا أن الآلة الحاسبة والكثير من أدوات التحويل المباشر تفي بالغرض لذلك لنتعرف على ثالث أنظمة عد أساسية وهي كالتالي:

**نظام العد العشري**

نظام العد العشري هو النظام المتبع عند جميع البشر فعند استخدامك ألرقام هذه المجموعة فإنك لن تفكر أبداً بالقيمة العددية المر ادفة لـها كما هو متبع في الأنظمة العددية الأخرى التي تستخدمها الحاسبات الآلية وسميت بنظام العد العشري نسبة إلى أصابع يد اإلنسان العشرة والتي كان يستخدمها البشر منذ قدم التاريخ للقيام بعملياتهم الحسابية البسيطة وفي حالة أردنا القيام بشرح مفصل للعمليات الِحسابية فيما بينهم وفي حالة أردنا شرح مفصل للعمليات الحسابية في هذا النوع من األنظمة العددية فبالتأكيد سيعود ذلك بنا إلى سنوات دراستنا األولى لألعداد من جمع وطرح وضرب وقسمة وكل ما تقدمت سنوات الدراسة ازدادت العمليات الحسابية تعقيداً وأصبحنا ندرس الجذور والمكمالت والمصفوفات وغيرها بكل األحوال فإن الثورة التي جاءت مع نظام العد العشري كانت كبيرة وواكبتها تطورات في استخدام حاسبات تقوم بإحصاء مراتب األعداد كاآلحاد والمئات واآلالف ونتكلم عن ذلك منذ فترة بعيدة لن نطيل البحث في هذا النوع من أنظمة العد كونه نظام عد متبع للعديد من دول العالم وسنقوم بالتركيز على بعض النقاط الأساسية حول الموضوع

يقسم الرقم في النظام العشري إلى عدة مراتب حيث يتم تجزئة الرقم 122 إلى ثالث مراتب الخمسة من اليمين هي الآحاد والخمسة الأخرى هي العشرات والثلاثة هي المئات فتصبح العملية الحسابية مجزئة كالتالي:

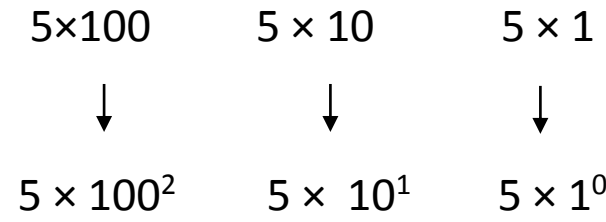

العد في النظام العشري يبدأ من الصفر حتى الوصول إلى الرقم تسعة وفي حالة أردنا االستمرار في العد فال بد من العودة إلى الصفر ثم نأخذ خانة جديدة يمثل الرقم واحد وعند الوصول إلى الرقم تسعة عشر وفي حالة القفز إلى العدد التالي نستخدم الرقم اثنان وهكذا ثالثة واالربعة

1-2-3-4-5-6-7-8-9

10-11-12-13-14-15-16-17-18-19

20-21-22-23-24-25-26-27-28-29

الانتقال في مراتب الأعداد نبدأ بالأحاد برقم واحد العشرات تمثل رقمين حت الرقم ٩٩ من بعدها ندخل المئات حتى الرقم 888 وبعدها ننتقل إلى اآللف مع أربعة أرقام في أنظمة العد الأخرى الأمور تبدو مختلفة كلياً

مرتبة اآلحاد 1-2-3-4

مرتبة العشرات 10-20-30

مرتبة المئات 120-185-280-390

مرتبة اآلالف 1222-1555-8400-9000

**نظام العد الثنائي**

هو نظام العد االساسي في لغة اآللة وبشكل خاص في أنظمة الحاسب اآللي ويمثل النظام العد في هذا النوع وجود رقمين )1.0( لذلك سمي هذا النوع من أنظمة العدد بالنظام الثنائي كل واحد من هذه األرقام يساوي خانة واحدة يعني البت أصغر وحدة ف قياس كما ذكرنا سابقا ي درستنا لوحدات التخزين فأي شيء يتم التعامل معه في دارات الحاسب اآللي سواء أكان بيانات رقمية أو كتابية يتم رده إلى النظام الثنائي فعلى سبيل المثال يتم إرجاع الرقم 15 في النظام الثنائي إلى 1111 أربع أرقام تمثل الواحد وتمثل ما يعرف Nibble وهي وحدة قياس تتألف من أربع بتات

في حالة النظام الثنائي يمكن استخدام الحاسبة العلمية لتنفيذ عمليات حسابية تخضع لهذا النوع من أنظمة العد وبقية أنظمة العد الأخرى بمختلف أنواعها طبعاً يمكن التحويل بين هذه الأنظمة من دون استخدام الحاسبة الآلية وهذا ما سنقوم بدراسته لاحقاً وسنقوم بتخليص أهم االفكار المتعلقة بهذا النوع من األنظمة العددية

نظام العد الثنائي يمثل رقمين الصفر والواحد فقط ال غير وطريقة العد في هذا النظام تختلف عن النظام العشري حيث يبدأ العد ب 00 ثم العد 01 وهكذا

تمثل الرقمين في نظام العد الثنائي الواحد والصفر وجود فولت أو عدم وجوده )v-5.5 v0.5 (داخل دارات الحاسب األلي كما يمثل العبارتين البرمجيتين صح وخطأ True-False الشهيرتين

العمليات الحسابية في النظام الثنائي تختلف كليا عما هو موجود في نظام العد العشري **التحويل من النظام الثنائي إلى النظام العشري:** التحويل من النظام الثنائي إلى النظام العشري نقوم بضرب العدد بالرقم اثنان مرفوع لألس بحسب عدد خانات الحرف الحظ التالي

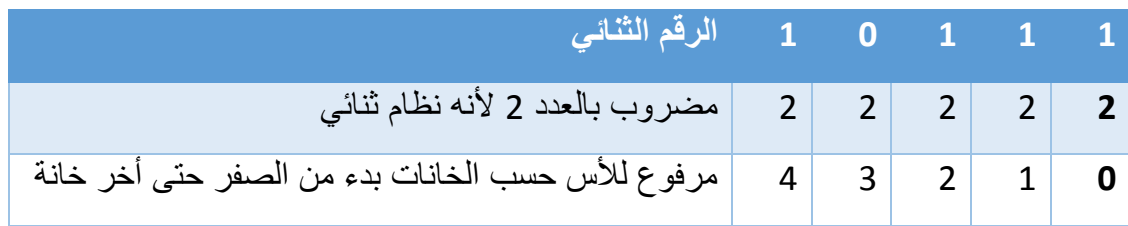

كيف يتم التحويل هذا العدد )10111( الممثل بالجدول االساسي وما ذا يعني هذا الجدول لاحظ التالي وهي طريقة كتابة معادلة تحويل العدد الثنائي إلى عشري ضبط كما قلنا سابقاً بالضبط فقد ضربنا القيمة الثنائية بالعدد اثنان ثم رفعنا للأس رقم خانة العدد حسب ترتيبه بد ء من الصفر وحتى نهاية اخر بت

 $1*2^0 + 1*2^1 + 1*2^2 + 0*2^3 + 1*2^4 = 23$ 

1+2+4+0+16=23

الحظ أن نتيجة التحويل من النظام الثنائي إلى العشري هي 21 وهي النتيجة الصحيحة وللتأكد قم باستخدام اآللة الحاسة في ويندوز وأختر النمط البرمجي من قائمة عرض وقم بعملية التحويل باختيار االختصار Bin ثم كتابة العدد بالنظام الثنائي وبعدها نقوم باختيار االختصار Dec وبالتالي تتم عملية التحويل وهذا ينطبق على جميع عمليات التحويل الأخرى بين نظم الأعداد بكل الأحوال عليك وضع الرقم 10111 للتأكد من صحة العملية التي قمنا بها انظر للشكل الذي في الأسفل والذي يمثل الحاسبة البرمجية وشاهد العالمة على مربعي التحويل من وإلى النظامين العددين

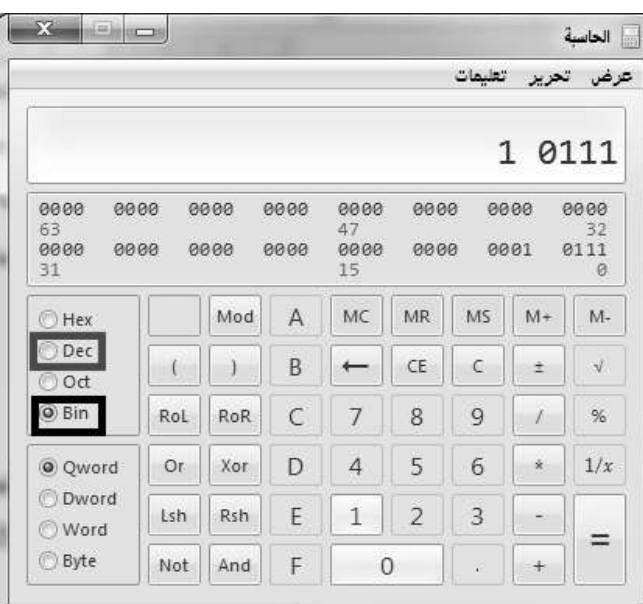

اآلن سنقوم بأخذ مثال ثاني لعملية التحويل من النظام الثنائي إلى النظام العشري وسنقوم بتحويل العدد الثنائي (11001) بنفس عدد خانات المثال السابق لاحظ التمثيل ضمن الجدول

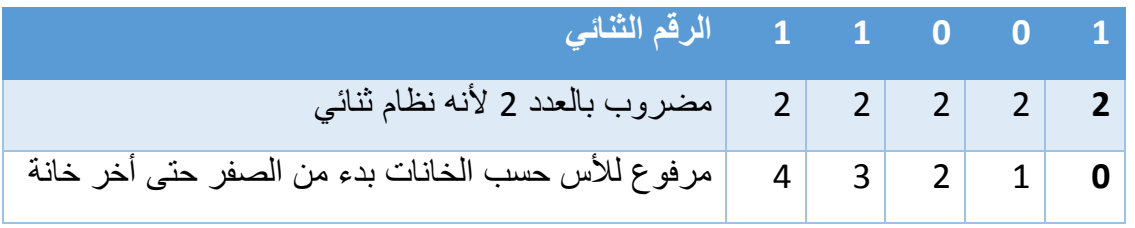

الآن سنقوم بالتطبيق عملياً للتحويل

 $1*2^C$  +  $0*2^1$  +  $0*2^2$  +  $1*2^3$  +  $1*2^4$  = 25

1+0+0+8+16=25

طبعا عملية الضرب تبدأ من اليمين إلى اليسار والناتج لعملية التحويل يكون بالتأكيد هو العدد العشري 22 وهذه عملية تحويل بسيطة ولكن ماذا لو أردنا التحويل بين النظامين لكن بفاصلة يبقى الأمر كما هو بالنسبة للأعداد على يسار الفاصلة أما بالنسبة للأعداد التي على يمين الفاصلة فالأمر مختلف تماماً حيث أن الأس المرفوع لهذه الأعداد يكون سلبياً لاحظ الجدول التالي والذي يمثل العدد (110.1) والتحويل بالنظام الثنائي

**1 . 0 1 1 الرقم الثنائي**

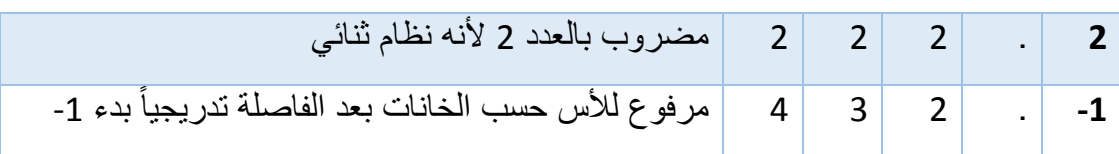

وعملية تطبيق التحويل تكون بالطريقة الأتية

110,1

 $0*2^0+1*2^1+1*2^2+1*2^{-1}=7.50$ 

 $0.50 = 7.50 + 1 + 2 + 4$ 

2\*1 هو 1/2\*1 وبالتالي فالنتيجة النهائية لهذه العملية هو 0.5 -1 إنا نتيجة ضرب العدد كلما تقدمنا بعد الفاصلة تضاعف الرقم المقسوم عليه يعني على النحو التالي 1/2-1/4- 1/8-1/16 وهكذا تتم العملية التحويلية سنأخذ مثال أخر حيث سنقوم بتحويل المثال التالي )10011.11(

 $1*2^0 + 1*2^1 + 0*2^2 + 0*2^3 + 1*2^4 + 1*2^{1-} + 1*2^2 = 19.75$ 

1+2+0+0+16+1/2+1/4=19.75

يمكنك تجريب هذه العملية باستخدامك لآللة الحاسبة البرمجية

**نظام العد الستة عشري:** أحد أنظمة العد الشهيرة الخاصة بأنظمة الحاسب اآللي والتي تستخدم في عنونة الذاكرة وسمي هذا النظام بهذا الاسم لأنه يستخدم ستة عشر رقما ومجال هذه الأرقام هي

**-F-E-D-C-B-F-2-4-9-6-5-2-3-4-1-0**

يعتبر هذا النوع من أنظمة العد ذو أهمية كبيرة في مجال البرمجة العكسية حيث تتعامل معظم أدوات تحليل البرامج وتنقيحها مع النظام الستة عشري كبرنامج ollydbg وبرنامج Hex Editor وبقية الأدوات الأخرى بكل الأحوال يتم مقابلة الأعداد الستة عشرية بمكافئتها في النظام العشري على الشكل التالي

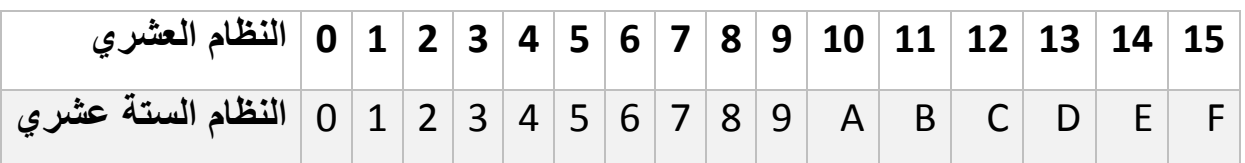

يرمز للنظام العشري بحرف h يوضع في نهاية كل رقم ويأخذ شكل الهوية التي تثبت شكل النظام المعمول به في فقرة الكود البرمجي ويمكن اجراء العمليات الحسابية واستدعاء المقاطعات من خالله بشكل مباشر ومثال على ذلك يمكن كتابة الرقم 2988 بالنظام الستة عشري على نحو h3AF2 اآلن سننتقل إلى عملية التحويل بين النظام العشري والنظام الستة عشري

**التحويل من النظام العشري إلى النظام الستة عشري**

تتم عملية التحويل بين هذاين النظامين من خالل ناتج عملية قسمة العدد المحول على 12 بعد تجزئته فمثال لدينا الرقم 19 بالنظام العشري وأردنا تحويله فنقوم بعمل التالي  $\Upsilon=1\,\mathrm{d}\Omega$ 

 $\cdot = 171$ 

وبتجميع الرقمين فيكون الرقم 10 هو ناتج عملية التحويل إلى النظام الستة عشري **التحويل من النظام السداسي عشر إلى العشري**

للتحويل من النظام السداسي عشر إلى العشري نستعمل قانون التمثيل الموضعي لألعداد مع مراعاة أن أساس هذا النظام هو .12

مثال تحويل العدد 32AF

$$
(2AF3)H
$$
  
= 2×16<sup>3</sup> + A ×16<sup>2</sup> + F ×16<sup>1</sup> + 3×16<sup>0</sup>  
= 8192 + 10×16<sup>2</sup> + 15×16<sup>1</sup> + 3  
= 8192 + 2560 + 240 + 3  
= (6899)<sub>D</sub>

مثال آخر لكن بفاصلة حيث سنقوم بتحويل العدد A0.2

$$
(0.3A)H
$$
  
= 3×16<sup>-1</sup> + A ×16<sup>-2</sup>  
=  $\frac{3}{16}$  +  $\frac{10}{256}$   
= 0.1875 + 0.0390625  
= (0.2265625)<sub>p</sub>

**بينية الحاسب اآللي:**

يتداخل عمل الحاسوب بشكل مباشر مع الهندسة العكسية كونه يعتبر المعالج األساسي للبيانات التي تعتمد عليها التطبيقات لذلك كان البد من إجراء بحث شامل عن كيفية عمل المعالج وكيف تتم عملية إنجاز البيانات داخله

**تعريف الحاسب اآللي**  ُيعَّرف الحاسب اآللي بأنه نظام إلكتروني لمعالجة البيانات، ويتألف من قسمين أساسيين: **القسم األول: البرمجيات )Software):**

وتقسم إلى قسمين نظم التشغيل والتطبيقات الفرعية وهي تعتبر عنصر أساسي في التعامل مع الحاسوب وقد شهد هذا الحقل تطوراُ كبيراً في السنوات الأخيرة والسبب هو ĺ تطور لغات البرمجة التي أصبحت أقرب إلى لغة اإلنسان بعد أن كان التعامل مع اللغات الأدنىي عملية صعبة جداً ويحتاج إلى تفرغ كبير لتعلم حتى مبادئ العمليات المنطقية التي يقوم بها المعالج ويعتبر مجال تصميم التطبيقات مربح جداً لمريديه بشتى أنواعها كتطبيقات الحاسب والهاتف الذكي والجوالت إضافة إلى التطور الكبير الحاصل في نظم التشغيل حول العالم

#### **القسم الثاني: الكيان الصلب )Hardware):**

ويمثل الكيان الصلب كل ما هو ملموس بد ء من الفأرة إلى الشاشة إلى المعالج والذاكرة الخ.... ويشكل توليفة ضرورية مع التطبيقات حيث ال يمكن االستغناء عن االثنين بكل األحوال فإن للعتاد الصلب أربعة أقسام وهي:

-1 وحدة الدخل: تتم من خاللها إدخال المعطيات الرقمية. -2 وحدة الخرج: تتم من خاللها إظهار النتائج بعد معالجة المعطيات. -3 وحدة المعالجة المركزية: هي المسؤولة عن العمليات الحسابية والمنطقية ومعالجة البيانات.

-4 وحدة الذاكرة: تخزن البرامج والمعطيات.

**أجهزة اإلدخال واإلخراج )Output-Input):**

يعرف بأنه الكيان الخارجي للحاسوب أو العالم الخارجي وتشرف على التحكم بها أربعة أجزاء هامة وهي:

- -1أجهزة ذات إشارات دخل منطقي و تمثل هذه األجهزة الحساس ، العداد ..........،الخ -2أجهزة ذات إشارات دخل نظري وتمثل تيار ، جهد ، ضغط ، حرارة
	- ..........الخ
	- -1أجهزة ذات إشارة خرج نظري وتمثل محرك ،تيار ، جهد ........الخ -1أجهزة الربط باإلنسان مثل لوحة المفاتيح ، الفأرة ، الطابعة .......الخ

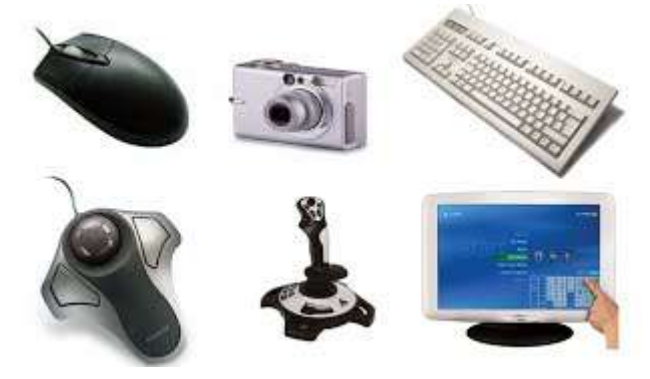

**ما هو المعالج:**

المعالج هو عبارة عن قطعة مربعة الشكل هذا ما يبدو للمرة الأولى لكن هذ التعريف لا يتجاوز كونه تعريفاً تجريدياً فقط لا غير المعالج هو عقل الحاسوب ويحتوي هذ العقل على ماليين الترانزستورات وهذا أشبه بتالفيف الدماغ تمارس هذه الترانزستورات وظائف منطقية ورياضية مختلفة طبعا كلما أزداد عدد الترانزستورات ازدادت سرعة تعامل المعالج مع البيانات و هذا ما قد يساهم أحياناً في ارتفاع درجة حر ارة المعالج في بعض المعالجات

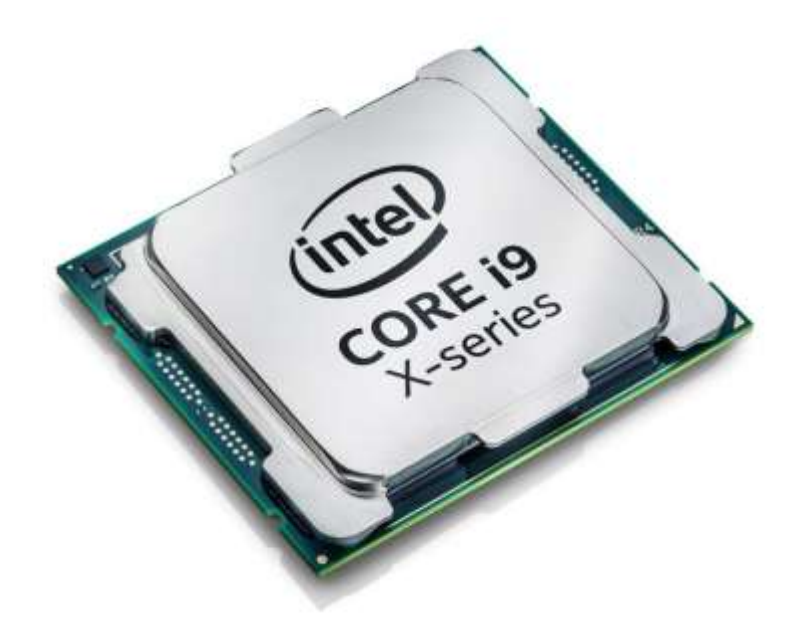

**تطور معماريات المعالجات :**

تمارس وحدات المعالجة من جميع الأحجام ( المتوسطة – الصغيرة – العملاقة ) عملية نقل الشيفرات الثنائية عبر ممراتها في الطبقة الدنيا من مرحلة تنفيذ العمليات ويكمن فهم المعالج لهذه الشيفرات الثنائية من خالل الرقاقة الرئيسية والتي برمجت من قبل الشركة المصنعة على فهم هذه اللغة الثنائية وتسمى هذه الشيفرات بالتعليمات وتختلف هذه التعليمات من حيث كميتها والمعطيات التي تقدمها باختالف نوع هذه الرقاقات أو المعالجات حيث تقوم الشركات بعمليات تحسين شبه دائمة لهذه المعالجات وسنلي ذكر أشهر أنواع المعالجات التي قدمتها شركة إنتل الأوسع انتشاراً حول العالم **المعالج ذات المعمارية :4044-4046**

قامت شركة إنتل في عام 1819 بطرح معالجات تدعم معمارية 9092 وهو معالج يتعامل مع كلمة بطول 12 بت أما المعمارية األحدث فقد تم طرحها في المعمارية ٨٠٨٨ وهو مشابه للمعالج ٨٠٨٦ من ناحية التركيبة ويختلف عنه في طريقة التعامل الخارجي بطول 9 بت أما معالج 9092 يكون االستخدام بواسطة نبضة سريعة

فزيادة سرعة النبضة تعني تلقائيا زيادة سرعة التردد تقيم سرعة تردد المعالج من خالل اختبار السرعة القصوى له إي عندما أقول بأن معالج من شركة إنتل تبلغ سرعته 100ميغاهيرتز فأعلم أنها السرعة النهائية للمعالج وليست السرعة الثابتة ، قامت

شركت IBM بتبني معمارية ٨٠٨٨ لسببين الأول رخص تكلفته مقارن بالأجيال السابقة والثانية لسهولة التعامل معه مقارنة بالمعالجات السابقة

المعالجان السابقان يتعامالن مع نفس التعليمات ويعتبران أساس الثورة الكبيرة التي حدثت فيما بعد في عالم الرقاقات الصغيرة وبالتالي نهضة موازية بالحاسبات الشخصية فال تخلو المعالجات الحديثة من دمج هذه المعمارية داخل رقاقتها مما يجعل هذه الرقاقات تدعم التطبيقات القديمة التي صممت لتناسب المنصتين القديمتين من إنتل

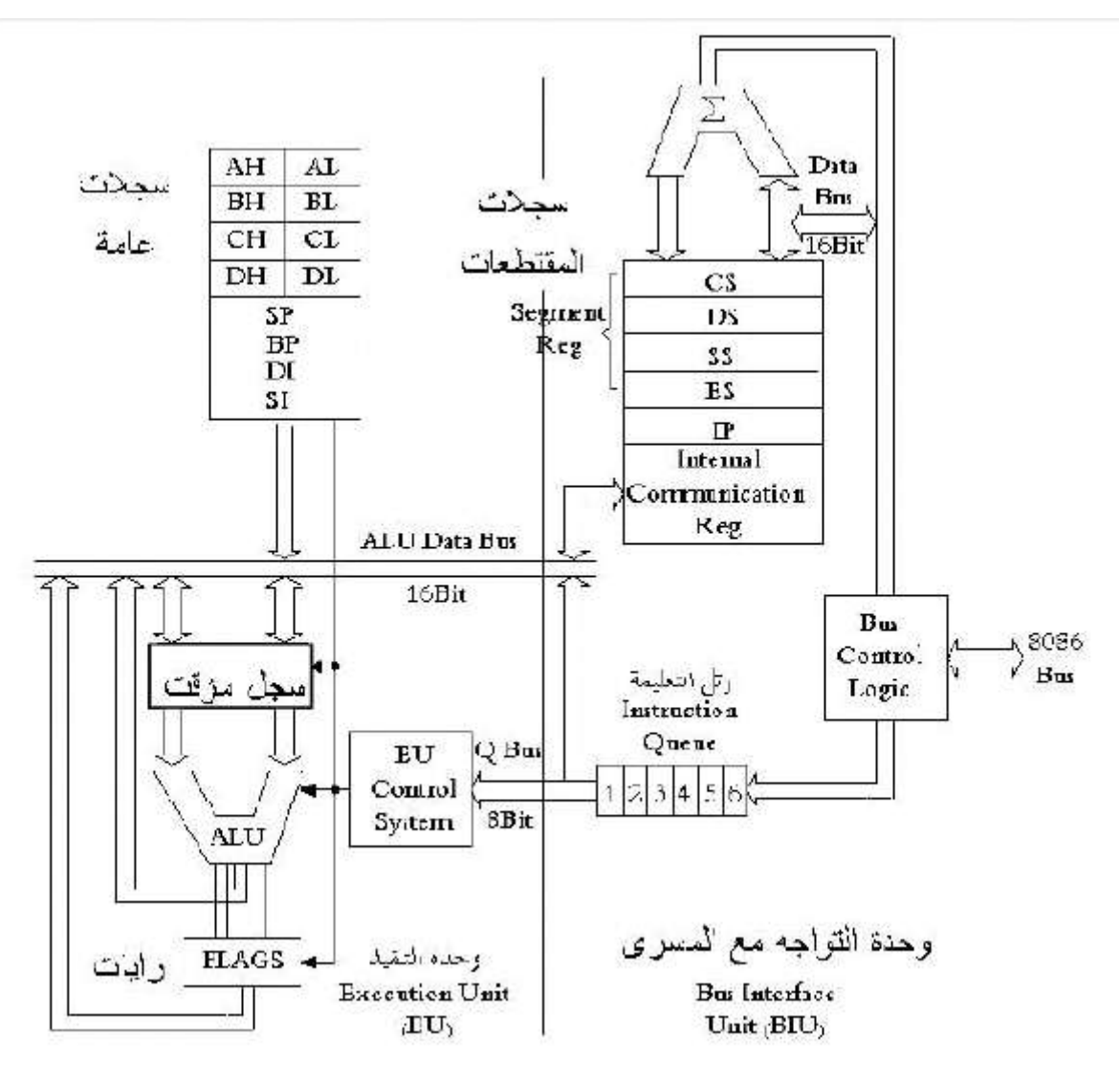

**المعالجان ذات المعمارية 40144-40146**

هذان المعالجان هما تطوير للمعالجان السابقان من شركة إنتل ال يحمل هذان المعالجان شيء جديد بالنسبة للجيل السابق سو بدعمه حزمة تعليمات موسعة مخصصة للعمليات المنطقية والرياضية ال يعني ذلك إنه حقق سرعات كبيرة عن نظيراتها السابقة بكل

الأحوال طرح شركة إنتل لمعالج ٨٠٢٨٦ في الأسواق عجل بنهاية سريعة للمعالجان  $\wedge$   $\cdot$   $\wedge$   $\wedge$   $\wedge$   $\wedge$   $\wedge$   $\wedge$ 

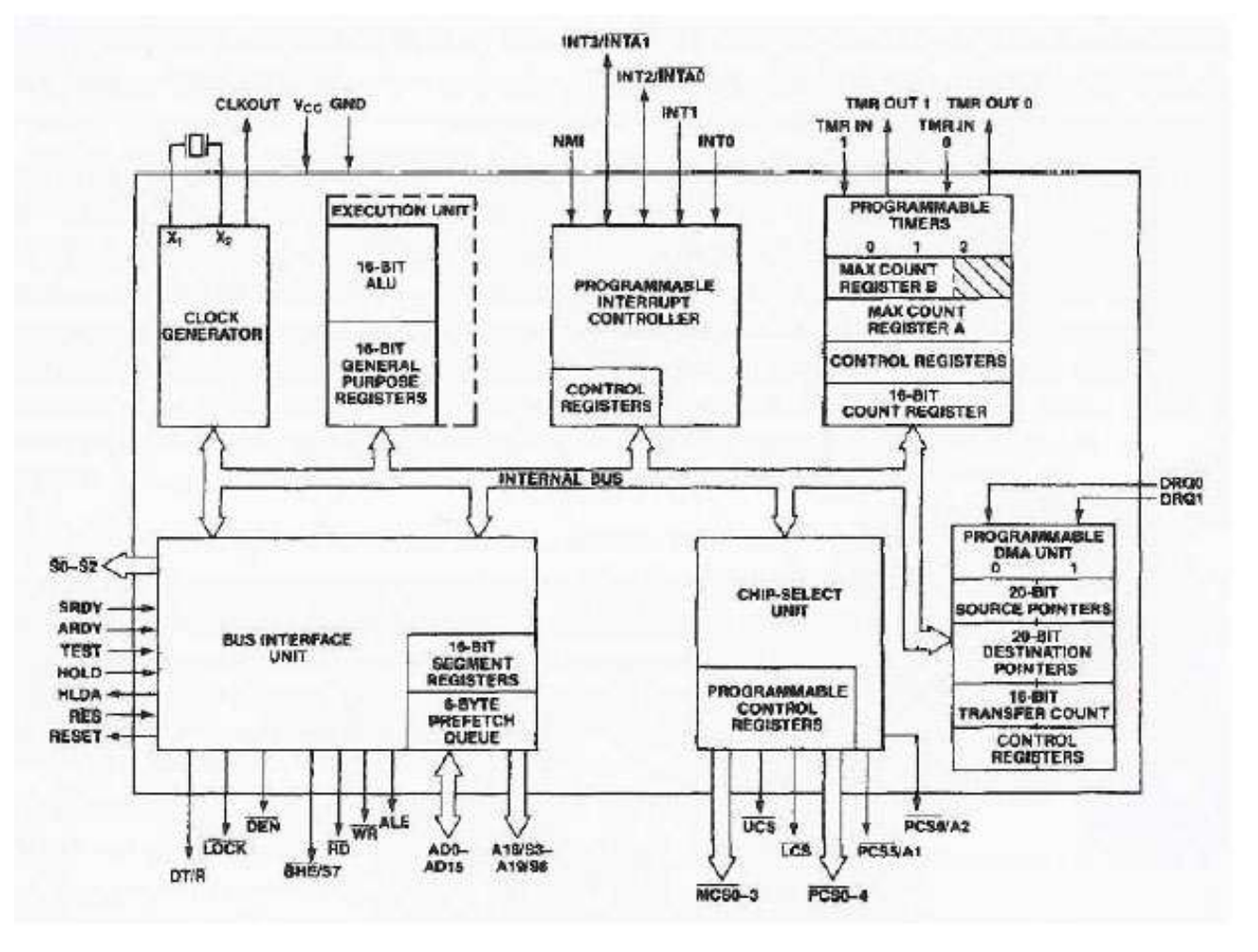

**المعالج ذو المعمارية :40446**

يعتبر هذا المعالج نقلة كبيرة في عالم الرقاقات الصغيرة العجيب تم طرحه في عام 1892 يتعامل مع منصات 12 بت ولكنه أسرع بكثير تصل سرعته إلى 1222ميغاهيرتز وهو أول معالج يعمل بنمط المهام المتعددة حيث يتم تشغيل أكثر من تطبيق عليه في نفس الوقت وهذا ما يسمى بميزة النمط المحمي أما بالنسبة للنمط الحقيقي وهي إحدى المميزات المهمة كذلك وهو عمله كمعالج ذو المعمارية 9092 تماما مما أعطى توافقية كبيرة مع التطبيقات التي تدعم هذا النوع من المعالجات دون تدخل من الخارج للقيام بتعديالت تتوافق مع هذه المعالجات هذا النوع من المعالجات يمكنه التعامل مع ذاكرة يصل حجمها إلى 12 ميغابايت إضافة إلى قدرته في التعامل مع ذاكرة افتراضية يصل حجمه إلى 1 غيغابايت

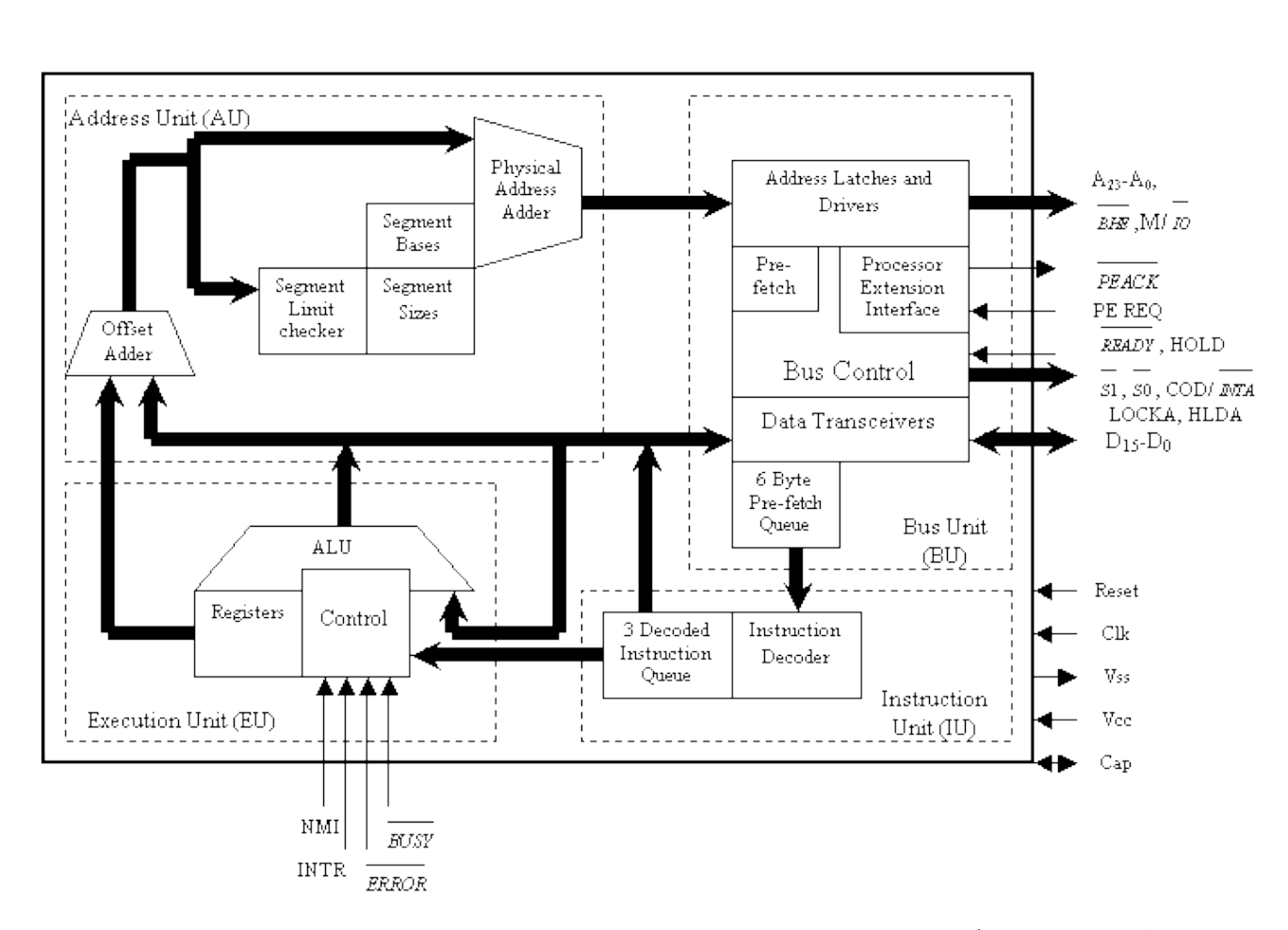

#### **المعالج ذو المعمارية :40346**

تم طرح هذا المعالج في عام 1892 الجديد الذي قدمته إنتل في هذا المعالج هو دعمه لمنصة 12 بت مما جعله يتفوق بشكل كبير على المعالج السابق لنفس الشركة وذلك بسبب مضافة طول الكلمة لتصل إلى 12 بت بكل األحوال فإن الميزات التي جاء بها هذا المعالج هي نفسها الموجودة في المعالج السابق 90292 كالنمط الحقيقي ودعم ذاكرة افتراضية وميزة النمط المحمي إضافة إلى توافقه مع حجم ذاكرة أساسية يصل إلى 1غيغابايت

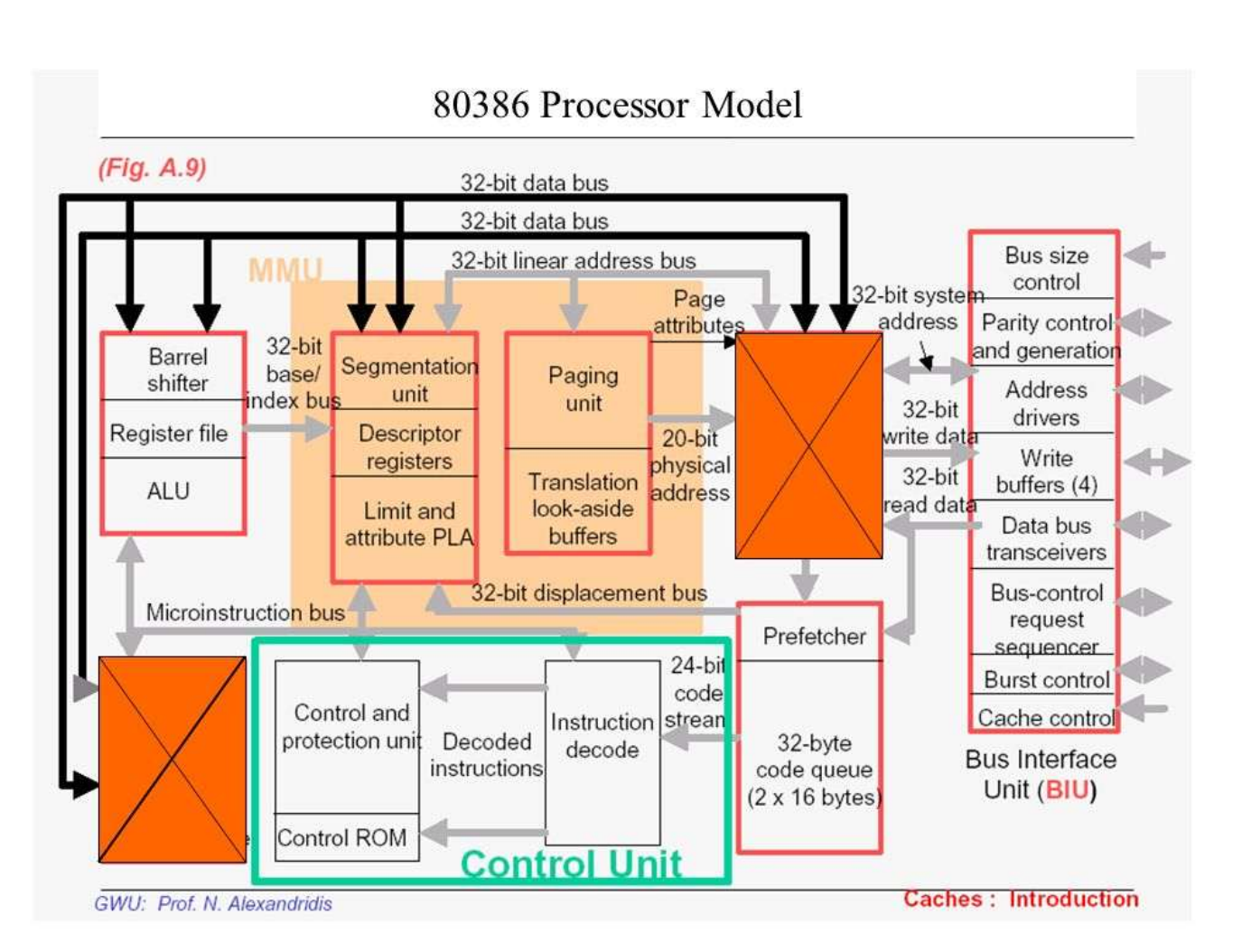

#### **المعالج ذو المعمارية :40246**

طرح هذا المعالج من قبل الشركة األم سنة 1898 وهي عبارة عن نسخة محدثة من المعالج السابق ٨٠٣٨٦ بنفس الميزات جاء هذا المعالج ببعض الإضافات البسيطة و الهامة كذاكرة صغيرة الحجم مدمجة مع المعالج السابق تسمى ( Memory Cash ) بحجم 9كيلوبايت الهدف منه استخدامها لنقل شيفرة البيانات من الذاكرة إلى المعالج وجاءت إنتل معها بحزمة تعليمات موسعة تساعد على القيام بعمليات رياضية ومنطقية بشكل أسرع وجعله كفأ في هذا النوع من التطبيقات بكل األحوال فإن هذا المعالج قدمته شركة إنتل ليكون الأسر ع بين زمرته في عالم المعالجات الصغيرة الحجم حيث تصل سرعته إلى 100ميغاهيرتز

#### **كيف يعمل المعالج؟**

يمارس المعالج أربع عمليات رئيسية وهي جلب البيانات وفك التشفير والتنفيذ وإعادة الكتابة ولفهم هذه العملية بشكل أوسع سنتطرق إلى عملية شرح لكيفية المعالجة

**-1عملية جلب البيانات:**

تتم هذه العملية من خالل جلب البيانات من الذاكرة حيث تأتي البيانات من الذاكرة نحو وحدة المعالجة المركزية فالبيانات تنتقل إلى الذاكرة ليتم عنونتها حتى ال تختلط الماليين من البيانات مع بعضها البعض وهذا أشبه بتسجيل أرشيف برقم خاص وعنونته في الديوان أو داخل دائرة السجالت حتى ال تضيع هذه السجالت في المكتبة يشرف على تنظيم هذه البيانات عداد األوامر الذي يقوم بعملية إحصاء كمية البيانات المتدفقة نحو المعالج ثم يقوم المعالج بإرسال أمر لجلب التعليمة التالية ( تقوم دائرة التحكم في الذاكرة بتوجيه المعالج إلى العنوان المناسب تقوم دائرة التحكم في الذاكرة بتوجيه المعالج لتحميل البيانات ( Data ( المتعلقة بالتعليمة في الخطوة السابقة ، حيث يتم تحميلها وحفظها في أحد المسجالت بالنسبة للمسجالت سنقوم بشرح وافي لها فيما بعد حيث أن المسجالت التي تعمل وفق منصة 12بت تعمل على المنصة 21بت

#### **-4عملية فك الشيفرة والتنفيذ:**

تقوم وحدة فك التشفير (Decoding Instruction (بتحليل التعليمة الموجودة في مسجل التعليمات، وتحويلها إلى خطوة واحدة أو عدة خطوات من العمليات التي تقوم بها وحدة الحساب والمنطق. تقوم وحدة الحساب والمنطق بتنفيذ العمليات الحسابية أو المنطقية على البيانات الموجودة في المسجالت بحسب ما تطلبه التعليمة المحملة قد يكون من نتائج تنفيذ التعليمة السابقة حفظ بعض البيانات في الذاكرة، أو إدارة جهاز خارجي متصل بالحاسب. بعد استكمال تنفيذ جميع العمليات المتعلقة بالتعليمة السابقة، تقوم الدائرة التي تتحكم في ذاكرة العمليات بتوجيه المعالج إلى العنوان التالي المحفوظ فيها التعليمة التالية، وتتكرر الخطوات السابقة إلى أن يستكمل تنفيذ كافة البرنامج.

#### **-3عملية إعادة الكتابة:**

وهي العملية التي يتم من خاللها إعطاء المستخدم نتائج المدخالت التي قام بطرحها على وحدة المعالجة المركزية ويتم تخزين النتيجة داخل الذاكرة ويتم أرشفتها من خالل عداد المعالج الذي يعطي هذه النتيجة رقم خاص به إي هي عملية إلعادة كتابة البيانات الخاصة بالمعطيات أو النتائج فوق البيانات التي قام المستخدم بإدخالها في الذاكرة وهي أخر مرحلة من مراحل عمل المعالج ولنفهم تفاصيل أكثر عما يحتويه المعالج من أجزاء قمنا بشرح مفصل وكامل بعد أن أتممنا شرح هذه الجزئية الهامة لذلك وجب التركيز على المعلومات التي في األسفل فهي تمثل روح عمل المعالجات

**تعليمات المعالج:** تمارس وحدات المعالجة من جميع الأحجام ( المتوسطة – الصغيرة – العملاقة ) عملية نقل الشيفرات الثنائية عبر ممراتها في الطبقة الدنيا من مرحلة تنفيذ العمليات ويكمن فهم المعالج لهذه الشيفرات الثنائية من خالل الرقاقة الرئيسية والتي برمجت من قبل الشركة المصنعة على فهم هذه اللغة الثنائية وتسمى هذه الشيفرات بالتعليمات وتختلف هذه التعليمات من حيث كميتها والمعطيات التي تقدمها باختالف نوع هذه الرقاقات أو المعالجات حيث تقوم الشركات بدمج هذه التعليمات بداخلها

**معالجة شيفرة التعليمات:**

عند عمل المعالج فإن شيفرة التعليمات يتم قراءتها من خالل الذاكرة التي يتم تخزين هذه التعليمات عليها كل تعليمة من هذه التعليمات تحتوي على بايت أو أكثر من المعلومات التي تأمر المعالج للقيام بتنفيذ وظيفة معينة

وكل تعليمة منها يتم تخزينه في الذاكرة وقراءته في نفس الوقت عند حاجة البيانات له وللعلم فإن البايتات الموجودة في الذاكرة والتي تحوي شيفرة التعليمات هي نفسها الموجودة في المعالج وتقوم مؤشرات خاصة بوظيفة مهمة وهي عملية جعل المعالج يحافظ على مسار البيانات عند اتجاهها نحو الذاكرة حيث تخزن شيفرة التعليمات وهذا ما يسمى بعملية اإلشراف والتنظيم ويقوم به على وجه الخصوص مؤشر التعليمات ويقوم بتحديد الرمز التالي الذي سيتم معالجته فور انتقال الرمز الذي تم معالجته من الذاكرة

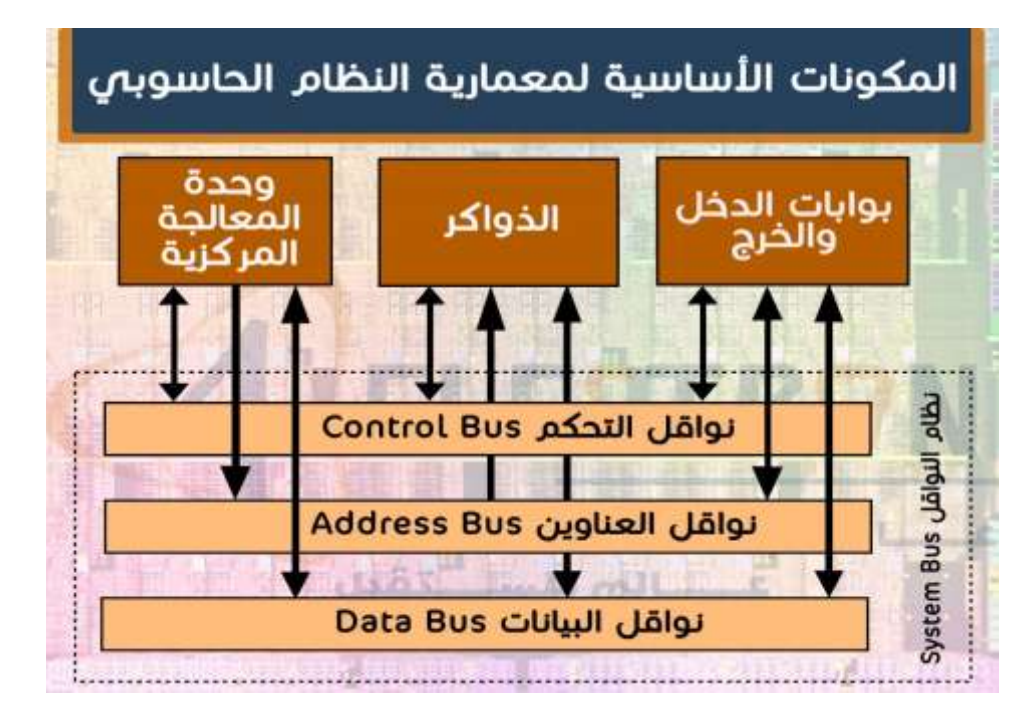

وبالطبع فهناك أوامر خاصة تقوم بنقل مؤشر التعليمات إلى موقع أخر كليا كعملية القفز إلى موقع محدد داخل البرنامج أما بالنسبة إلى مؤشر البيانات فهو يقوم بعملية الحفاظ على مسار المعالج في منطقة البيانات في بداية الذاكرة وتسمى هذه المنطقة بالمكدس ففي حالة وصول بيانات جديدة إلى الذاكرة فإن المؤشر يتجه نحو القسم السفلي من الذاكرة وفي حالة قراءة هذه البيانات فإنها تقوم بنقل المؤشر إلى الأعلى بعيدا عن المكدس

**مسارات المعالجة:** يعتبر مسار النظام صلة وصل ما بين المعالج ومتحكم الذاكرة األساسية وتقوم هذه المسارات بنقل البيانات بين أقسام الحاسب المختلفة مسار المعالج يقسم إلى ثالثة مسارات وهي

- )Data Bus( البيانات مسار
- )Address Bus( العناوين مسار
	- )Control Bus( التحكم مسار

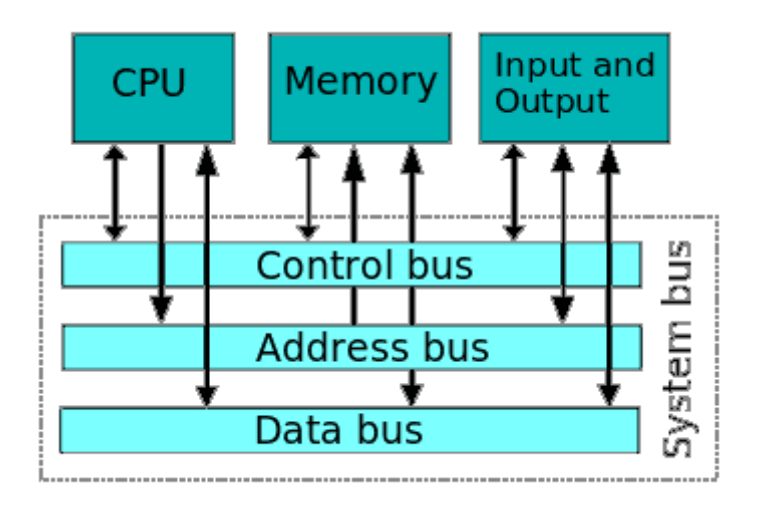

**مسار البيانات ) Bus Data ) :**

مسار البيانات هو عبارة عن خطوط كل خط يمثل بت واحد وعندما يكون هنالك 12 خط فإن مسار البيانات يكون بطول 12 بت ويستخدم المسار في نقل البيانات من وحدة التحكم إلى متحكم الذاكرة والذي يتواجد داخل أحد الرقاقات على اللوحة الأم وتدعى الجسر الشمالي وبسبب أن حجم المسارات ثابت فإنه يتطلب معالجة خاصة عند إرسال بيانات بطول أقل من طول المسارات المسؤولة عن نقل البيانات وللعلم في حالة عدم استخدام بيانات بطول أقل من طول مسار البيانات فإن المعالج يقوم بإضافة أصفار في الخطوط الغير مستخدمة وفي حالة كانت أطول فإن عملية النقل تتم على مراحل كل واحدة من هذه المراحل ترسل 12 بت من البيانات

#### **مسار العناوين )Bus Address):**

يستخدم مسار العناوين في نقل عنوان الذاكرة المراد استخدامه سوا ء للقراءة منه أو الكتابة عليه ويحدد حجم مسار العناوين أكبر عنوان يمكن الوصل إليه في الذاكرة وبالتالي يحدد حجم الذاكرة التي يستطيع الحاسب التعامل معها وفي االجهزة التي تستخدم معالجات انتل 9092 كان حجم المسار هو 20 بت وبالتالي فأن أقصى ذاكرة يتعامل معها المعالج هي 1 ميجا أما اطقم المعالجات 90192 فإن حجم المسار فيها هو 21 بت وفي المعالجات التي يليها تم زيادة الحجم إلى 12 بت وبالتالي يمكن تنصيب ذاكرة بحجم ٤ جيجا

#### **مسار التحكم )Bus Control):**

يستخدم مسار التحكم في إرسال األوامر مثل القراءة من العنوان الموجود على مسار العناوين أو أوامر الكتابة على العنوان المطلوب ويتألف هذا المسار من عدد الخطوط وكل خط بت يؤدي وظيفة محددة أحد هذه الخطوط هو خط الكتابة )write )والذي يعني أن العنوان الموجود على خط العناوين يجب أن تعين له القيمة الموجودة في مسار البيانات الخط اآلخر هو خط القراءة Read والذي يدل على أن العنوان الموجود في مسار العناوين يجب أن تقرأ قيمته إلى مسار البيانات

آخر خط يهمنا هو خط الولوج والذي يحدد ما إذا كان العنوان موجه إلى متحكم الذاكرة أم إلى متحكم اإلدخال واإلخراج وفي حالة كانت قيمة هذا الخط هي القيمة 1 فأن هذا يعني أن العنوان موجه إلى متحكم أجهزة اإلدخال واالخراج وبالتالي سيتم القراءة من هذا العنوان أو الكتابة إليه وذلك بحسب قيمة الخطين القراءة والكتابة

#### **المسجالت )Register):**

إن أهم وظيفة للمعالج هو التعامل مع البيانات ومنها تلك البيانات التي تأتي من الذاكرة ولذلك ولسوء الحظ فإن عملية انتقال البيانات إلى الذاكرة تتم على دفعتين هي التخزين والقراءة حيث يقوم بترحيل البيانات مستخدما ممرات تسمى ممرات التحكم ) Bus control ) وتدخل إلى وحدة تخزين الذاكرة ) Storage Memory ) وهذا يؤدي إلى بطئ في عملية انتقال البيانات فوضعية المعالج في هذه الحالة تتوقف على انتظار البيانات ريثما يتم معالجتها من قبل الذاكرة وانتقالها إلى وحدة المعالجة ومن هنا تأتي أهمية المسجالت وهي مواقع لذاكرة داخلية مدمجة مع رقاقة المعالج قادرة على تخزين عناصر البيانات لمعالجتها بدون الدخول إلى وحدة التخزين في الذاكرة ويذكر بأن الجانب السلبي الوحيد للمسجالت هو العدد المحدود لها ولكن ال مشكلة مادامت الشركة أجبرت المعالج على قتل الوقت الضائع بالقوة من خالل هذه المسجالت وذلك بقراءة البيانات في هذا الوقت الفارغ

#### **أنواع المسجالت:**

المعالجات ذات المعمارية 12 بت تمتلك مجموعة متعددة من المسجالت وتختلف المسجالت بطبيعة الحال بين معالجات 12 بت وتلك الموجدة في أطقم تعليمات 12 بت وبكل الأحوال فإنه كما تعودنا مع شركة إنتل فالمعالجات المصممة بنمط ٢٤ بت تدعم المعماريات الأدنى منها (٣٢-٦٦بت) أما العكس فهاذا لا يجوز طبعاً بكل الأحوال فلنتعرف على هذه المسجالت:

- -1مسجالت المقطع )Segment )وعدد هذه المسجالت ستة تستخدم لمعالجة البيانات من هذا النوع عند دخولها للذاكرة
- -2مسجالت الهدف العام )Purpose General )وعددها 9 مسجالت تستخدم للتعامل مع البيانات التي تحدث الآن (تخزين بيانات من نوع ٣٢ بت)
- -1مؤشر التعليمات )Pointer Instruction )مؤشر وحيد من نوع 12 بت يشير إلى رمز الأمر التالي
- -1بيانات مؤشر الفيض )Data Point Floating )عدد السجالت 9 تستخدم هذه السجالت للتحكم بعملية حساب مؤشر الفيض
	- -2التحكم )Control )2 مسجالت تستخدم لتقرير نمط تشغيل المعالج
- -2المنقح )Debug )وعددها 9 مسجالت تحتوي على تعليمات خاصة تستعمل عند تنقيح عمليات المعالجة

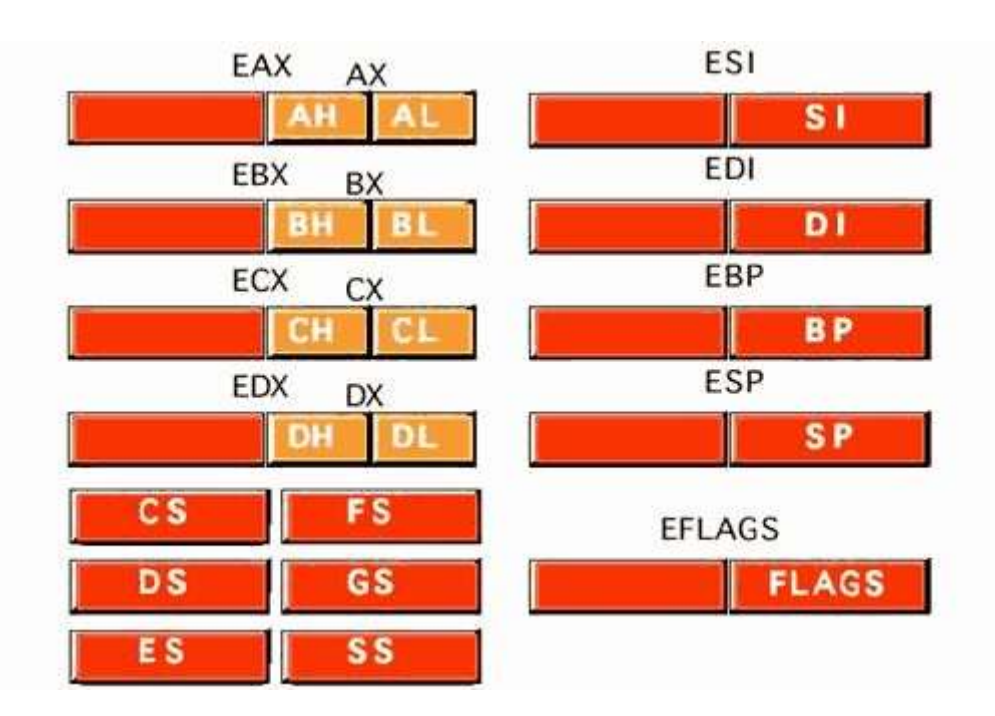

#### **مقياس قاعدة الفهرسة )Byte Sib The)**

وهي اختصار لثالثة حقول من المعلومات والتي تمثل الكلمات الثالثة

-1المقياس Scale: يمثل هذا الحقل عامل المقياس لعملية المعالجة

-2الفهرسة Index: أما هذا الحقل فيمثل مسجل الدليل وذلك من أجل الوصول إلى الذاكرة

-1القاعدة Base: يحدد السجل المستخدم كقاعدة

كال من المجموعتين SIB والنمط RM يقومان بإنشاء قاعدة بيانات التي تعرف العديد من المجموعات المختلفة االحتماالت في الذاكرة إضافة إلى السجالت الخاصة بصفحة مواصفات معالجات إنتل بنتيوم (Intel Pentium

#### **شكل شيفرة التعليمات )Format Code Instruction):**

المعمارية المستخدمة حالياً في جميع المعالجات الصغيرة الحجم تحوي كما قلنا سابقاً اطقم تعليمات 12 بت وهذا موجود في جميع معالجات الجيل الحالي من )Intel- AMD )ومنها المعالجات األحدث المتعددة األنوية من انتل فهم هذه التعليمات له قيمة كبيرة في برمجة شيفرة خاصة بك وهي تتألف من أربع أجزاء هامة :

> -1بادئة األوامر االختيارية -2الرمز العامل حاليا

-1 عنصر البيانات االختيارية -1المُعدل االختياري )المحرر( كل جزء يستخدم لتعريف كامل لتعليمة محددة يتم معالجتها من قبل رقاقة المعالجة سيتم في األقسام القادمة شرح هذه األجزاء الحقا **شيفرة العمليات:**

هذا الجزء هو مهم وإجباري على عكس الأجزاء البقية كل أمر يجب أن يتضمن معرف خاص يحدد الوظيفة الأساسية أو المهمة اللتان سيقوم المعالج بها المبرمج يمكن أن يستخدم شيفرة تعليمات إضافية وذلك للحصول على معلومات من مسجالت المعالج لتقرير نوع وشكل المعالج الذي يقوم بتشغيل البرامج إن هذا االمر أشبه بعملية كتابة اسمك على ورقة االمتحان فهي التي تعرف المدرس على عالمة هذا الطالب ويتم تسجيلها على دفتر عالمات الطالب عند المدرس فيما بعد

#### **Instruction Prefix**

- -1تحتوي البادئة من 1بايت إلى 1 بايت التي تقوم بتعديل سلوك شيفرة العمليات (opcode) -2تقسم إلى أربعة أجزاء مهمة مستندة إلى وظيفة البادئة
- -1فقط بادئة من كل مجموعة يمكن أن تستعمل مرة واحدة لتعديل شيفرة العمليات (opcode)

**-1 مسجالت الهدف العام:**

المسجالت العامة تستخدم لتخزين البيانات بشكل مؤقت على رقاقة المعالج نفسها كما شرحنا سابقاً ويتميز هذا النوع من المسجلات بأنها مسجلات تابعة للمنصبة ٢٢-١٦-١ بت وقد شهدت تطور كبير منذ ظهور المعالجات ذات المعمارية 9090 وكانت تستخدم مسجلات ذات منصــة ٨ بت وبكل الأحوال فالمعالجات اليوم هي تدعم المنصات الأقدم أي أن المعالجات الأحدث من إنتل تدعم منصبة ١٦- ٨ بت في مسجلاتها بالإضافة إلى دعمها الطبيعي لمسجلات من نوع ٣٢بت ونخص بالذكر تلك المعالجات التي تطرحها شركة إنتل في األسواق وهي واسعة االنتشار وتستخدم معمارية ٨٠٨٦ وبكل الأحوال فبينما تستخدم المسجلات العامة للاحتفاظ بأي نوع من

البيانات فإن لبعضها الأخر استخدامات خاصة وتستخدم بثبات في لغة التجميع )Assembly )سنقوم بشرح موجز من خالل الجدول الذي في األسفل

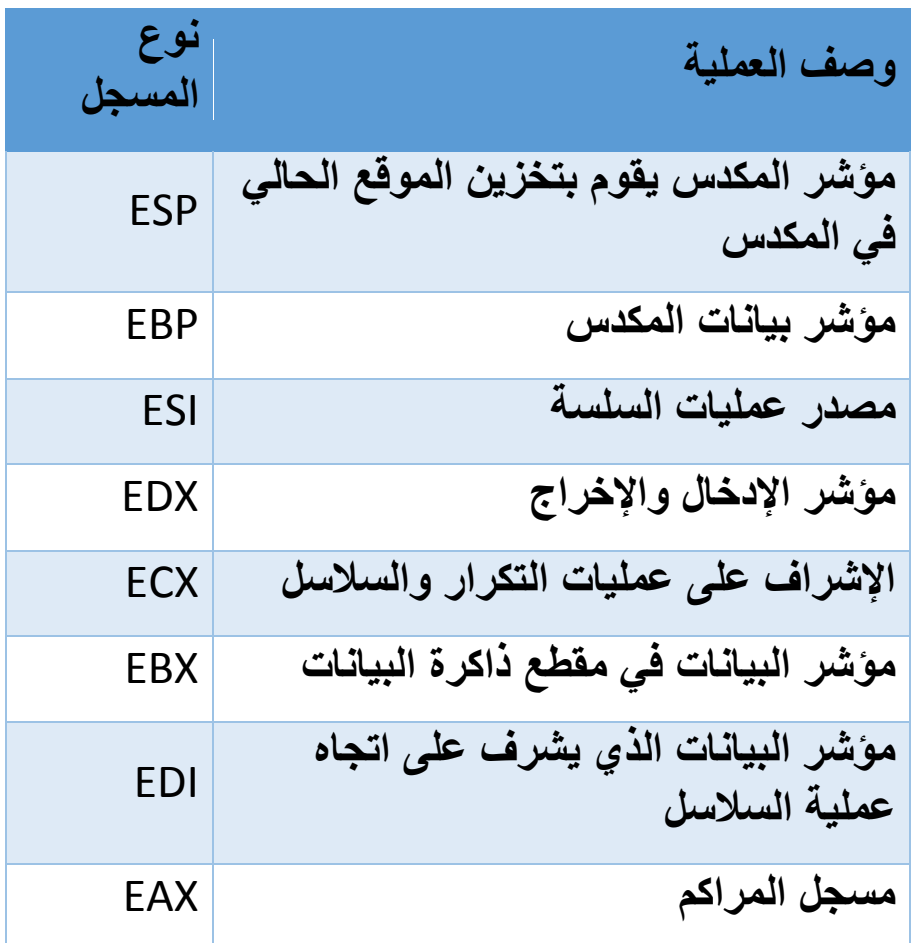

المسجالت في الجدول السابق هي جميعها مسجالت من نوع 12 بت وتعمل على منصات إنتل جميعا أي عند طلب هذه المسجلات لاستخدامها فإنه يمكنك الوصول لها مثلاً عن طريق المسجل EAX أما في حالة الوصول إلى أول ١٦ بت مثلاً فيتم ذلك عن طريق مسجل من هذا النوع وهو AX الحظ أنا مسجالت الهدف يمكنها التخزين في مسجالت لعدة منصات مختلفة بالنسبة لمسجالت التابعة للمنصة 12 بت فهي مسجالت تقليدية ومعروفة وتقسم هذه المسجالت بطبيعتها إلى قسمين كل قسم يحجز 9 بت في خانات المسجل من الأعلى إلى الأسفل وتمثل بالحرفين ( L-H ) لتكون مسجلين إضافيين من نوع 9 بت وهذه المسجالت وأقصد هنا مسجالت 12بت عددها أربع مسجالت وهي كالتالي :

- المسجل AX( Accumulator register )ما يعرف بمسجل المراكم يقوم هذا المسجل باإلشراف على العمليات الرياضية والمنطقية ويعتبر مسجل أساسي في المعالجات الأقدم من إنتل حيث أن جميع العمليات من قسمة وضرب وجمع وطرح تصب فيه باستقبال أحد طرفي رقمي العملية الحسابية مع وضع قيمة هذه العملية في منطقة خارجية تحصل من خاللها على النتيجة المطلوبة يقابله المسجل EAX في منصة 12 بت ويقسم المسجل إلى قسمين مسجل AL و مسجل AH
- المسجل BX( Register Base )مسجل القاعدة يستخدم لفهرسة العناوين الذاكرة تتغير قيمة هذا المؤشر عند القيام بسمح بيانات من على الذاكرة ويمثل هذا المسجل في منصة 12 بت EBX ويقسم هذا المسجل إلى قسمين مسجل BH ومسجل BL
	- المسجل CX( Register Counter )مسجل العداد ويقوم باإلشراف على عمليات التكرار ويأتي غالباً قبل عمليات القفز في لغة المجمع ويمثله المسجل ECX في معالجات 12 بت ويقسم كذلك لقسمين المسجل CL والمسجل CH
	- المسجل DX( Register Data )يشرف هذا المسجل على عمليات الدخل والخرج وتخزين البيانات والعمليات الرياضية ويمثله المسجل EDX في منصة المعالجات 12 بت وهي على قسمين كالمسجالت الباقية المسجل DL والمسجل **DH**

الصورة التي سنقوم بعرضها تشمل فهم أوسع لهذا النوع من المسجالت أنظر في الأسفل

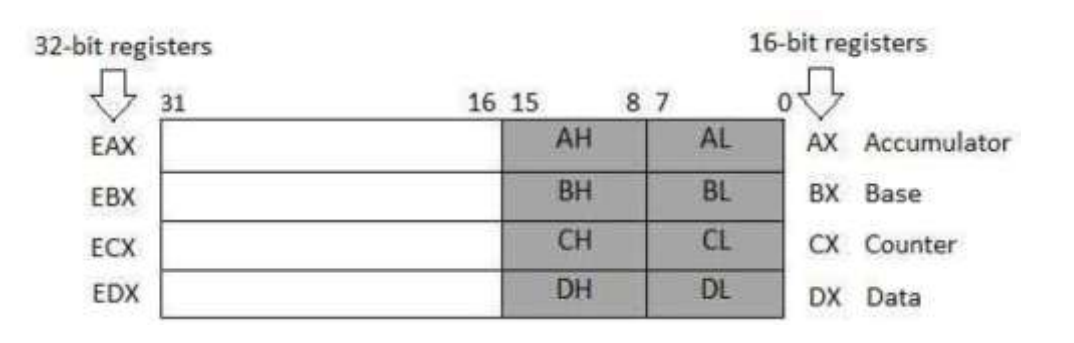

o المسجل EBX-EDX-EAX تستخدم هذه المسجالت الثالثة لممارسة العديد من الوظائف الرياضية والمنطقية وتخزين عمليات الذاكرة

- o المسجل EIP هو مسجل مسؤول عن مؤشر المكدس لوحدة المعالجة المركزية تخزن الموقع الحالي في المكدس لذلك أي شيء يتم دفعه إلى المكدس يصبح تحت هذا العنوان وهذا المسجل تتم بشكل منسق
- يستخدم في معظم األوقات o المسجل EPB يمكن استخدامه كمسجل عام وأيضا كمؤشر بيانات المكدس عند اتحاد مؤشر القاعدة مع مؤشر المكدس ينتج عنه إطار المكدس، إطار المكدس يمكن تعريفه كوظيفة الحالية لمنطقة المكدس الذي يوجد بين مؤشر القاعدة ومؤشر المكدس ، مؤشر القاعدة يشير إلى موقع المكدس مباشرة بعد العنوان العائد من الوظيفة أما إطار المكدس فإنه يستخدم للوصول السريع والسهل إلى كل المتغيرات الحالية والبارمترات مروراً إلى الوظيفة ĺ الحالية
- كمؤشر المصدر/ االتجاه في يستخدم كثيرا o مسجل EDI-ESI هو مسجل عام أيضا التعليمات التي تنسخ الذاكرة DI تمثل مراصف لدليل المصدر SI تمثل مراصف لدليل االتجاه
	- o مسجل ECX يستخدم هذا المجل كعداد يتيح تكرار التعليمات البرمجية داخل التطبيق

#### **-4 مسجالت المقطع:**

وهي مسجالت تابعة لمنصة 12 بت وتستخدم هذه المسجالت للرجوع إلى مواقع الذاكرة ويتم الدخول عبرها إلى ذاكرة النظام بثالثة طرق وهي

o عن طريق سطح الذاكرة models memory Flat o عن طريق مقطع الذاكرة models memory Segmented o عن طريق نمط العنوان الحقيقي mode addresses Real

في الطريقة الأولى وهي سطح الذاكرة يتم فيها تقديم ذاكرة النظام كمساحة لعنوان أوامر البيانات كما يحتوي المكدس على نفس هذه المساحة حيث يتم دخول هذه العناوين في منطقة محددة مواقع الذاكرة في المقطع يتم تعريفها بواسطة عنوان منطقي هذا

العنوان المنطقي يتألف من عنوان المقطع وعنوان اإلزاحة المعالج يقوم بترجمة العنوان المنطقي إلى خطوط مراسالت التي تذهب من ناحية أخرى إلى مواقع الذاكرة إلدخال بايت في الذاكرة أما مسجالت المقطع فتستخدم حاويات عناوين المقطع من أجل إدخال بيانات محددة الجدول التالي يوضح هذه المسجالت:

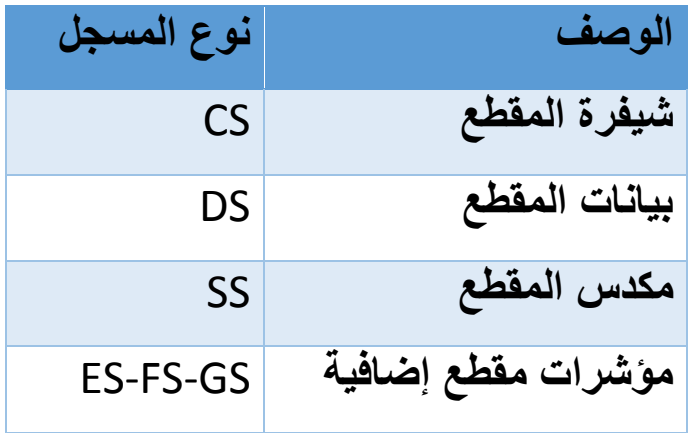

المسجل CS يحتوي على مؤشر المقطع في الذاكرة أما شيفرة المقطع فتكون حيث تتم عملية االحتفاظ بشيفرة التعليمات في الذاكرة يعتمد المعالج على هذا المسجل CS ليقوم بعملية استرجاع شيفرة التعليمات من الذاكرة بناءً على قيمته وقيمة مسجل مؤشر التعليمات EIP

البرنامج ال يستطيع أن يحمل أو يجري أي تعديل في المسجل CS لذلك يقوم المعالج بتخصيص قيمة للبرنامج في مساحة محددة من الذاكرة

**مالحظة: مسجالت المقطع تعمل مع مسجالت الهدف العام للوصول إلى عنوان الذاكرة**

بالنسبة للمسجل DS فهو يشير إلى مقطع البيانات وتقوم المسجالت الثالثة اإلضافية ES-GS-FS بعملية فصل لعناصر البيانات لضمان عدم تداخلها مع بعضها البعض البرنامج يقوم بتحميل مسجل مقطع البيانات بقيمة المؤشر المالئم للمقطع بالنسبة لمواقع الذاكرة القريبة فإنها تستخدم قيمة موازية

المسجل SS هو مسجل يشير إلى مقطع المكدس والذي يحتوي بدوره على قيمة البيانات المارة إلى الوظائف واإلجراءات ضمن البرنامج
إذا كان البرنامج يستخدم وضعية العنوان الحقيقي تشير مسجالت المقطع إلى القيمة العددية صفر في العنوان ولن يحدث تغيير في البرنامج جميع عناصر البيانات وعناصر المكدس وشيفرة التعليمات تدخل مباشرة باستخدام العنونة الخطية

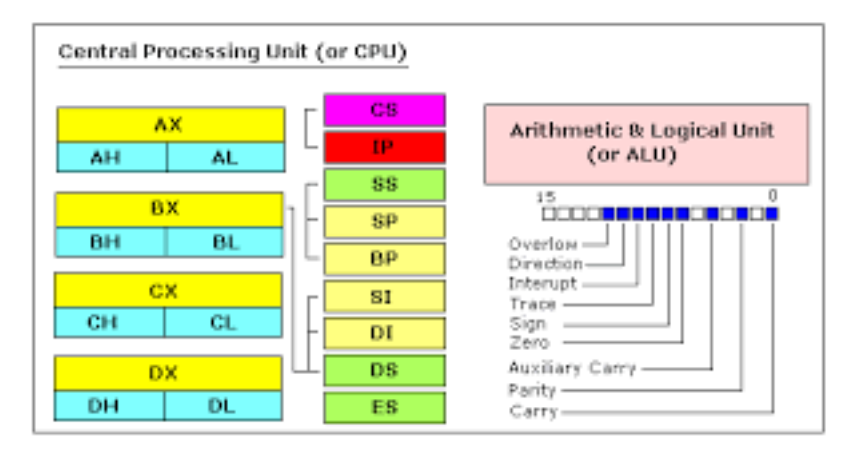

## **مسجل مؤشر التعليمات:**

يرمز لهذا المسجل )EIP )ويقوم باإلشارة إلى التعليمة التالية التي سيتم تنفيذها البرنامج ال يستطيع القيام بعملية تعديل مباشرة لمؤشر التعليمات ال تستطيع تحديد عنوان الذاكرة وتضعه في سجل مؤشر البيانات بدال من ذلك عليك استخدام كود برمجي للتحكم بالتطبيق كعملية القفز )Jump )حيث نقوم بتعديل األمر القادم ليتم قراءته في الذاكرة البديلة. باستخدام طريقة الذاكرة المسطحة مؤشر التعليمات يحتوي على عناوين خطية لمواقع الذاكرة من اجل تنفيذ شيفرة التعليمات التالية إذا قام التطبيق باستخدام نمط ذاكرة المقطع هنا مؤشر التعليمات يشير إلى عنوان ذاكرة منطقية

## **مسجالت التحكم:**

هي عبارة عن خمسة مسجالت تستخدم لتقرير نمط تشغيل المعالج وخصائص المهمة المنفذة حاليا

القيم في مسجالت التحكم ال يمكن أن تدخل للمعالجة مباشرة لكن محتوى البيانات في مسجل التحكم يمكن أن ينتقل إلى مسجل الهدف العام

عندما تكون البيانات في مسجل الهدف العام البرنامج يقوم بعملية فحص الأعلام في إذا حدث تغيير المسجل ليقوم بعمل تقرير لحالة تشغيل المعالج أو المهمة المنفذة حاليا في قيمة العلم لمسجل التحكم سينعكس ذلك على البيانات الموجودة في مسجالت الهدف العام والمسجل ينقلها إلى مسجل التحكم يقوم مبرمجي األنظمة بتعديل القيم في سجالت التحكم على عكس البرامج العادية بحيث ال يقوم هؤالء المبرمجون بأي تعديل على مداخل مسجالت التحكم على الرغم بأنهم قد يشككون أحيانا بقيم العلم لتقرير توافقية رقاقة المعالج المضيف ( الرقاقة المسؤولة عن تشغيل التطبيق في الوقت الحالي ) **حالة األعالم:**

> **نوع العلم القيمة االختصار تحمل علم** 0 CF **تعادل علم** 2 RF **يعدل علم** 1 AF **العلم صفر** 2 ZF **اشارة العلم** 1 SF **علم الفيض** 11 OF

تشير حالة الأعلام إلى نتائج عمليات رياضية يقوم بها المعالج

لكل عملية يتم إنجازها من قبل وحدة المعالجة يجب أن يكون هناك آلية متبعة لتقرير إذا ما كانت هذه العملية ناجحة أو لا الأعلام هي التي اعتادت على تقديم هذا النوع من التقارير أدائها لهذه الوظيفة جعلها مهمة في لغة التجميع وأساس مهم يعتمد عليه المبرمجون في الهندسة العكسية على سبيل المثال إذا قام تطبيق معين بعملية طرح على نتيجة معينة فإن قيمتها ربما تكون سلبية أحد الأعلام المخصصة في هذا الأمر ستقوم باإلشارة إلى هذه النتيجة مباشرة بدون إجراء عملية فحص وهذه الطريقة الوحيدة التي يستفيد منها المجمع ليتعرف المبرمج على نتيجة هذه العملية

**اإلعالم:** منصة معالجات 12 بت تستخدم مسجل وحيد لتحتوي على مجموعة من الرايات أيضا من نوع 12 بت وهي

- Status Flag الحالة علم
- Control Flag التحكم علم
- System Flag النظام علم

تحتوي هذه الأعلام على قيم معينة داخلها والتي تمثل عملية قام بها التطبيق ولم يعرف نتيجتاها بعد إال من خاللها وبكل األحوال فإن هذه الرايات تحجز عدة بايتات من أجل استخدامها في المستقبل

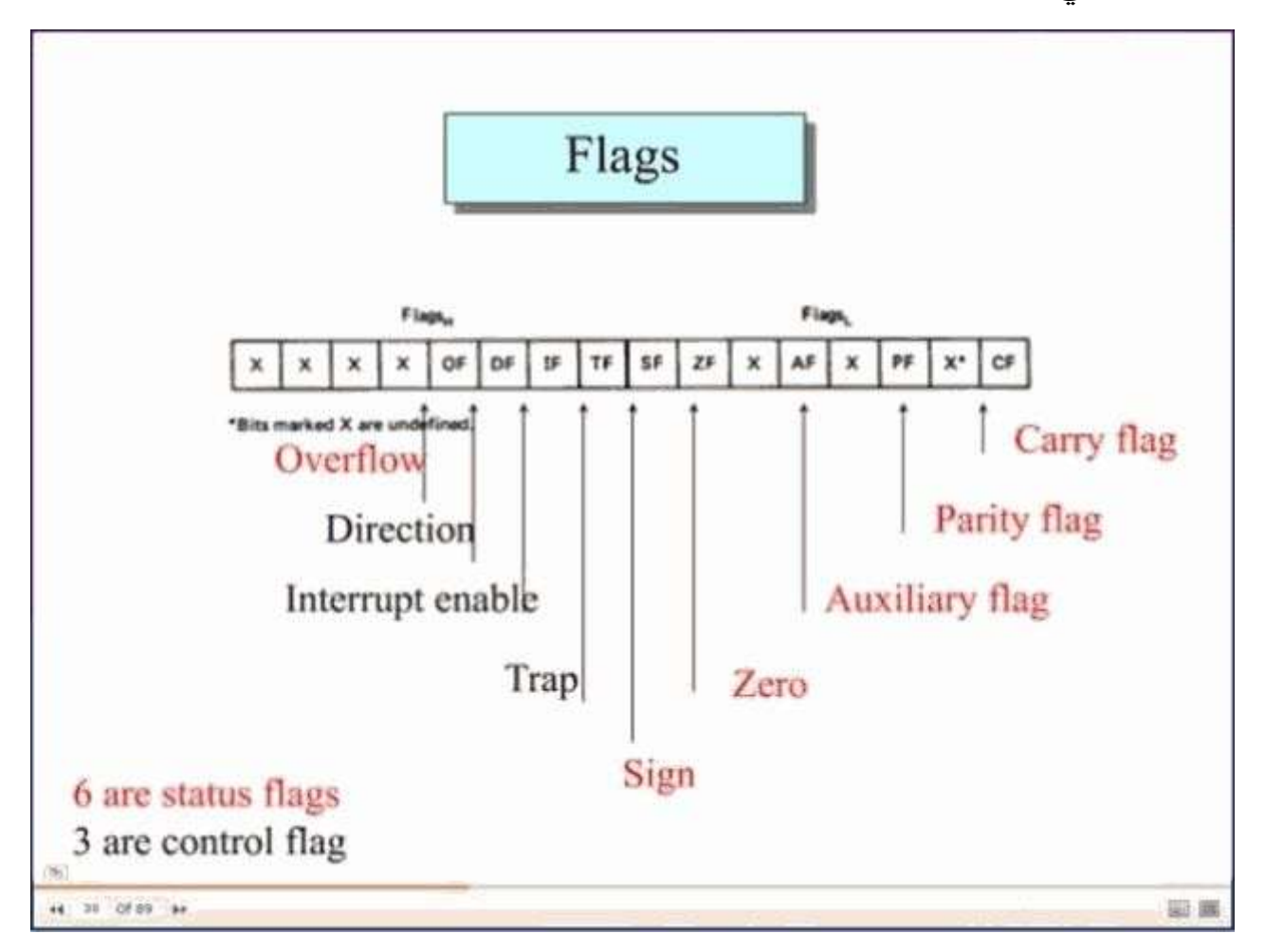

# **أعالم التحكم )Flags Control)**

تستخدم للسيطرة على سلوك معين في المعالج المعالجات الحالية تحتوي على علم واحدة فقط تتبع لهذا العنوان وهي علم االتجاه ويرمز لها )DF )وتستخدم للتحكم بطرق السالسل التي يتم إداراتها من قبل المعالج عندما تكون إشارة 1=DF فإن سالسل التعليمات تقوم بعملية إنقاص عناوين الذاكرة لتحتوي على البايت القادم في السلسة والعكس صحيح فعندما تشير علم االتجاه إلى الصفر فإن عناوين الذاكرة تزداد تلقائياً للحصول على البايت التالي في السلسة

## **رايات النظام )Flag System)**

تستخدم هذه الرايات في التحكم بنظام التشغيل ومستوى العمليات ويقوم المبرمجون عادة بتجنب العبث بهذه الرايات لما تسببه من ضرر كبير في بنية النظام وأحيانا تسبب إعادة إقالع الجهاز مباشرة وعدد هذه الرايات عشرة:

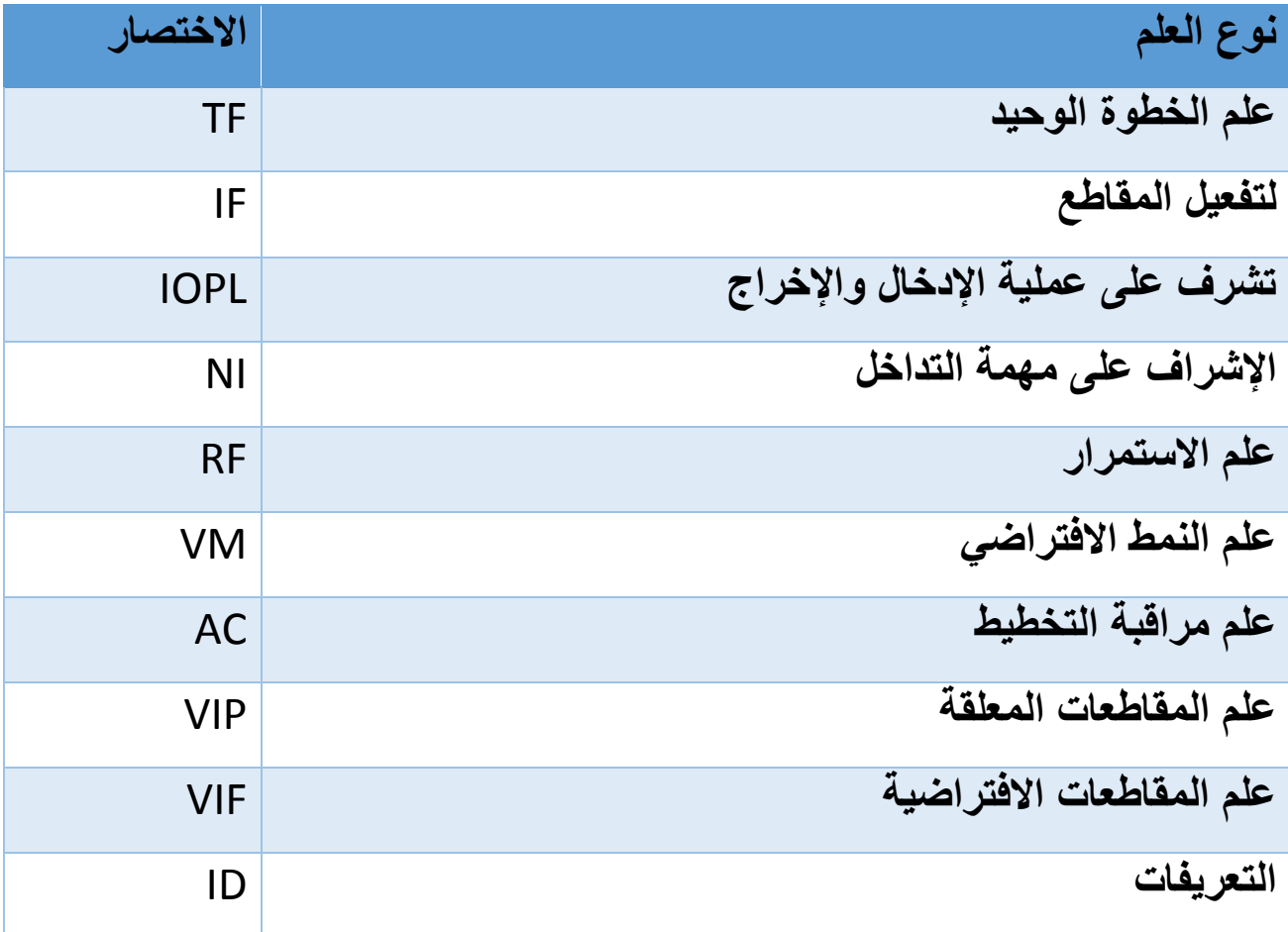

## **-1علم الخطوة الواحدة :Flag Trap**

يساعد هذه العلم على تفعيل نمط الخطوة الواحدة حيث يقوم المعالج بإنجاز رمز واحد في نفس الوقت والانتظار من أجل معالجة الأمر التالي وهذه الميزة مفيدة جداً في لغة ĺ التجميع حيث يقوم المبرمجون بمتابعة العملية الحالية التي ينفذها البرنامج في المنقح للبحث عن معرفة ما أو لتصحيح خطأ معين داخل البرنامج وسيلي ذكرها في تطبيقاتنا العملية

## **-4علم المقاطعة Flag Interrupted:**

يشرف هذا العلم على عمل العتاد الصلب من خالل استقبال مؤشر يدل على دخول جهاز جديد حيز التنفيذ يستخدم هذا العلم في عملية تصميم أنظمة التشغيل بشكل أساسي وخاصة في عملية برمجة المحمل يستخدم هذا العلم رقمين منطقيين هما الصفر والواحد وذلك لإلشارة على إمكانية تفعيل هذه المقاطعة أو تعطيلها

# **-3علم اإلدخال واإلخراج Flag O\I:**

تشرف هذه العلم على عملية الوصول إلى امتيازات عناوين اإلدخال واإلخراج وتقوم بالإشارة إلى المهمة الجارية حالياً

#### **-2علم التداخل**

تشير إلى المهمة المنفذة حالياً والتي ترتبط كلياً بالمهمة المنفذة سابقاً

#### **-5علم النمط االفتراضي**

وقد قمنا بشرحها أكثر من مرة ففي النمط االفتراضي يعمل المعالج بمعمارية المعالجات 9092 ليتيح له االستفادة من الميزات التي تتحها هذه المعمارية ومنها تشغيل التطبيقات التي تعمل على هذا النوع من المعالجات

**حزمة التعليمات الموسعة في معالجات إنتل:** تمتلك معالجات إنتل بنتيوم العديد من الميزات داخل رقاقاتها وهذه الميزات تسمى بالحزمة الموسعة وتهدف إلى تسريع التعامل مع المعطيات أثناء معالجتها ظهرت هذه الحزم جلياً في معالجات ٨٠٣٨٦ والتي تدعم منصـة ٣٢بت

### **-1FPU وحدة الفاصلة العائمة**

المعالجات المتقدمة التي تدعم منصة 12 بت من عائلة إنتل تدعم هذه الميزة والتي تقوم على فصل رقاقة المعالجة من أجل إتمام عملية رياضية خاصة بعملية وحدة الفاصلة العائمة وقد زودت شركة إنتل المعالجات ذات المعمارية 90291 ومعالجات 90191 بهذا النوع من الميزات وذلك بسبب حاجة المبرمجين لهذه الخاصية في ذلك الوقت

حيث تقوم أيضـاً بـإعطـاء قوة ودعم كبير في تعاملـه مـع الـعتـاد الصـلب ربمـا هي عملية إلشباع رغبة المبرمجين حول العالم لالستفادة من هذه الميزات لتحقيق مكاسب أكبر في عالم التطبيقات والعتاد الصلب معا

وتأتي هذه الوظائف مدمجة داخل رقاقة المعالج لتقديم دعم كافي للوظائف على شكل شيفرة تعليمات اإلضافية ويستفاد منها عندما تطلبها وحدة التنفيذ أو حتى المسجالت

 تمكن مسجالت FPU وشيفرة التعليمات من من معالجات و ظائف وعمليات معقدة جدا بسرعة كبيرة على سبيل المثال البرامج التي تعتمد على الجرافيكس والتطبيقات الخاصة بمدراء الأعمال حيث أجريت العديد من الدراسات على هذه الميزة والتي أضفت في النهاية إلى بأن معالج يحتوي على هذه الميزة أسرع من تلك المعالجات التي تفتقد لهذا النوع من التقنية

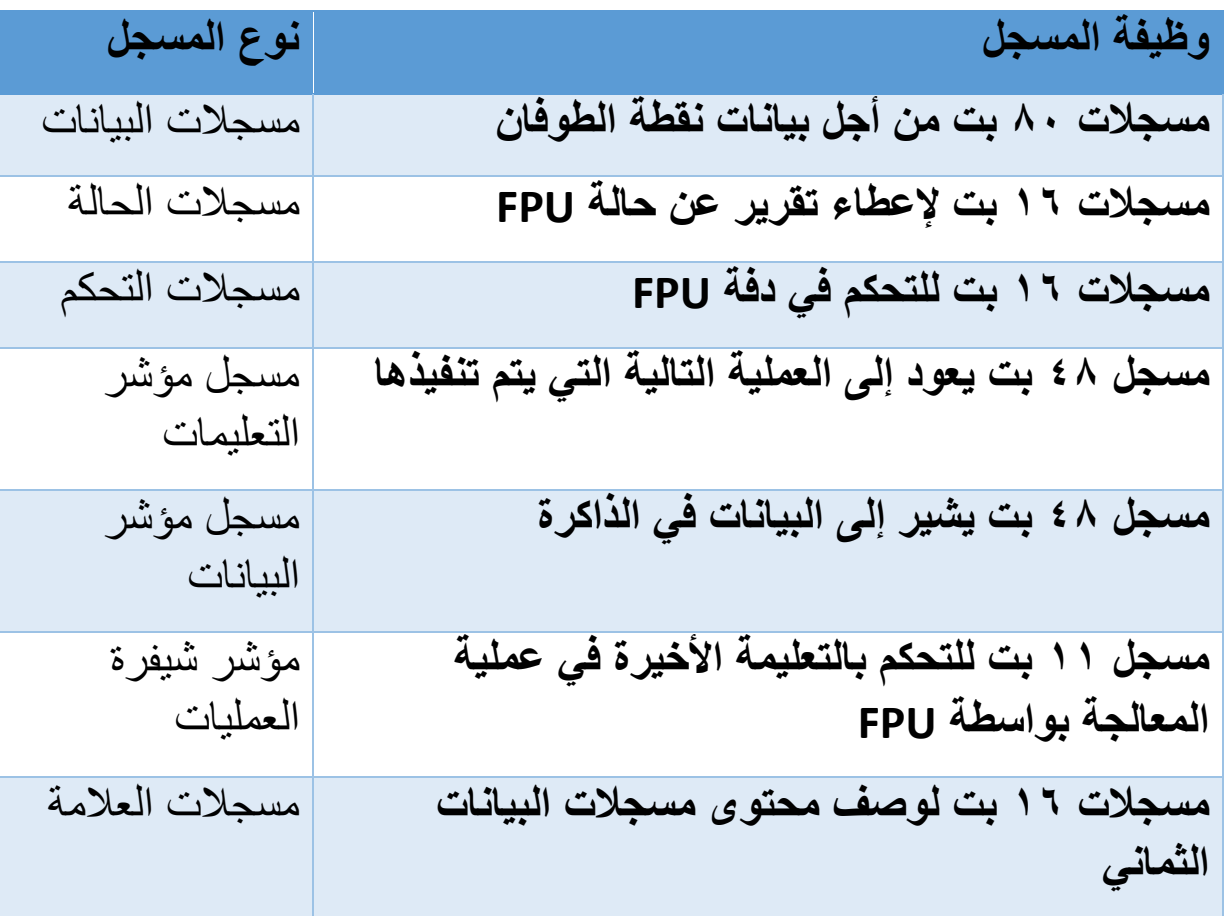

**وحدة مالئمة الممرات Unit Interface Bus:**

ويرمز لها BIU تستخدم هذه الوحدة إلحداث توافقية ما بين المعالج والعالم الخارجي وتقوم هذه الوحدة بعملية اإلشراف على ممر البيانات وممر التحكم وممر العناوين سنقوم بشرح مبسط لهذه الممرات فيما بعد، تحضر التعليمات من الذاكرة كل بايت على حدا وتضعها فيما يسمى بصف التعليمات الذي يتسع لست بايتات كحد أقصى ومن الطبيعي أن التعليمة التي تدخل صف التعليمات أولاً يتم تنفيذها أولاً للمحافظة على ترتيب التعليمات ويدعى هذا المبدأ بـالداخل أولاً خارج أولاً First In Last Out ونرمز لهذا المبدأ بـ FIFO.

إن إحضار شيفرة التعليمة التالية يتم عندما تكون وحدة التنفيذ EU مشغولة بتنفيذ التعليمة الحالية وهذه الميزة موجودة فقط في المعالجات ذات المعمارية 9092 وما فوق أما المعالجات الأقدم فتتوقف عن العمل ريثما يتم تنفيذ التعليمة الحالية

عندما تفك وحدة التنفيذ EU شيفرة تعليمة ما من صف التعليمات وتكون هذه التعليمة تعليمة تؤدي إلى تغيير تسلسل تعليمات البرنامج (قفز إلى برنامج فرعي مثلاً) عندها يتم تصفير صف التعليمات وإعادة ملئه من جديد بتعليمات البرنامج الفرعي (لأن وحدة مالئمة الممرات BIU تجلب التعليمات دون معرفة ما تؤديه هذه التعليمات(

تقسم وحدة مالئمة الممرات إلى أربع أجزاء وهي:

- .1 جامع العناوين .2مسجالت المقاطع .1 وحدة التحكم بالمحرف
	- .1 صف التعليمات.

# **وحدة التنفيذ Unit Execution**

وهي مسؤولة عن فك شيفرة التعليمات وتنفيذها وتتألف من: .1 وحدة الحساب والمنطق. ٢. مسجل الأعلام. .1 ثمانية مسجالت لألغراض العامة. .1 مسجالت مؤقتة.

#### .2منطق التحكم بـ EU.

تجلب وحدة التنفيذ EU التعليمات من مقدمة صف التعليمات في وحدة مالئمة الممرات BIU وتفك شيفرتها وتقوم بالعمل الذي تمليه كل تعليمة فإذا احتاجت هذه الوحدة )(EU إلى معلومة مخزنة في الذاكرة فإنها تأمر وحدة مالئمة الممرات BIU بإحضارها و ذلك عن طريق إعطائها عنوان هذه المعلومة في الذاكرة.

إن من أحد أهم وظائف EU هو تنفيذ العمليات الحسابية والمنطقية على المعلومات، وأثناء سير التنفيذ تقوم EU بفحص مسجل األعالم بعد كل تعليمة

## **بنية الذاكرة:**

تتألف الذاكر ة من حجر ات متسلسلة سعة كل منها ٨ بت (واحد بايت)، ترقم هذه الحجرات من الصفر وحتى نهاية الذاكرة ويستخدم النظام الست عشري عادة في عملية الترقيم وبذلك يكون لكل حجرة رقم يميزها عن غيرها، يدعى هذا الرقم بعنوان تلك الحجرة.

يوضع داخل كل حجرة رقم ست عشري يتراوح بين 0 وFF ويدعى هذا الرقم بمحتوى تلك الحجرة.

يوجد بين المعالج والذاكرة ممران هما ممر المعطيات بعرض 12 بت وممر العناوين بعرض 20 بت.

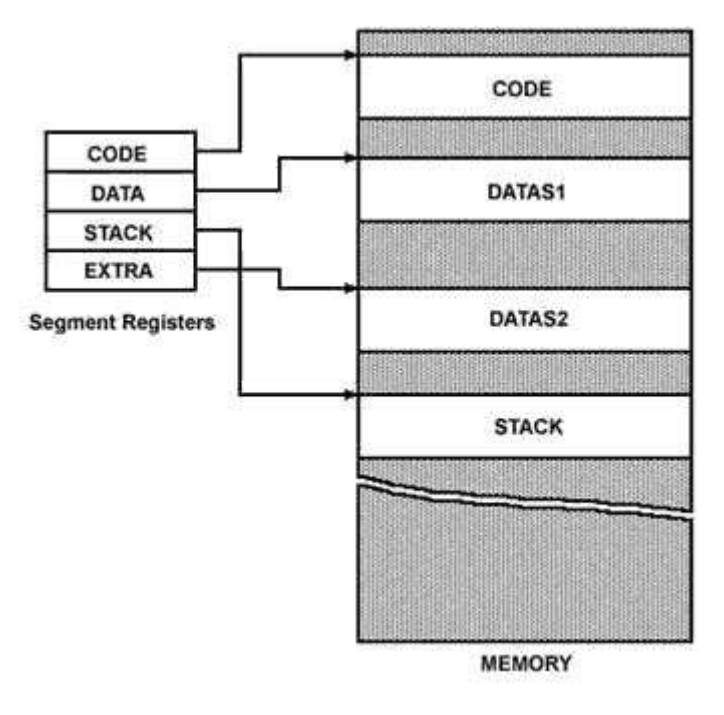

**كيف تتعامل الذاكرة مع المعطيات:**

تعرف هذه العملية بتنظيم الذاكرة ويتم ادخال البيانات إلى الذاكرة بحجم 2بايت واحد قادرة على تخزين حرفين ويوجد طريقتين للتخزين تعرفان باسم Big endian و little endian تقوم بتخزين البيانات وفق نظام عكسي من الأعلى للأسفل أو من األسفل لألعلى أو من اليمين لليسار أو اليسار لليمين فمثال عندما نريد تخزين بيانات مكونة من االحرف ABCD فإن عملية التخزين على طريقة endian big

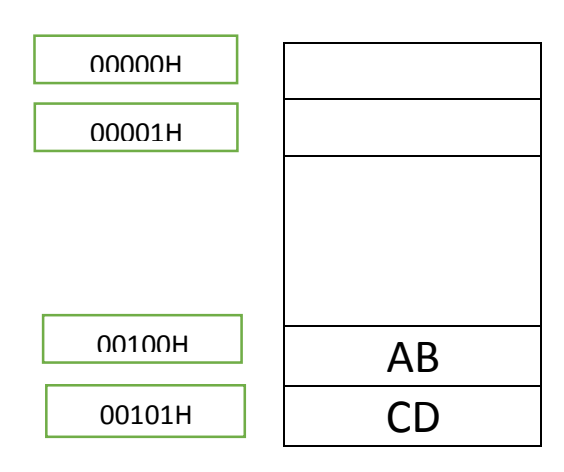

بينما عملية التخزين تتم لطريقة endian little تتم وفق التالي :

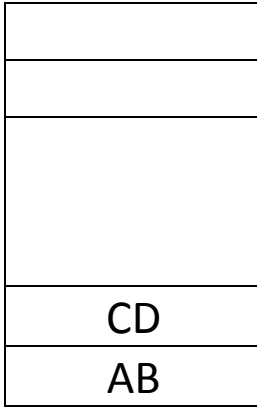

**مسجالت الفهرسة والتأشير**

وهي عبارة عن أربعة مسجالت مساعدة تساعد في إيجاد العنوان الفيزيائي بالتعاون مع مسجالت المقاطع، وطول هذه المسجالت 12 بت أي 2 بايت، وهي:

- .1 **مسجل دليل المصدر SI Index Source:** يخزن فيه عنوان يدل على اإلزاحة ضمن مقطع المعطيات DS وبمعنى آخر يستعمل في إمساك العناوين الفعالة من أجل التعليمات التي تتناول المعطيات المخزنة في مقطع المعطيات في الذاكرة.
- .2 **مسجل دليل الهدف DI Index Destination:** يخزن فيه عنوان يدل على اإلزاحة ضمن مقطع المعطيات اإلضافي ES، وبمعنى آخر يستعمل مسجل دليل الهدف DI من أجل استنتاج العنوان الفيزيائي الذي يحدد حجرة متحول الهدف.
	- .1 **مسجل مؤشر المكدس SP Pointer Stack:** يسمح مؤشر المكدس بوصول سهل للحجرات في مقطع المكدس الموجود في الذاكرة حيث أن القيمة في SP تمثل العنوان الفعال لحجرة المكدس التالية التي يمكن الوصول إليها نسبة إلى العنوان الحالي الموجود في مسجل مقطع المكدس SS ويحتفظ SP دوماً بقيمة تدل على قمة المكدس، هذا وإن قيمة هذا المسجل تتعدل تلقائيا عند وضع أو سحب معلومة بالمكدس.
	- .1 **مسجل مؤشر القاعدة BP Pointer Base:** يحوي قيمة تدل على اإلزاحة بالنسبة لمقطع المكدس SS وهو يستخدم لقراءة المعطيات ضمن مقطع المكدس بدون إزالتها من المكدس.

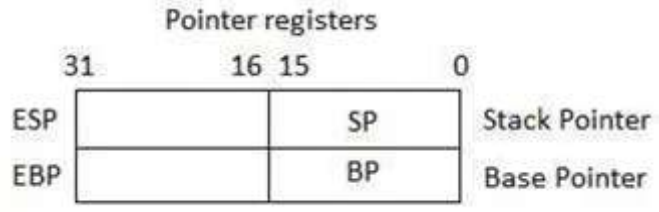

## **ما هو نظام الترميز System Encoding:**

هو نظام المحارف والرموز في الحاسب والآلي وهي عملية تحويل الأرقام الثنائية التي يفهمها الحاسب اآللي إلى رموز ومفاتيح أو ما يعرف بالتمثيل البصري Representations أي أن جميع العمليات الكتابية التي تقوم بها على حاسوبك الشخصيي تتبع هذا النوع من الأنظمة وتعمل وفق النظام الثنائي أي أن لكل حرف أو رمز في لوحة المفاتيح له رقم يقابله في جدول الترميز بنظام encoding في بداية ظهور الحاسب اآللي كانت اللغة الرئيسية المستخدمة هي اللغة اإلنكليزية لذلك لم يكن هناك اختالف في عدد األحرف والرموز وكان النظام المتداول أنداك يعرف باسم

اآلسكي ASCII ويحتل كل حرف أو رمز حجرة خاصة بها وفق النظام الستة عشري لنتعرف أكثر على أنظمة الترميز تابع معي

#### **نظام الترميز ASCII:**

هو النظام الأقدم المستخدم في الحواسيب الآلية وأيضا في الكثير من الأدوات والأجهزة الرقمية المتداولة اليوم كالجوال والساعات الذكية وتقنيات المنزل الذكي يعتمد هذا النظام على حجز 129 خانة لألحرف اإلنكليزية بصيغتين الكبير والصغير أي أن الحرف A له خانة خاصة به تختلف عن الحرف a الصغير إضافة الى خانات أخرى تتعلق بمفاتيح التحكم والأرقام ففي حال استدعائها بلغة الاسمبلي فإن العملية تحتاج إلى تغير نمط كتابة الكود وذلك بالعودة إلى جدول الاسكي بكل الأحوال فإن النسخة الأولى من نظام التشفير Ascii كانت تحتوي على 129 محرف فقط كل منها يحجز خانة بحجم 2بت موزعة على النحو التالي

- أحرف التحكم وعددها 11 حرف
- االحرف الهجائية وعددها 22 حرفا للغة اإلنكليزية فقط
	- رموز مختلفة يبلغ عددها 12 رمزا
	- األرقام وعددها عشرة بدء من الصفر وحتى التسعة

ثم تم تطويره فيما بعد ليقبل 222 حرفا ورمزا حيث كانت الرموز الجديدة التي تم إدخالها عبارة عن اشكال العملة الأجنبية عدا الدولار حيث عانى الكثير من مستخدمي أنظمة الحاسب اآللي من هذه المشكلة وخاصة مع ظهور نظام التشغيل Windows والذي كان يدعم االسكي فقط قبل أن يتم تطوير Unicode إضافة إلى إدخال الرموز الصوتية اإلنكليزية والتي كانت مهمة جدا في الجامعات والمعاهد االمريكية

## **لماذا لم يتم تطوير نظام أوسع:**

يعود السبب الرئيسي في عدم تطوير نظام يقبل جميع لغات العالم إلى ضعف السعة التخزينية للذواكر وغالء ثمنها حيث كانت اإلمكانات المتاحة هي من تفرض تطوير نظام الترميز ضمن مساحة محدودة حتى أن النسخ الأولى لنظام التشغيل win95 كانت تدعم االسكي فقط قبل أن تقوم الشركة بتطوير النظام فيما بعد وفق معايير Unicode لكل النسخ السابقة من أنظمة التشغيل بما فيها 3.1win

**هل يدعم اسكي اللغة العربية:**

بالنسبة للغة العرية فإن االسكي في إصداراته األولى ال يدعم إال اللغة اإلنكليزية ومحارفها بالكامل كذلك اإلصدار الثاني كان عبارة عن تطوير للمحارف التي تعتمد اللغة الإنكليزية فقط كما ذكرنا سابقا لذلك تم ابتكار طريقتين الأولى هو الاستغناء عن الرموز واالحرف الصوتية التي وجدت في نظام االسكي ASCII الثاني والذي يتألف من 222 خانة منها 129 بيت محجوزة وتفي بالغرض للكتابة باإلنكليزية 129 األخرى يتم استبدالها بمحارف للغات أخرى لكن هذا االمر لم ينجح على االطالق فبعض اللغات تمتلك عدد حروف ورموز ضخم أكثر مما تملكه اللغة اإلنكليزية لذلك تم تطوير مشروع متقدم عن لغة الترميز االسكي ويعرف بنظام الترميز DBCS

# **النظام الوليد DBCS المطور من ASCII:**

نظام DBCS هو اختصار لعبارة Set Character Byte Double يعتمد هذ النظام على تنسيق االحرف وتوزيعها بحيث تحجز المحارف التي تحتاج 2بت خانة بحجم 1بت فيما تبقى الاحرف الأخرى لتحجز بت واحد بدلا من اثنين كما كان معمول سابقا في نظام االسكي وهذا يعني إدخال رموز ومحارف جديدة إضافية جاءت هذه الفكرة من كون أن نظام االسكي مرتب على حجر بحجم ثمانية بت يتم استغالل سبعة منها فقط في حين يبقى واحد بت غير مستغل المشروع لم يلقى نجاحا كبيرا والسبب يعود إلى حاجة اللغات إلى حجم ذاكرة أوسع لتشمل أكبر عدد من الرموز مع اعتبار أن الاحرف والأرقام تم تعينها لتحجز كامل حجرات الذاكرة المخصصة لنظام الترميز

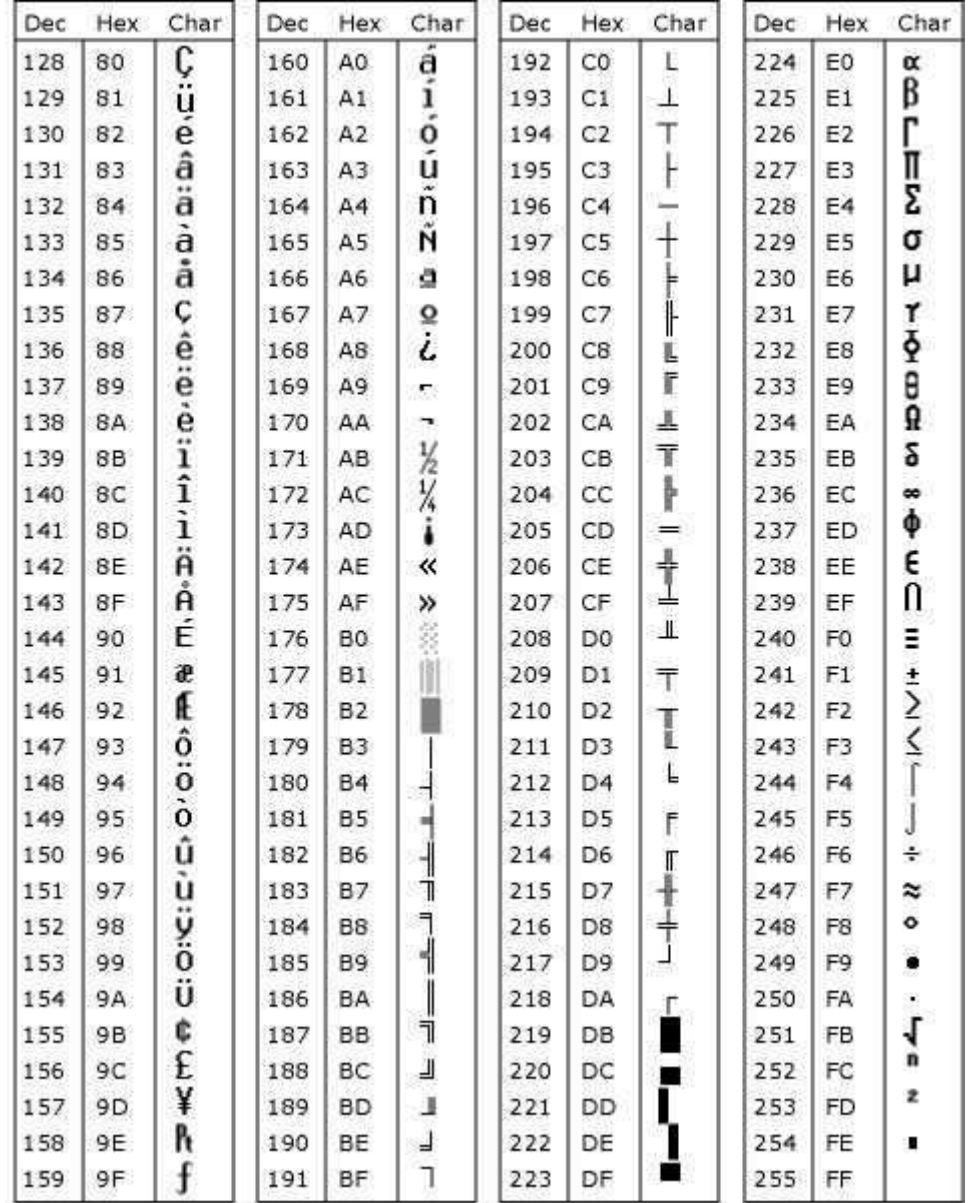

## **األسمبلي لغة التجميع:**

سنقوم في البداية بشرح لميزات يمكن الحصول عليها من خلال تعلم لغة الأسمبلي: -1اتصال البرامج مع نظام التشغيل والمعالج و وحدة ادخال واخراج المعطيات )BIOS )فالكثير من البرامج التي يتم تصميمها من قبل المطورين والتي تستهدف تعريف قطع العتاد الصلب تحتاج الى خبرة في مجال هذه اللغة والبد من دقة البرمجة في هذا المجال لتحقيق توافقية كاملة ما بين العتاد الصلب والنظام والرابط ما بين الاثنين الاف الاسطر من شيفرات الاسمبلي حيث لا يوجد بتاتا مجال للخطأ يوجد العديد من االبحاث التي تظهر استخدام الهندسة العكسية في عملية برمجة مكتبات ربط للتعامل مع االجهزة المحيطة قد نتطرق لها نظريا

فيما بعد كون أن هذا المجال من اختصاص مبرمجي نظم التشغيل وليس لنا متسع كبير للدخول في مجاالت عملية مع هذا القسم

- ٢-تمثيل البيانات في الذاكرة والأجهزة الخارجية الأخرى وهذا تم شرحه سابقاً في الفصل السابق
- -1كيفية قيام المعالج بإدخال وتنفيذ األوامر وهذا االمر تم شرحه سابقا في قسم كامل
- -1كيفية تعامل البرنامج مع الجهاز الخارجي ولهذه اللغة دور بالغ في عملية ادخال هذا العتاد الى الحاسب اآللي وعملية السيطرة عليه داخل نظم التشغيل وقبلها داخل وحدة ادخال واخراج المعطيات وقد ورد شرح بسيط لكيفية القيام بذلك
- -2يسمح للعتاد الصلب بإجراءات معقدة بطرق سهلة وللعلم فإن لغة االسمبلي هي لغة العتاد الصلب بشكل عام مهما اختلف نوع هذا العتاد ومهما كان استخدامه في كل زمان ومكان
- -2 سرعة التنفيذ وذاكرة أقل حجما وهنا يأتي دور المنشآت الحكومية والعسكرية والمعامل العملاقة والتي تقوم باستغلال الاسمبلي كلغة أولى في عملية ادارتها وذلك لحاجتها لهذه السرعة والكفاءة العالية فحتى المنشآت النووية تستخدم برامج عالية الدقة صممت بواسطة المجمع للتحكم بها مما يجعل مجال الخطأ داخل هذه المنشآت يكاد يكون ضيق وهي النتيجة المرجوة التي يريد الكثيرون من الحكومات او جنراالت الهندسة العسكرية او مديري المعامل العمالقة الحصول عليها

### **تعليمات اسمبلي:**

كما ذكرنا سابقاً بأن الأجهزة الداخلية للحاسوب تشمل الذاكرة والمسجلات و المعالج وتقوم بنقل البيانات والعناوين عبر ممرات خاصة تم تفصيلها سابقاً لتنفيذ تطبيق معين قام المصمم ببرمجته و ليتم تنفيذ تطبيق ما النظام يقوم بنسخ الملفات عن طريق جهاز خارجي إلى الذاكرة المعالج الذي يقوم بتنفيذ تعليمات هذا البرنامج مجموعة التعليمات التي يتعامل معها المعالج في لغة االسمبلي هي المسؤولة عن عمليات رياضية ومنطقية معقدة وسنقوم بدراسة مطولة لهذه التعليمات لتداخلها الكبير في الهندسة العكسية فكل ما في هذا العلم هو عبارة عن فهم واسع للعمليات الحسابية التي يقوم المعالج باإلشراف عليها المعالجات ذات المعمارية 9092 تحتوي على 111 تعليمة خاصة بلغة المجمع

يردفها تعليمات أخرى فرعية تتفرع من التعليمة األساسية لكن قبل الدخول إليها ال بد من معرفة أساسيات هامة في كتابة نص برمجي بهذه اللغة

## **شكل تعليمة أسمبلي**

تتكون تعليمة أسمبلي من أربعة أجزاء رئيسية تقوم بتنفيذ عملية ما يتم استقبالها من قبل لغة الآلة كشيفرة تعليمات ثنائية (نظام العد الثنائي الواحد والصفر) الهدف الأساسي من هذه التعليمات هي القيام بإجراء عملية محددة كتخصيص مساحة من الذاكرة لمتغير ونقل رقم معين إلى مسجل ما للقيام بعملية تجاوز لرسالة اعتراض وضعت من قبل مبرمج ما والكثير من الأمور الأخرى أما شكل هذه الأجزاء الأربعة فهي كالتالي:

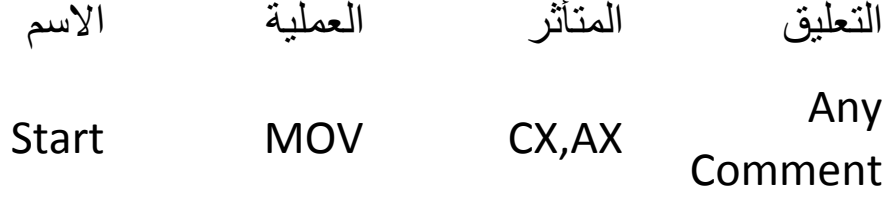

يتم الفصل بين هذه التعليمات من خالل مفتاح المسطرة بمسافة واحدة على األقل الحظ طبعا أننا قمنا في المثال السابق بعملية نقل قيمة المسجل CX إلى المسجل AX طريقة الشيفرة البرمجية هي عامة لكل التعليمات الأخرى بالنسبة للاسم والتعليق هو أمران اختياريان وبشرح مفصل أكثر

### **االسم )Name):**

يستخدم هذا القسم لعنونة عملية محددة أو لكتابة متغير ما أو حتى للقيام باستدعاء برنامج فرعي بكل األحوال فإن هذا القسم يتم تسجيله في الذاكرة كعنوان للعملية التي تم تنفيذها ويشترط في كتابة االسم ثالث أمور

> -1أال يبدأ االسم برقم -2أن يكون عدد األحرف 11 كحد أقصى -1 عدم الفصل بين الكلمة نفسها بمسافات

# **التعليمة )Instruction):**

هذا القسم إجباري في عملية كتابة الأوامر ويحتوي كما شاهدنا سابقاً على التعليمة المراد تنفيذها من قبل لغة المجمع بكل األحوال هذه التعليمات تتميز بأنها ثابتة ومتفرعة إلى تعليمات أخرى إضافية وسريعة التنفيذ من قبل رقاقة المعالجة الرئيسية التي تتعامل معها كلغة الآلة

# **المتأثر )Operand):**

طبعاً هذا القسم مهم جدا أيضـاً فالتعليمة البر\_مجية التي يتم تنفيذها تقوم بالتأثير مباشرة على هذا الجزء الذي يتعامل مع مكونات الحاسب كالذاكرة الرئيسة والمسجالت والمراكم ويستفيد من التعليمة في إجراء هذه العمليات ويالحظ من خالل كتابة شيفرة التعليمات السابقة أن المتأثر الأول غالباً ما يقع عليه التغيير من خلال التعديل الذي يريد المبرمج تنفيذه على هذا الجزء ومثال على ذلك

ADD CX,1

MOV CX,AX

من خالل المثال السابق يمكننا القول بأن التأثير كله حدث على المسجل CX أي الجزء الأول كما قلنا سابقاً حيث قمنا بإضافة واحد إلى المسجل CXثم قمنا بعد ذلك بنقل قيمة هذا المسجل إلى المسجل AX من نفس النوع إذا المتأثر األول هو الذي يتم التعديل عليه أما المتأثر الثاني فيمكن تسميته المتأثر المصدر

# **التعليقات )Comment):**

تعتبر التعليقات جزء اختياري في كتابة التعليمات بلغة المجمع وتستخدم بشكل عام لشرح الشيفرة التي تم كتابتها من قبل المبرمج لتوضيح ماهية عمله وتستخدم الفاصلة المنقوطة حصـراً لفصـل التعليمات عن التعليق وجعله غير قابل للتنفيذ ومثـال علـى ذلك:  $\tilde{a}$ 

نقل العدد 1 الى المسجل الف اكس ; ,4AX MOV نقل العدد 1 الى مسجل البي اكس ; ,3BX MOV جمع المسجلين مع بعض والناتج هنا 1 ; BX,AX ADD يفضل كتابة التعليق بعد كتابة التعليمة ليتم شرحها مباشرة أما إذا أردت شرح مجموعة من التعليمات دفعة واحدة فيمكن كتابة التعليق فوق هذه التعليمات وليس على يمينها لشرح ما تفعله هذه المجموعة من التعليمات

عملية حسابية لجمع قيمة مسجلين; MOV AX,4 MOV BX,3 ADD AX,BX

طبعا عرضنا مثالين مختلفين لكيفية كتابة التعليق بعد التعليمة أو فوق مجموعة من التعليمات كما وضحنا سابقا وللعلم فإن هذه الطريقة متبعة في عدد كبير من لغات البرمجة

# **-1التعليمة ADD:**

تعتبر هذه التعليمة هي المسؤولة عن عملية جمع قيمتان لمتأثر واحد وتخزين هذه القيمة في المتأثر الأول في حالة تم إزاحة هذه القيمة فإن مؤشر علم التحكم سوف يشير إلى ذلك وتسمح أطقم تعليمات المعالج بالتعامل مع هذه التعليمة وفق اآلتي

- من مسجل إلى مسجل
- من مسجل إلى الذاكرة
- من الذاكرة إلى المسجل

اآلن سنقوم بطرح مجموعة من األمثلة على هذه التعليمة وطريقة تمثيلها في لغة المجمع والمثال االول هو المثال السابق: عملية حسابية لجمع قيمة مسجلين; MOV AX,4 MOV BX,3 ADD AX,BX

اآلن سنقوم بعملية حسابية ثانية لجمع عددين بنظام العد الست عشري وهي على الشكل التالي 9F=H+25H4D طبعا العملية الحسابية كما نالحظ في نهاية كل رقم الرمزH والذي يشير الى انه رقم بالنظام الست عشري

عملية حسابية لجمع قيمة مسجلين بالنظام الست عشري; MOV AX,D4 ADD AX,25H

في هذا المثال سوف نقوم بعرض عملية حسابية داخل مسجالت من نوع 12 بت في العمليات السابقة اظهرنا العملية الحسابية على مسجالت من نوع 12 بت

عملية حسابية لجمع قيمة مسجلين بالنظام الست عشري على مسجل 12 بت;

MOV EAX,D4

ADD EAX,25H

تتعامل هذه التعليمة مع الذاكرة بشرط ان يتم الجمع من موقع في الذاكرة الى مسجل والعكس صحيح أما بالنسبة لعملية اإلضافة داخل الذاكرة مباشرة فهذا مستحيل البد من نقل القيمة الى مسجل ثم اضافته الى الذاكرة أي ال بد من وسيط لضمان صحة العملية وهذا مثال بسيط يشرح العملية مع اعتبار أن 1212-2001-1222 هي عبارة عن عناوين في الذاكرة

عملية حسابية لجمع قيمة مسجل مع عنوان في الذاكرة على مسجل 12 بت; MOV EAX,3212 ADD EAX,1222 ADD EAX,5001

الحظ في المثال السابق كيف تمت عملية نقل عنوان الذاكرة في البداية الى المسجل ثم بعد ذلك قمنا بعملية اضافة تلك العناوين انظر الى المثال التالي:

عملية حسابية لجمع قيمة عنوان مع عنوان في الذاكرة وهي عملية ; خاطئة البد من وسيط سجل

ADD [5001],[1222]

الجمع في الطريقة السابقة خاطئة سنقوم بأخذ مثال جديد لكن داخل المسجلات نفسها والحظ وجود الخطأ في هذه العملية الحسابية

عملية حسابية لجمع قيمة مسجل 12 بت مع مسجل 12 بت عملية خاطئة; MOV EAX,4DH ADD AX,30H ADD EAX,AX عملية حسابية لجمع قيمة مسجل 9 بت مع مسجل 12 بت عملية خاطئة; MOV AX,4DH ADD AL,30H ADD AX,AL

الحظ أن العمليتان السابقتان تحتاج لعمليتا النقل واالضافة توافر مسجالت من نفس النوع أي ال يمكن أن نقوم بإضافة قيمة إلى المسجل من نفس النوع وقد اخدنا دراسة كافية عن أنواع المسجالت وشرحناها في السابق يمكنك مراجعتها والتركيز عليها حتى ال تقع في الخطأ

إضافة قيمة إلى عنوان ذاكرة من نوع كلمة مزدوجة أي أربع بايتات ممثلة بالعدد 22 add dword ptr [100h], 25 إضافة قيمة عنوان في الذاكرة الى مسجل من نوع 12 بت

add dword ptr [100h], ecx

## **-4التعليمة SUB:**

تمثل هذه التعليمة عملية طرح قيمة المتأثر الثاني من المتأثر األول وتخزين نتيجة هذه العملية في المتأثر الأول ويتم التعامل مع هذه التعليمة وفق الاحتمالات الأتية

- من مسجل إلى الذاكرة
- من الذاكرة إلى المسجل
	- من مسجل إلى مسجل

سنقوم بطرح مجموعة من الأمثلة يرجى الانتباه حتى نتجنب الوقوع في الخطأ كما أننا سنقوم بإضافة أي عملية قمنا بدراستها سابقا من أجل فهم التعليمات بشكل تام لنالحظ المثال الأول

عملية حسابية لجمع قيمة مسجلين ثم طرح قيمة من احد المسجالت; MOV AX,4 MOV BX,3 ADD AX,BX SUB AX,2

الآن سنقوم بأخذ مثال مشابه للسابق على مسجل من نوع ٣٢ بت لاحظ جيداً للعلم فإن أفضل مسجل للتعامل مع قيم حسابية ورياضية هو المسجل AX من نوع 12 بت وحتا المسجل من نوع 12 بت EAX واجزاء المسجل AX وهي المسجلين الهامين AH-AL من فئة ٨ بت هذا تم در استه سابقاً يعرف هذا المسجل بأنه مسجل مراكم فقط هذا للتذكر ة حتى لا يتم الخلط بين وظائف هذه المسجلات

عملية حسابية لجمع قيمة مسجلين ثم طرح قيمة من احد المسجالت; MOV EAX,4 MOV EBX,3 ADD EAX,EBX SUB EAX,2

بالتأكيد هذه التعليمة ينطبق عليها ما ينطبق على التعليمة السابقة وهي تعليمة الجمع بالنسبة للتعامل مع المسجالت والذاكرة أي ال يمكننا إجراء عملية بين موقعين في الذاكرة حتى ال نقع في الخطأ المثال التالي هو مثال صحيح للعلم

عملية حسابية لجمع قيمة في الذاكرة ثم طرح قيمة من احد المسجالت; MOV AX , FFFF SUB AX , CX

طبعا في المثال السابق القيمة FFFF هي قيمة في الذاكرة يمكنك كتابة بعض األمثلة لتمرن نفسك أكثر وللعلم فأن عملية الطرح من قيمة تؤثر على األعالم داخل المنقح

سنأخذ مثال خاص بكتابة أمر اسمبلي تحت بيئة نظام التشغيل DOS MS من خالل اجراء عمليات الطرح والجمع طبعا البد من استخدام األمر H21 INT وهو مقاطعة خاصة بنظام التشغيلDOS

.model small

.data

.code

main proc

mov dl, 2

sub dl ,1

add dl, 48

mov ah, 2h

int 21h

endp

end main

## **-3التعليمة MOV:**

تستخدم هذه التعليمة لنقل بيانات معينة من المتأثر المصدر إلى المتأثر الهدف مهما كانت نوعية هذا المتأثر أما االحتماالت التي تتعامل معها هذه التعليمة فهي كثيرة وتتم وفق الآتي:

من المراكم ِإلى الذاكرة والعكس صحيح أيضا

- من المسجل إلى المسجل
- من الذاكرة إلى المسجل والعكس صحيح
	- من مسجل 12بت إلى مسجل مقطع
		- من ذاكرة إلى مسجل مقطع
	- من مسجل مقطع إلى مسجل 12بت

اآلن سنقوم بأخذ أمثلة على هذه التعليمة وعلينا التدقيق بكيفية كتابتها بالطريقة الصحيحة

المثال الاول هو مثال سابق لاحظ في البداية كيفية نقل قيمة الى مسجل باستخدام هذه التعليمة:

عملية حسابية لجمع قيمة مسجلين ثم طرح قيمة من احد المسجالت; MOV AX,4 MOV BX,3 ADD AX,BX SUB AX,2

التعامل مع المسجلات من نوع ٨ بت أو حتى ١٦ بت طبعاً مشابه لما جاء في العمليات الحسابية السابقة لاحظ المثال التالي

عملية حسابية لجمع قيمة مسجلين من نوع 9بت ثم طرح قيمة من احد المسجالت; MOV Al,4

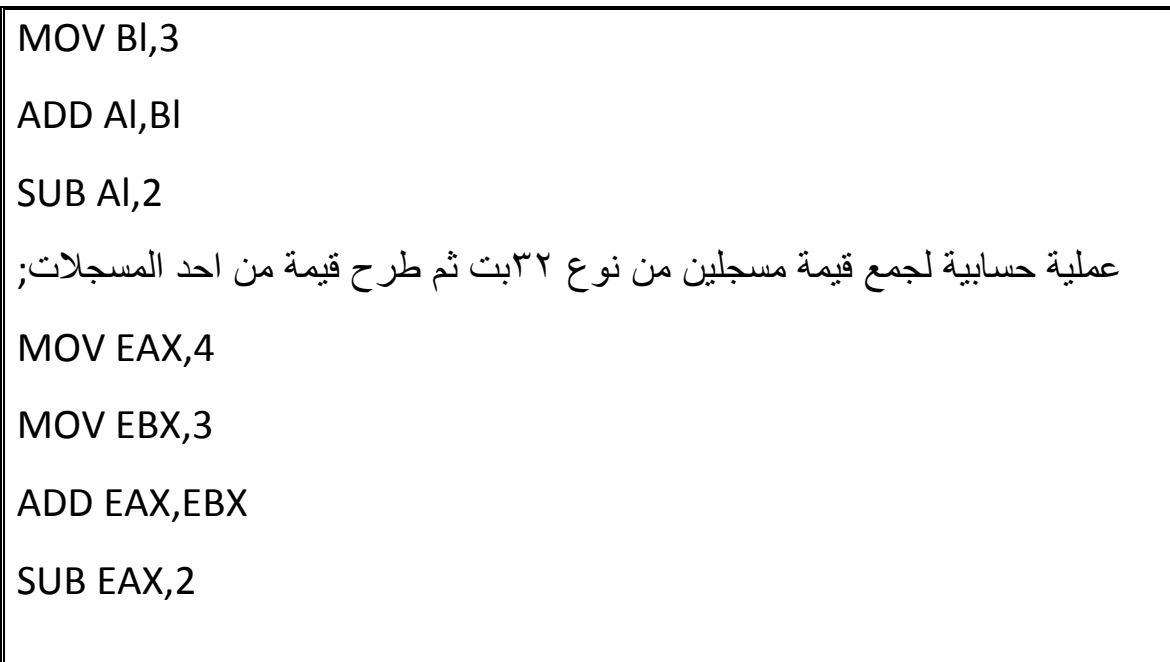

يمكن أخذ بعض األمثلة األخرى بالنسبة للتعليمة MOV وستكون هذه التعليمات خاطئة الحظ معنا فكل ما ينطبق في السابق على ما سبق ذكره من تعليمات ينطبق هنا

عملية حسابية لنقل قيمة الى مسجلين من نوع 9بت و12 بت وجمعهما وهي عملية ; خاطئة MOV Al,4 MOV BX,3 ADD Al,BX عملية حسابية لنقل قيمة الى مسجلين من نوع 12بت و12 بت وجمعهما وهي عملية ; خاطئة MOV AX,4 MOV EBX,3

ADD AX,EBX

اآلن سنقوم بأخذ مثال لتعامل هذه التعليمة مع عناوين داخل ذاكرة وللعلم فإن ما ينطبق على ما سبق من تعليمات رياضية ينطبق على هذه التعليمة أي أنه ال يمكن نقل موقع داخل ذاكرة الى موقع داخل الذاكرة مباشرة دون استخدام وسيط غالبا هو المسجل على كل حال لاحظ المثال التالي:

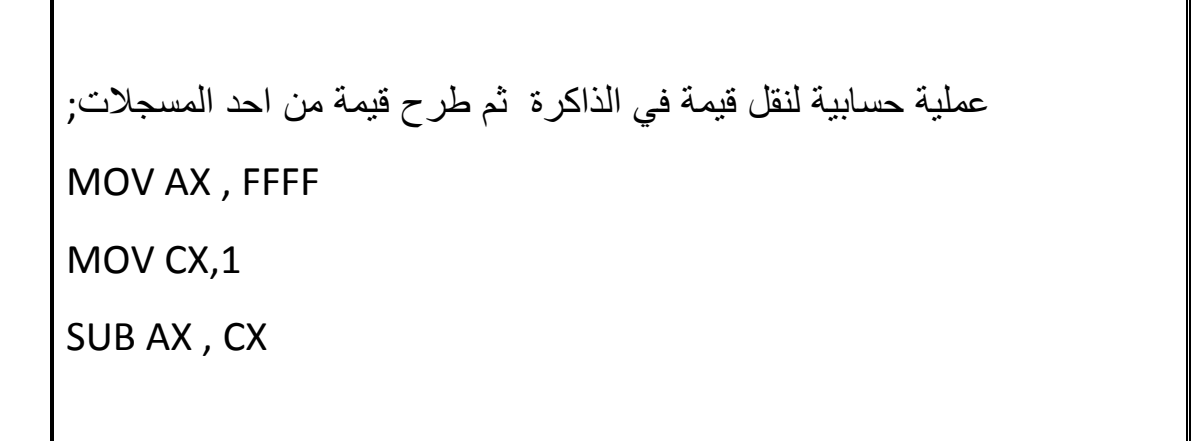

كما ذكرنا سابقا تستخدم التعليمة MOV للتعامل مع المكدس ومسجالت المقطع وسنقوم بأخذ مجموعة من الأمثلة لمعرفة كيفية استخدامها بالطريقة الصحيحة لكن قل كل شيء يجب التذكير ببعض التعاريف الهامة المتعلقة بالمكدس حتى نتقن الكتابة بشكل صيح وللعلم فإن ما سيرد الآن تم شرحه سابقاً لكنه ذو أهمية بالنسبة للمبتدئين فوجب التذكير به الحظ الجدول:

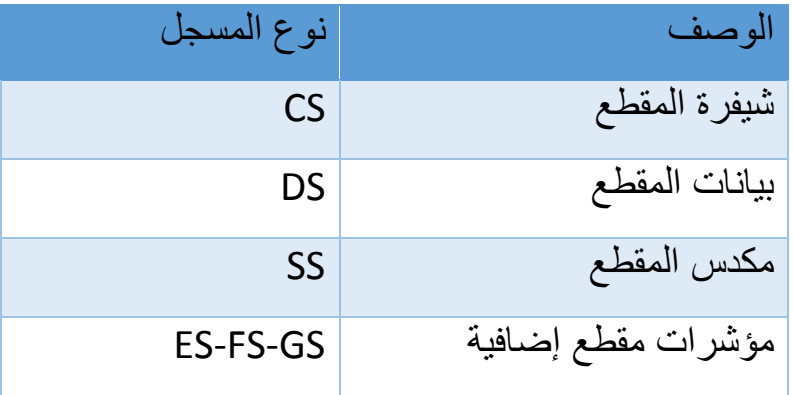

المسجالت السابقة هي مجموعة مسجالت من نوع 12 بت لذلك علينا االنتباه إلى هذه المالحظة على كل حال المثال التالي يشرح كيفية نقل محتويات ثالث خانات في المكدس وذلك دون تغيير محتويات المكدس

MOV BP , SP MOV AX , [ BP] MOV BX,  $[BP + 2]$ MOV CX ,  $[BP + 4]$ 

مالحظة هامة: مسجل مؤشر القاعدة BP Pointer Base يحوي قيمة تدل على اإلزاحة بالنسبة لمقطع المكدس SS وهو يستخدم لقراءة المعطيات ضمن مقطع المكدس بدون إزالتها من المكدس ودون إحداث تبديل داخل المكدس وللعلم فإن هذا المسجل هو من فئة 1 \ بت ويمثله مسجل رديف له من فئة ٢٢ بت في المعالجات الأحدث EPP اآلن سنقوم بإعطاء مثال عن كيفية التعامل مع عنوان ذاكرة حيث سنقوم بعملية نقل جزء من عنوان إلى أحد المسجالت وللعلم فإن تمثيل القيمة العددية يكون بطريقة االزاحة على كل حال انظر الى المثال التالي

الحظ كيفية كتابة التعليمةALهنا عملية نقل قيمة عنوان إلى المسجل mov al, Byte ptr [0000005Bh] في حال تم عملية نقل قيمة بمقدار كلمة أي اربع كيلوبايت فيتم بالطريقة التالية mov eax, Dowrd ptr [0000005Bh]

## **-2التعليمة CMP:**

تعليمة المقارنة مهمة جدا في مجال الهندسة العكسية حيث تعتبر المفتاح الرئيسي للقيام بعمليات مقارنة بين قيمة متأثرين ويتم إعطاء إيعاز ألعالم الحالة إذا ما تم التحقق من العملية من أجل تنفيذ الشطر التالي من التعابير البرمجية والذي غالبا ما يرتبط بتعليمة القفز JMP وهذا يمثل الجملة الشرطية لكن مختلف نوعاً ما عن التعليمات المستخدمة في لغات البرمجة العليا أما احتماالتها فهي

- من المسجل إلى الذاكرة
- من الذاكرة إلى المسجل
	- من مسجل إلى مسجل

تعمل وظيفة المقارنة على طرح قيمة مسجلين ثم بعد ذلك يتم التأثير على الأعلام والتي بدوره تعطي إيعاز إلتمام عملية القفز من عدمه وكل ذلك يحدث دون أن تأثر عملية الطرح من قيمة المسجلين حيث تبقى القيم ثابت وإنما عملية التعديل تحدث على الأعلام مقارنة ومعرفة النتيجة من خالل الراية cf-zf

لدينا مثال لعملية المقارنة من خالل نقل قيمة معينة ومن ثم اجراء مقارنة بين قيمة المسجل ax والعدد 2 جرب باستخدام المحاكي 8086Emu

.model small

.data

.code

main proc

mov ax,  $\circ$ 

cmp ax,  $\circ$ 

Endp

# **-5التعليمة XCHG:**

تقوم هذه التعليمة بتبديل قيمة المؤثر األول وإلحاقها بالمؤثر الثاني ولهذه التعليمة عدة احتمالات في التعامل مع كيان الحاسب وهي كالأتي:

- من المسجل إلى الذاكرة
- من الذاكرة إلى المسجل
	- من مسجل إلى مسجل
		- من ذاكرة إلى ذاكرة

المثال التالي يوضح عملية تبديل عنصري مسجل ببعضهما على سبيل المثال العنصرeax يحتوي القيمة 1 والمسجل ebx يحتوي الرقم 8 فإن عملية تبديل المسجلين ستعكس القيم فيذهب الرقم 1 إلى المسجل ebx والرقم 8 إلى المسجل eax

طبعا هذا ينطبق على المثال السابق الذي تم شرحه Xchng EAX , EBX يمكن تبديل محتويات في عنوان ذاكرة إلى مسجل يحمل قيمة هذه البيانات XHNG [000FA],EAX

#### **-6تعليمة NEG:**

يتم من خالل هذه التعليمة قلب العملية الحسابية من الموجب الى السالب أو العكس ايضا من السالب الى الموجب وتتعامل هذه التعليمة مع الذاكرة إضافة الى تعامله مع المسجالت

#### **-9التعليمة LOOP:**

تنتج هذه العملية تكرار الأحداث لعدة مرات يقوم المبرمج بتحديده أو حتى عملية تكرار مفتوحة حتى يتحقق شرط ما في المثال التالي نالحظ أنه عندما cx ال يساوي الصفر يتم القفز إلى مربع الالفتة القصيرة إن عملية القفز والمقارنة والتكرار من العملية المهمة جدا في مجال البرمجة العكسية والبد من فهم هذه التعليمات إضافة إلى تعليمتي االزاحة حيث تقوم هذه التعليمات بعملية التحقق من حدث قبل السماح بالمعالج باتخاذ قرار المناسب ما إذا كانت نافذة معينة ستفتح او ال إضافة إلى دورها الكبير في عملية التسجيل التطبيق العملي سيدخل المعلومة أكثر في بالك حاول اللعب بالكود كي تتمكن من فهمه أكثر داخل المحاكي

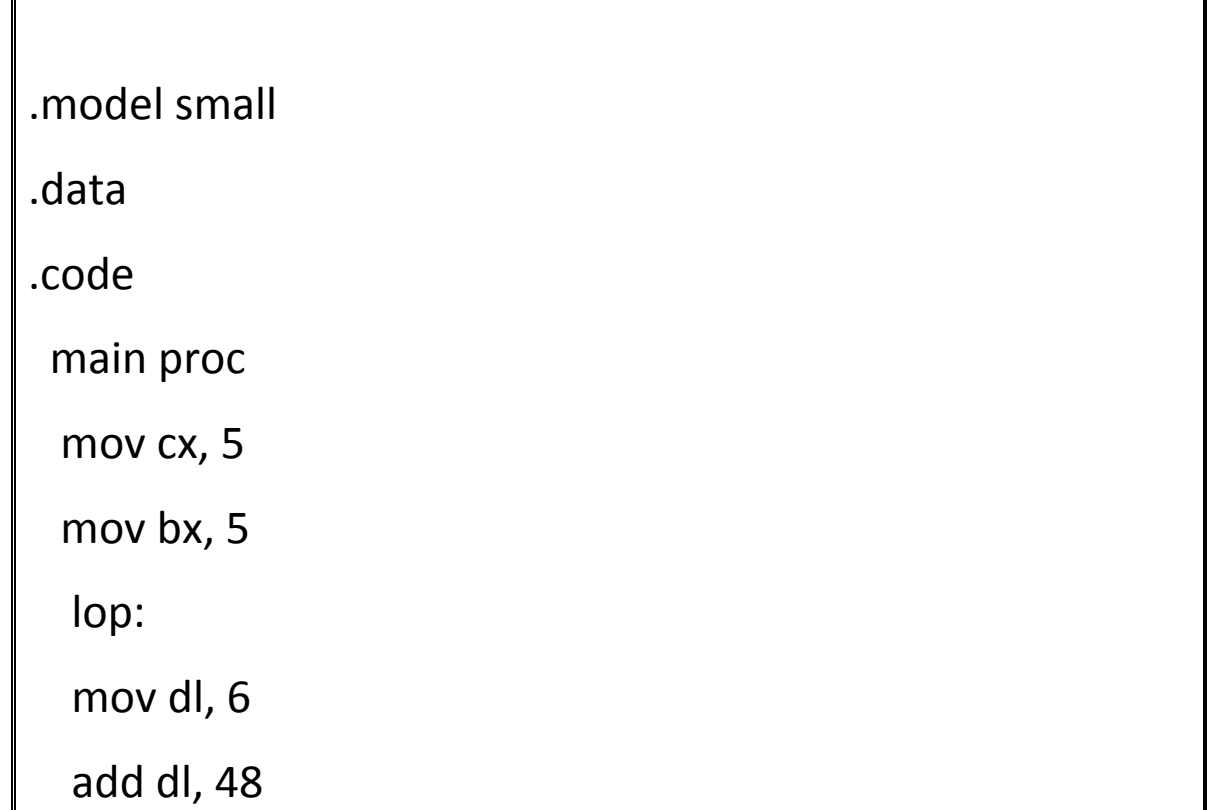

mov ah, 2h

int 21h

cmp bx, 5

loopz lop

Endp

end main

**:INC -DEC التعليمة-4**

تقوم هذه التعليمة بزيادة قيمة المؤثر بمقدار العدد (١) في مسجل ما أو حتى في تعاملها مع قيمة داخل الذاكرة أما تعليمة DEC فتقوم بعملية إنقاص قيمة هذا المسجل أو قيمة داخل الذاكرة بمعدل العدد واحد عملية معاكسة تماماً البرنامج التالي الذي سنقوم بكتابته يمثل عملية زيادة قيمة معينة بمقدار ثالثة مضافة للعدد 19 داخل المسجل DL

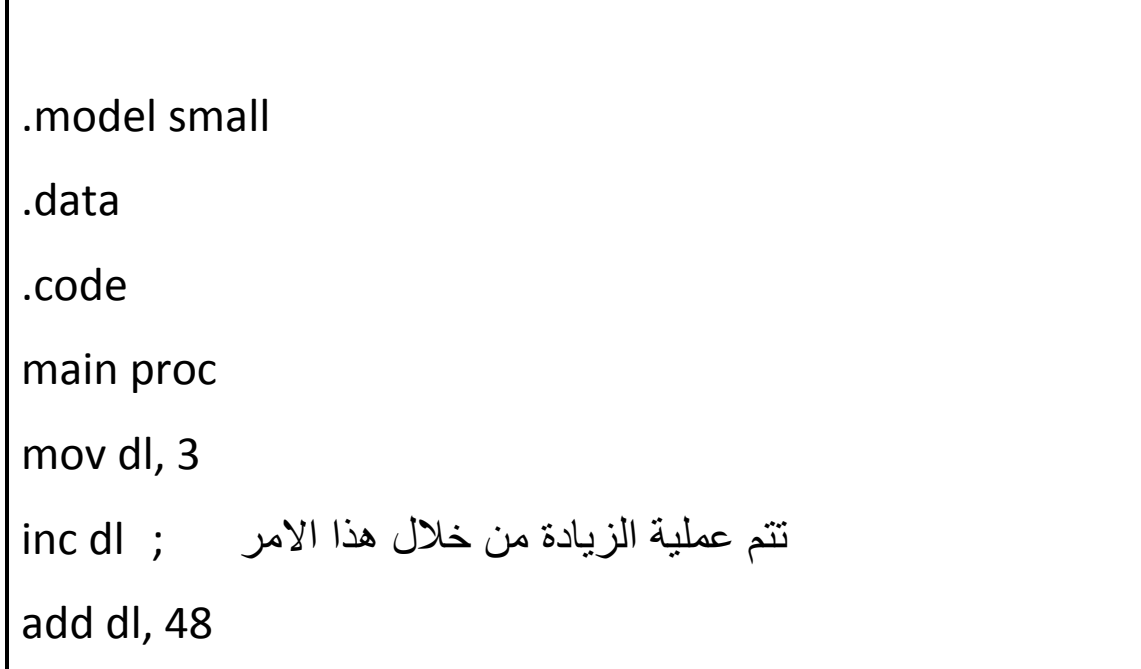

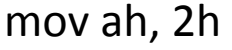

int 21h

endp

end main

عكس العملية السابقة حيث قمنا بكتابة االسطر لتمثل عملية إنقاص العدد ثالثة من القيمة الموجودة داخل المسجل DL وهي العدد 19 من خالل االمر DEC

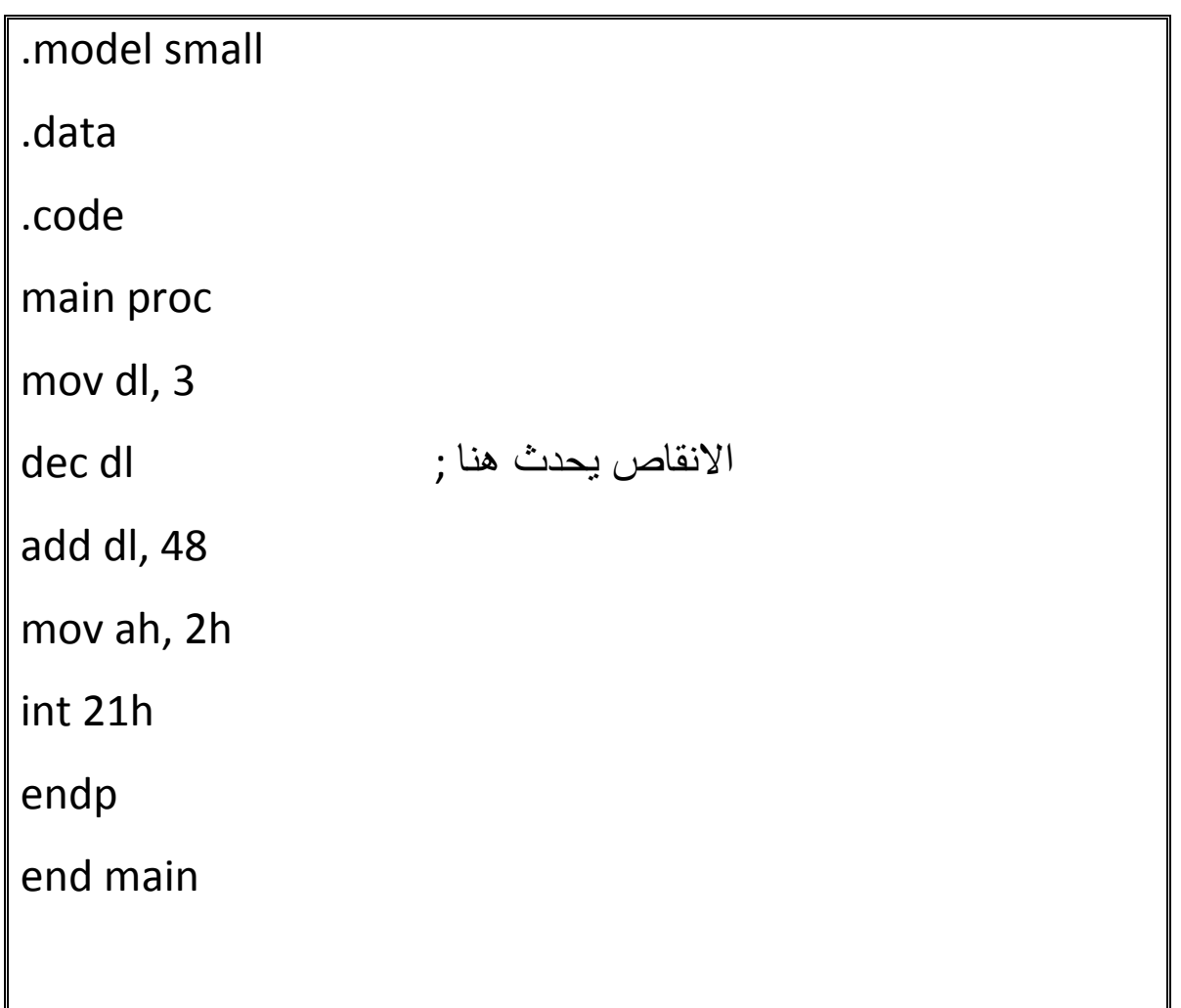

### **:MUL-DIV التعليمة-2**

تشرف هذه التعليمة على تنفيذ عملية الضرب بين المؤثر ومسجل التراكم ويقوم بتخزين قيمة هذه النتيجة في مسجل التراكم وينطبق هذا األمر على التعليمة DIV وتعني القسمة حيث يقوم بعملية قسمة بين المؤثر ومسجل التراكم وتخزين القيمة النهائية في المسجل

طبعاً هنا عملية ضرب لمسجلين من نوع ٣٢ بت

add eax , 2

add ecx , 3

mul eax , ecx

المثال التالي للتعامل مع عنوان الذاكرة من خالل التعليمة Add من ثم اجراء العملية الحسابية الضرب أو القسمة

ثم ضرب eaxالعملية التالية تعبر عن إضافة قيمة من عنوان ذاكرة الى مسجل قيمة مسجلين 12بت

add eax, dword ptr [100h]

add ecx , 2

mul eax , ecx

العملية التالية هي عملية معاكسة للعملية السابقة حيث يتم إضافة قيمة المسجل الى الذاكرة وبعدها الضرب add dword ptr [100h], ecx add ecx , 2 mul eax , ecx

برنامج صغير وهو عبارة عن اجراء عملية قسمة بين عددين أحد هذه االعداد تم تسجيل قيمته وفق النظام الستة عشري ووضعه في المسجل ax إضافة على وضع قيمة تمثل العدد 2 في المسجل bl وطبع النتيجة على الشاشة

.model small

.data

code

main proc

mov ax, 0080h

mov bl, 2

div bl

Endp

end main

وضع قيمتين في مسجلين ومن ثم اجراء عملية الضرب وطبع الناتج على الشاشة تابع كيف تستجيب الرايات داخل المحاكي لهذا النوع من العمليات الحسابية

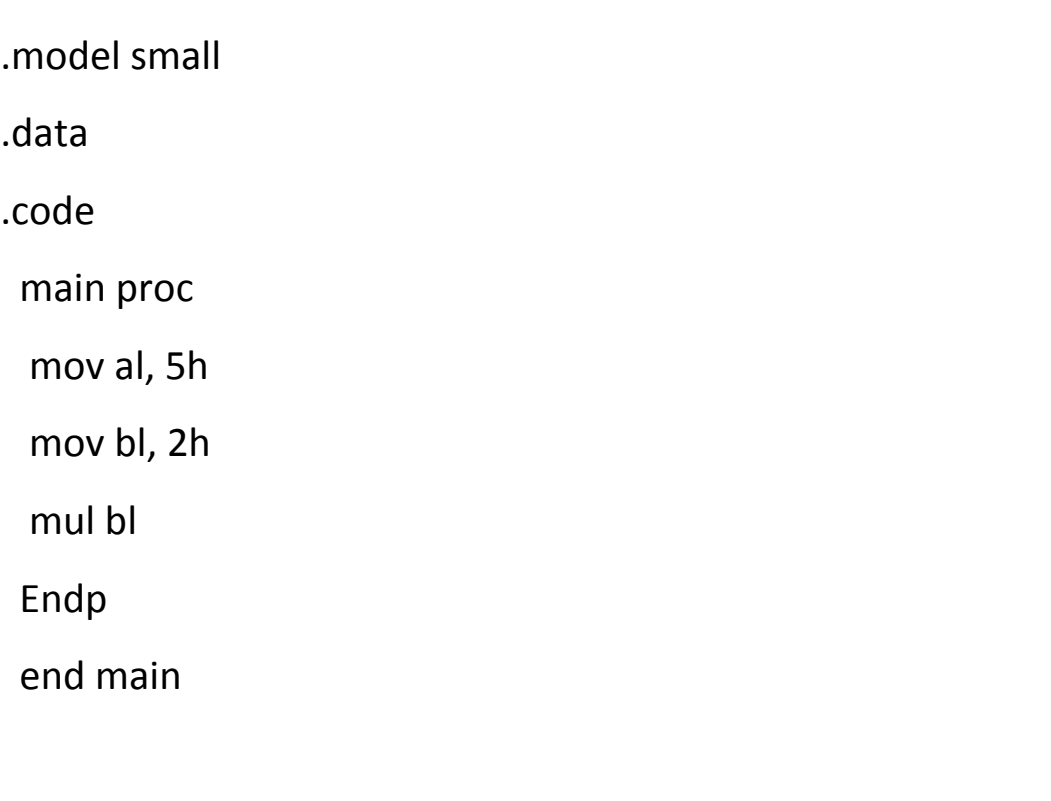

**.1 االمر TEST:**

تقوم هذه التعليمة بإجراء عملية فحص خانة معينة داخل مسجل إذا أردنا فحص خانة فإن البرنامج يشير في هذه الحالة الى الرقم )1( مشيرة الى إجراء العملية وفي حالة عدم قيامه بفحص خانة معينة فإنه يشير الى الرقم ( ٠ ) دائما الرقمان يشيران بعلوم البرمجة إلى شطر صحيح وشطر خاطئ هذه التعليمة مشابهة من حيث طريقة تنفيذها للتعليمة الرياضية AND لكن الفرق بينها وبين البقية هي أنها ال تحدث تغير على شطري التعليمة في لغة الاسمبلي وإنما تقوم بعملية فحص وتعديل في الرايات طبعاً لن أقوم بشرح هذه العملية رياضياً فقط راجع التعليمة AND فهي مشابهة لها تماماً فقط نأخذ مثال بسيط

TEST AL, BL

في التعليمة AND سيتم تغير قيمة المؤثر كما نعرف أما بالنسبة لهذه التعليمة فالتعديل يكون على الراية دون العبث بقيمة المؤثر اآلن سنقوم بأخذ هذا البرنامج الصغير والذي من خالله نقوم بفحص قيمة المسجل ah عادة تأتي عملية الفحص قبل قفزة ما وهي أشبه بالجملة الشرطية وذلك من أجل تحقيق

.model small

.data

.code

main proc

mov ah, 01111110b

test ah, 01111110b

endp

end main

**.1 التعليمة Call:**

تعرف هذه التعليمة باسم تعليمة المنادى ومن خاللها يتم استدعاء برنامج فرعي وبدوره فإن البرنامج الفرعي يعيد التحكم الى البرنامج االساسي وعلى سبيل المثال في حالة القيام بعملية تسجيل برنامج حاسوب تقليدي فإن المنقح يقوم بعدة عمليات استدعاء فرعي للتأكد من إن المستخدم قام بإدخال بيانات حقيقية قبل العودة الى البرنامج االساسي وإعطائه ايعاز بتنفيذ االمر التالي في حال كان تسجيل البرنامج صحيح التطبيقات العملية القادمة ستتيح لنا عملية فهم أكبر لهذا االمر

**.4 التعليمة RET:**
هذه التعليمة اختصار لكلمة عودة باللغة االنكليزية وتعني هنا العودة الى برنامج المستدعي وتتم هذه العودة عن طريق تخزين البيانات في مؤشر التعليمات وغالبا ما تأتي لتمثل نهاية روتين ما داخل النص البرمجي يمكن

## **PUSH-POP: التعليمة .3**

إن التعليمة المستخدمة لحفظ البارامترات في المكدس هي تعليمة الدفع PUSH والتعليمة المستخدمة لاسترجاعها هي تعليمة POP. بعد سياق التحويل إلى البرنامج الفرعي نجد أنه من الضروري عادة حفظ محتويات المسجالت الرئيسية أو بعض بارامترات البرنامج الرئيسي هذه القيم يتم حفظها بواسطة دفعها إلى المكدس. وبهذه الطريقة يتم حفظ المحتويات سليمة في مقطع المكدس للذاكرة أثناء تنفيذ البرنامج الفرعي، وقبل العودة إلى البرنامج الرئيسي فإن المسجالت المحفوظة و بارامترات البرنامج الرئيسي يُعاد تخزينها بواسطة سحب القيم المحفوظة من المكدس تستخدم التعليمة push من اجل دفع مربع حوار أو إجراء برمجي ونالحظ من خالل استخدام المنقحات فيما بعد من ان بداية كل روتين تظهر هذه التعليمة بكل الأحوال لدينا المثال التالي والذي من خالله نقوم بطباعة عبارة

مرحبا على الشاشة مستخدمين مجموعة من التعليمات إضافة إلى متغير Dword ومن ثم انشاء اجراء رئيسي من اجل عرضه كرسالة وتتم عملية الدفع من خالل دفع المتغير نفسه ليتم عرضه إلى الشاشة

.model small .data Verible dw "Hello" .code main proc push f pop Verible

push Verible

pop f

mov ah, 2h

int 21h

endp

end main

## **-10 التعليمة INVOKE:**

تستخدم هذه التعليمة من اجل استدعاء عدد من الدوال دون استخدام كم كبير من عمليات الدفع للحول على نفس النتيجة مما يوفر مجهود ووفت في عملية طباعة البارمترات

## **-11 تعليمة XLAT:**

ترتبط هذه التعليمة حصرا مع المجل AL، إن تعامل هذه التعليمة يتم مع الجداول المخزنة في الذاكرة فلو وضعنا في BX إزاحة بداية الجدول نسبة إلى مقطع المعطيات DS ووضعنا في AL إزاحة العنصر نسبه إلى بداية الجدول، عندها تقوم تعليمة XLAT بجمع محتويات المسجل AL مع محتويات المسجل BX وتعتبر الناتج إزاحة بالنسبة إلى مقطع المعطيات، ثم تقوم بوضع قيمة الحجرة المعطى إزاحتها في AL.

## **-14 التعليمة NOP:**

تشير هذه التعليمة الى عدم احداث تأثير على البرنامج تستخدم هذه التعليمة من أجل القيام بإيقاف جميع التعليمات في االسطر التي تليها وبالتالي فإن التطبيق يتوقف عن القيام بأي عملية ضمن مربع الحوار المعدل فقط وتمنع هذه التعليمة في حالة التعديل على التطبيق من حدوث أخطاء كالتكرار أو حتى عدم استجابة البرنامج بمجرد مروره على االسطر التالية بعد التعديل على أحد البارامترات السابقة وسيتم الشرح في عملية التطبيق العملي عليها

### **-13 التعليمة INT:**

تقوم هذه التعليمة باستدعاء المقاطعات تستخدم هي عبارة عن استدعاء اجراء ضروري وايقاف كافة العمليات البرمجية حتى يتم استدعاء هذا االجراء وتقسم المقاطعات إلى نوعين:

**interrupt Hardware**: هو إشارة إلكترونية تنبيهيه ترسل إلى المعالج من جهاز خارجي ويحتوي كل جهاز على رقم مقاطعة خاصة به يتم استدعائه ليتم االستفادة منه برمجيا

**interrupts Software**: هو عادة ما يكون عبارة عن أمر يسمى Call System في مجموعة التعليمات عند تنفيذه يقوم أيضا بنقل المعالج لتنفيذ روتين المقاطعة

**:SHR-SHL التعليمتان -16**

تستخدم هذه التعليمتان من اجل القيام بعملية ازاحة لقيمة ما من اليمين بمعدل معين كما في التعليمة SHL او حتى من جهة اليسار كما في التعليمة SHR

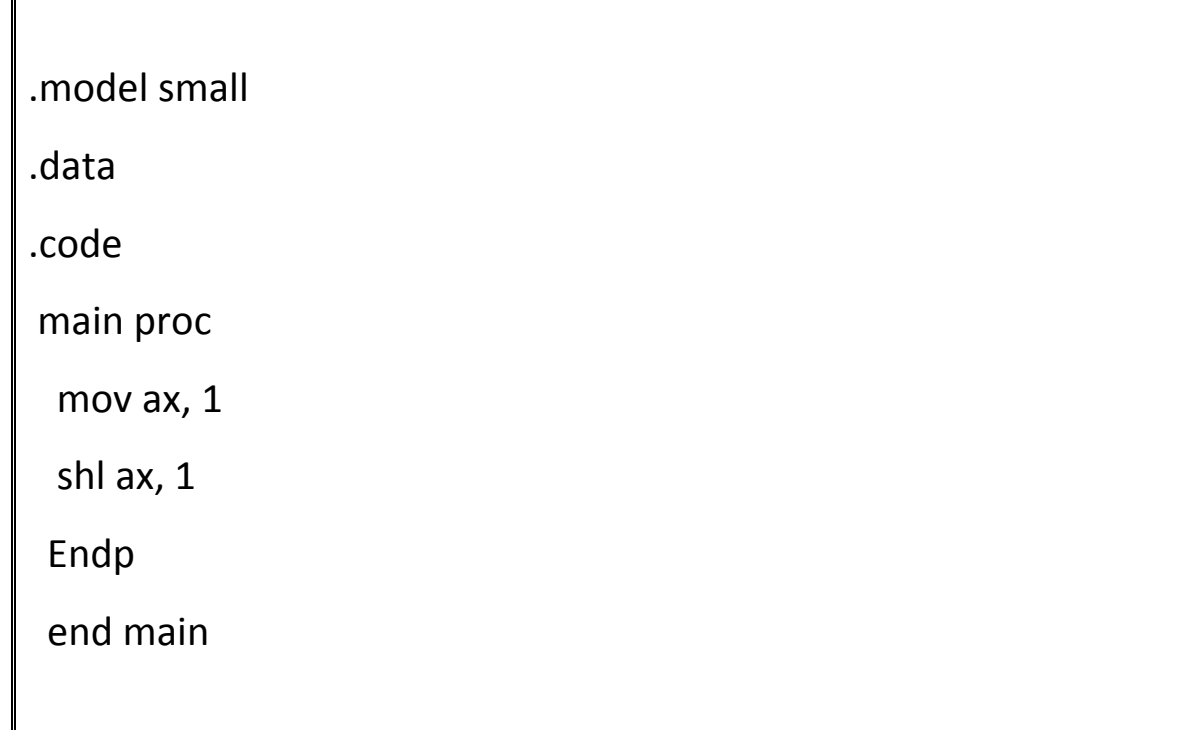

#### **:SAR-SAL التعليمة -12**

تمثل هذين التعليمتين ما يعرف باإلزاحة الرياضية فيما تمثل التعليمات السابقة ما يعرف بالتعليمات المنطقية

## **:ROL-ROR التعليمة -15**

تقوم التعليمة ROR بعملية إزاحة قيمة داخل مسجل ما على سبيل المثال إلى اليمين بمقدار عدد من الخانات يتم تحديده أما بالنسبة للتعليمة ROL فإن عملية االزاحة تكون نحو اليسار بمقدار عدد خانات محدد أي أنّ التعليمتان متشابهتان باستثناء اتجاه الإزاحة ويحدث ذلك تأثيراً على علم التحكم

## **:RCL-RCR التعليمة -16**

هذه التعليمة مشابهة من حيث العمل للتعليمة السابقة لكن التأثير مختلف من حيث التعامل مع الأعلام حيث أن التعليمتين السابقتين تأثر على العلمين OF,CF بينما في هذه التعليمتين تؤثر على اعالم الحالة فقط

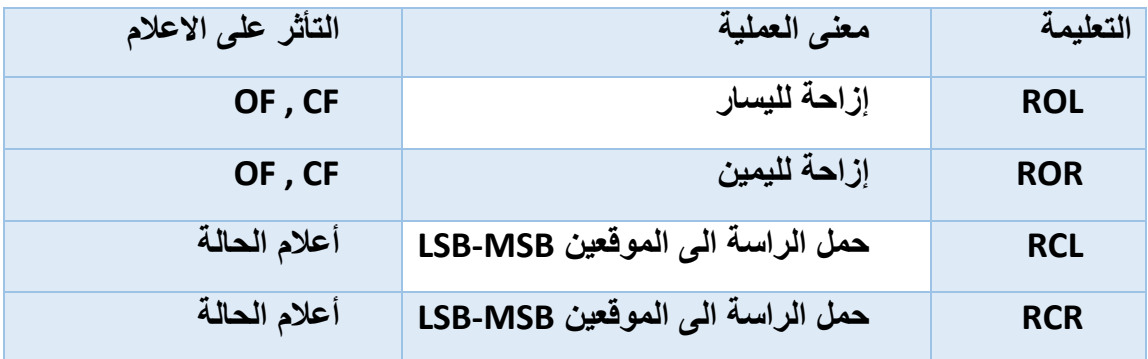

في هذه التعليمة نالحظ انه القيمة في الموقع LSB يتم نقلها الى راية الحمل CF وان محتويات راية الحمل قبل تنفيذ التعليمة يتم نقلها الى الموق MSB والصيغة العامة RCR operand , operand2 :كالتالي

في هذا المثال نقوم في السطر الأول بتعين العلم وملئه بالقيمة ١ ومن ثم تحريك من خالل التعليمة STC القيمة CH1 الى المسجل AL ومن ثم نقوم باستخدام تعليمة الحمل لليمين بمقدار خانة لتتحول القيمة في السجل AL من b00011100 الى b10001110 مع تغير قيمة الحمل في الراية الى صفر

**STC** MOV AL, 1Ch RCR AL, 1 **RFT** 

**-19 تعليمات التحكم بالراية:** وهي مجموعة من ثالثة تعليمات تتحكم بحالة الراية قبل تنفيذ التعليمة أو بعدها راجع المثال السابق والذي استخدمنا فيه التعليمة STCوتتمثل هذه التعليمات بالجدول التالي:

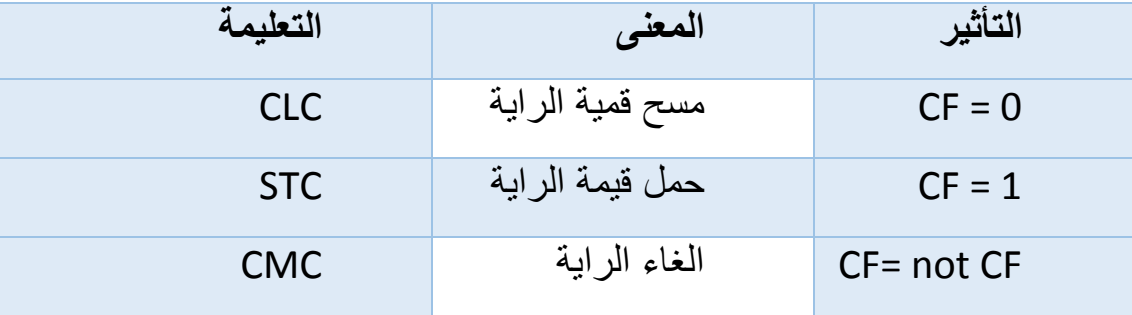

#### **-14 التعليمات المرتبطة بالسالسل:**

هذه المجموعة من التعليمات تستهدف عملية نقل بيانات من قيمة معينة داخل مسجل أصغر إلى قيمة ذات مسجل أكبر على سبيل المثال ولقد رأينا أنّ عملية النقل تتم من مسجل الى مسجل مشابه له مثال من مسجل 12 بت الى مسجل من نفس النوع أو من مسجل ٨ بت إلى مسجل من نفس النوع وهكذا أما بالنسبة لهذه التعليمات فأن الأمر مختلف يمكن على سبيل المثال نقل قيمة من مسجل الهدف من نوع 9 بت إلى مسجل من نوع 12 بت والعكس غير صحيح ألن مسجل من نوع 9 بت ال يمكنه تخزين قيم من نوع ١٦ بت بسبب قلة سعته التخزينية و هناك أمر هام جداً يتعلق بهذه التعليمات ĺ وهي تعامله مع الذاكرة بطريقة مباشرة أي يمكن نقل و إضافة بيانات تخزينية ضمن الذاكرة نفسها دون الرجوع إلى المسجالت بشتى أنواعها ومن أشهر هذه التعليمات :

-1التعليمة MOVS: تتعلق هذه التعليمة بعملية نقل بيانات رقمية من ذاكرة إلى ذاكرة ثانية أو بين المسجالت نفسها وهذا ما يجعلها مختلفة عن التعليمة MOV التي ذكرناها سابقا وتتفرع من هذه التعليمة ثالثة تعليمات أخرى وهي

- MOVSB حيث تتعامل بايت
- MOVSW تتعامل مع كلمة
- MOVSD تتعامل مع كلمة مزدوجة

تحديد قيمة داخل المسجل H,01000AX MOV نقل القيمة الى المسجل AX,DS MOV MOV AX,  $\cdot$   $\cdot$   $\cdot$   $\cdot$   $\cdot$  H نقل القيمة على المقطع الوجهة AX,ES MOV MOV DI.<sup>+</sup>  $MOV$  SI,  $\cdot$ السطرين التالين مسؤولين عن عملية تكرار العملية D1021 \* ,21CX MOV REP MOVSW END

- -2التعليمة CMPS: تطرح هذه التعليمة المقارنة بين عنصر الوجهة المعنون ب SI من عنصر المصدر المعنون ب DI ، كما تحّدث التعليمة SI و DI ليؤشروا إلى العنصرين التاليين من السلسلتين. ال تغير هذه التعليمة من محتوى المصدر أو الوجهة وإنماُ تحدث فقط حالة الرايات تبعًا للعلاقة بين عنصر المصدر وعنصر الوجهة. يمكن أن يكون طول كل من معامل المصدر والوجهة بايت أو كلمة.
- تا أو كلمة معنونة إلى AL أو AX ولها ثالثة -1التعليمة LODS تنسخ هذه التعليمة باي تعليمات متفرعة حيث يمكن نقل كلمة من خالل التعليمة LODSW أو بايت من خالل التعليمة الفرعية LODSB او كلمة مزدوجة من خالل التعليمة LODSD

CLD

نقل قيمة للمسجل H,0000AX MOV تحديد المقطع الذي نتعامل معه AX,DS MOV عدد مرات التكرار H,1000CX MOV تحديد بدء العملية من القيمة • MOV SI, طباعة القيمة ينطبق على الاكواد التي في الاسفل MOV AH, <sup>2</sup>H START: LODSB MOV DL,AL INT 21H REP START **FND** 

- تا أو كلمة من AL أو AX إلى العنصر من -1التعليمة STOS تنسخ هذه التعليمة باي سلسلة المحارف المعنونة في الذاكرة
- -2التعليمة SCAS تطرح هذه التعليمة عنصر الوجهة المعنون ب DI من محتوى المراكم، ُوتحّدث التعليمة DI ليؤشر إلى عنصر السلسلة التالي. ال تغيير هذه التعليمة من محتوى الوجهة أو المراكم وإنما تحدّث فقط حالة الرايات تبعًا للعلاقة بين عنصر المصدر والمراكم. يجري استخدام المراكم AL عندما يكون طول معامل الوجهة 1 بايت، وAX عندما يكون طول معامل الوجهة 2 بايت.
- -2التعليمة PUSHF: تستخدم هذه التعليمة من أجل تخزين محتوى الراية داخل المكدس بما أن التعليمة بقوم بدفع المسجالت إلى المكدس فإن هذه التعليمة تساهم في دفعها مع الرايات كما في المثال التالي فيكون دفع كل من المسجل AX BX,C, مع الراية

**PUSHF PUSH AX PUSH C PUSH [BX]**  -1التعليمة POPF: أبضا تستخدم هذه التعليمة من أجل تخزين محتوى الراية داخل المكدس المثال التالي نفس المثال السابق بالضبط

**POPF POP AX POP C POP [BX]** 

-9 التعليمة IMUL حيث تعمل على ضرب قيمتين األولى منها إما ان تكون مخزنة في مسجل او موقع في الذاكرة طوله بايت او كلمة والمعامل الثاني اما أن يكون المسجل AL او AX وذلك بناء على طول المعامل األول ومن الجدير بالذكر أنه من غير الصواب ضرب قيمة فورية مباشرة فالعملية 10 IMUL هي عملية غير صحيحة وإلنجاز مثل هذه العملية يجب تخزين القيمة في مسجل او موقع في الذاكرة أوال ومن ثم يتم إنجاز العملية وكما يلي:

**Org 100h MOV AL, -2 MOV BL, -4 IMUL BL ; AX = 8 RET**

-8التعليمة IDIV: عمل هذه التعليمة مشابه للتعليمة السابقة حيث يتم قسمة قيمتين في مسجل حسب طول المسجل ويمكن ضرب علمين ببعضهما وتتأثر كل من CF,OF اعالم

**org 100h mov ax , 9 mov bx , -3 idiv bx Ret**

-10التعليمة INS: ترتبط هذه التعليمة بالعتاد الصلب للحاسب وتكمن أهميتها في كونها تساعد على ادخال معطيات إلى وحدات االدخال للحاسب اآللي تتعامل هذه التعليمة مع مقاطع الذاكرة دون وسيط ومثال على ذلك إذا علمت أن عنوان البوابة الفرعية 1LTP للحاسوب الشخصي هو h358 فيمكنك قراءة هذه البوابة كما يلي:

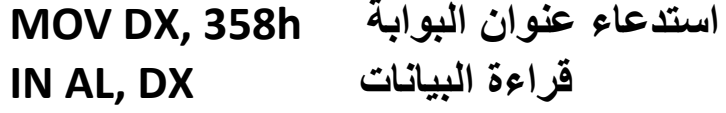

تتفرع من هذه التعليمة ثالثة تعليمات فرعية خاصة كسابقتها تحدد طول البيانات المراد نقلها سواء أكانت بايت INSB او كلمة INSW أو كلمة مزدوجة INSD -11التعليمة OUT: نفس سابقتها ترتبط هذه التعليمة بالعتاد الصلب للحاسب وتكمن أهميتها في كونها تساعد على ادخال معطيات إلى وحدات االخراج للحاسب اآللي **تعليمات القفز المشروط:**

يبلغ عدد تعليمات القفز المشروطة ثمانية عشر تعليمة وترتبط بشكل كلي بنتيجة سابقة قام الحاسب بالتحقق منها وهي اشبه بالجمل الشرطية في لغات البرمجة العليا وتستخدم هذه التعليمات كمفتاح اساسي لأقفال العديد من التطبيقات كما تأخذ حيز اً من التفكير الطويل قبل اتخاد القرار بتعديل العمليات الحسابية التي تسبقها إلنهاء القفز أو إلتمام عملية القفز طبعا سنقوم بشرح واسع لهذه التعليمات لاحقاً في التطبيق النظري

 $\lambda$ 

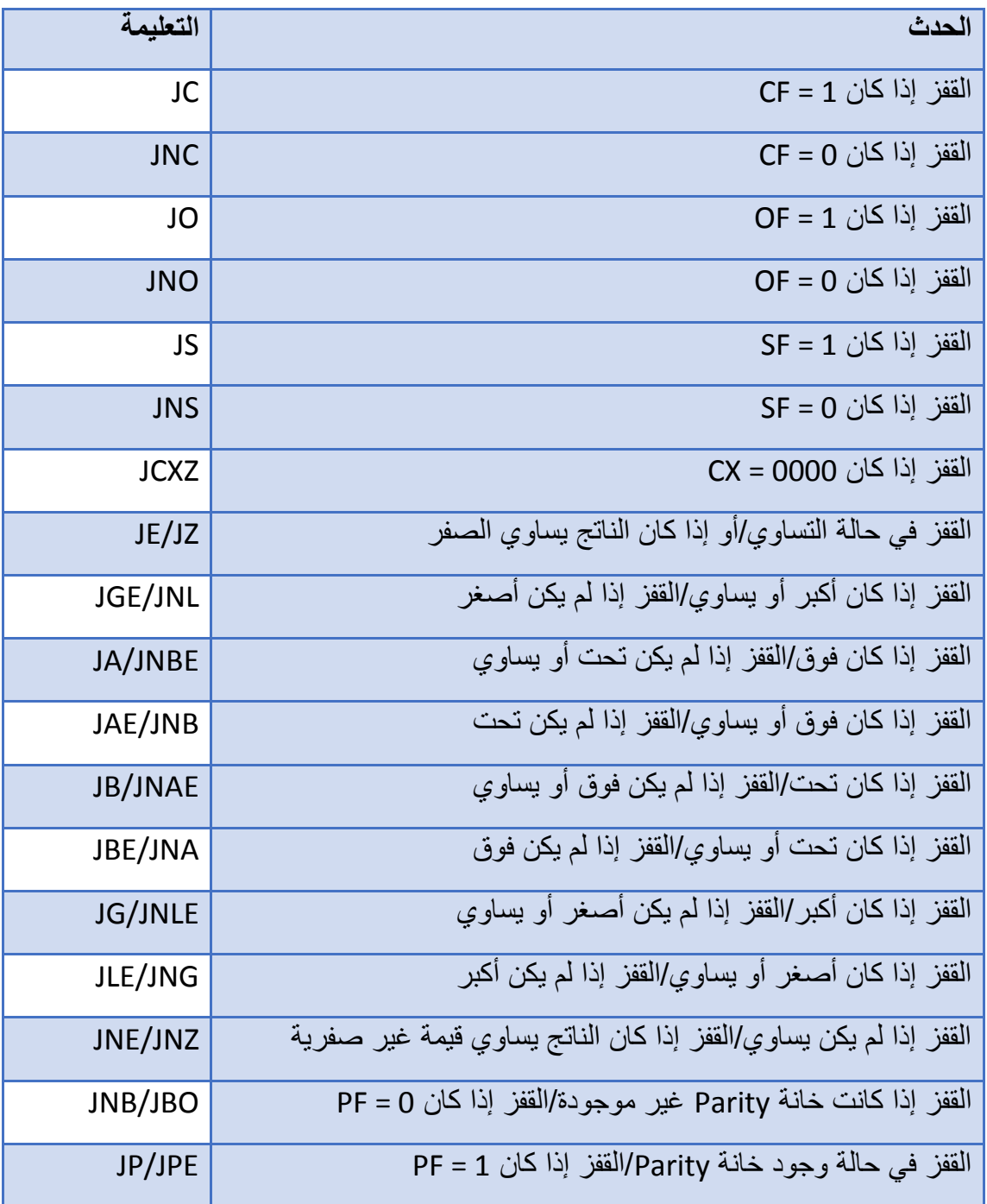

تحدث تعليمة القفز استجابة لعدة أوامر شرطية خاصة في االسطر الخاصة بعملية فحص المسجالت وقيمتها العددية وال تتم العملية حتى يتحقق الشرط الكثير من المبرمجين العكسين يركزون على عمليات القفز لعدة اسباب منها إلحداث تغيرعلى فحص نافذة ما أو تخليص برنامج معين من عدد من المكاتب التي لا يحتاجها أو لتلافي

رسالة تسجيل البرنامج أو مربعات حوار إعالمية من خالل استخدام ما يعرف بالقفزات الغبية كذلك لتنقيح برنامج يحتوي على رسالة خطأ معينة مثال على القفز عندما يكون fz=flag راقب مربع االعالم في المحاكي عند تطبيق

التعليمات البرمجية التي في الأسفل

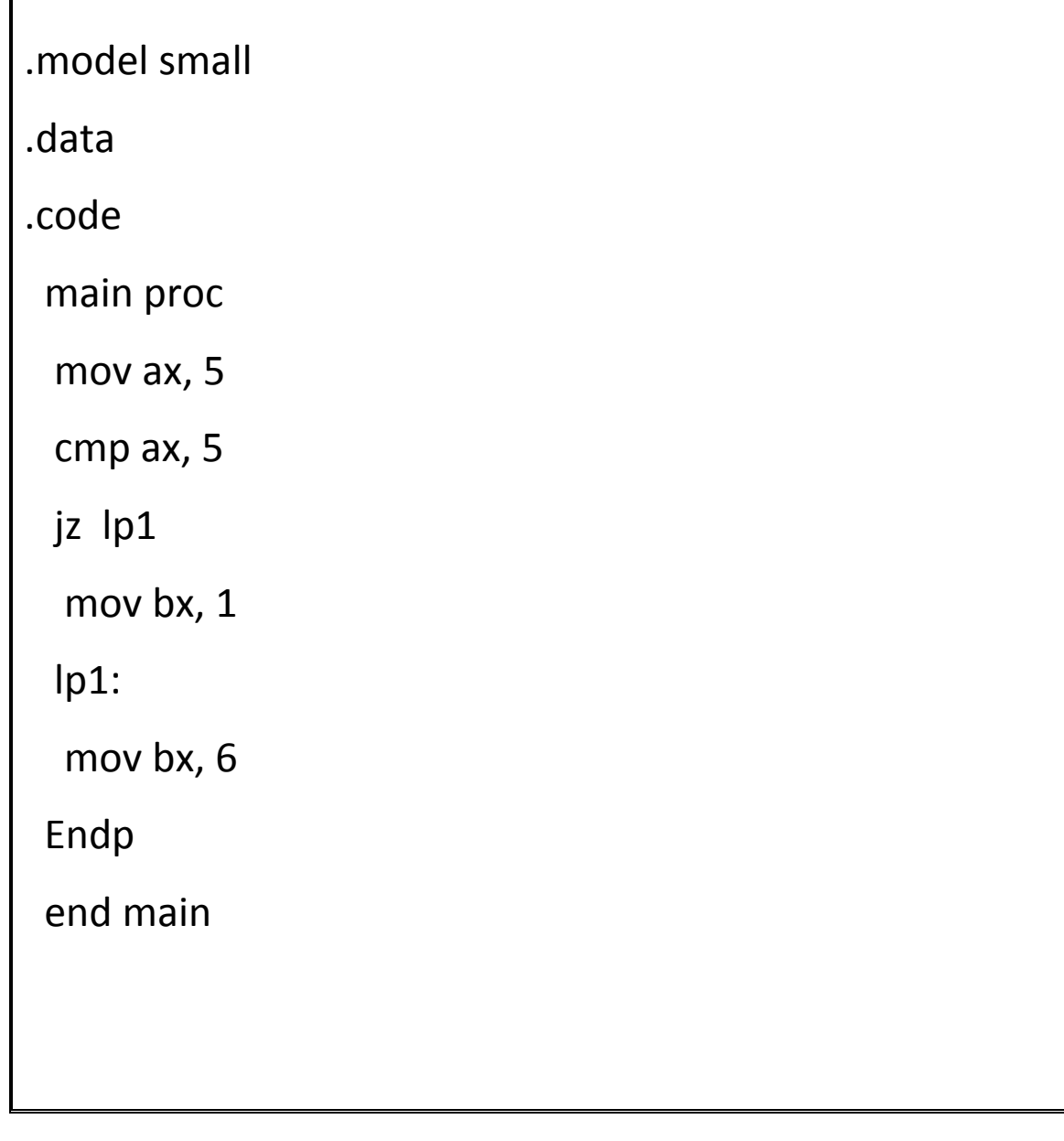

مثال عن القفز في حال التساوي

.model small

.data

.code

main proc

mov ax, 100

cmp ax, 100

je lp1

mov bx, 1

lp1:

mov bx, 6

Endp

end main

# **-12 تعليمات تعريف القيم )المتغيرات(:**

تلعب هذه التعليمات نفس الدور الذي تقوم المتغيرات بلعبه في لغات البرمجة العليا حيث تقوم بتعريف قيم عددية او نصية داخل البرنامج وتقسم هذه التعليمات الى عدة انواع

التعليمة الفرعية الحدث

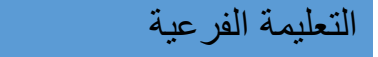

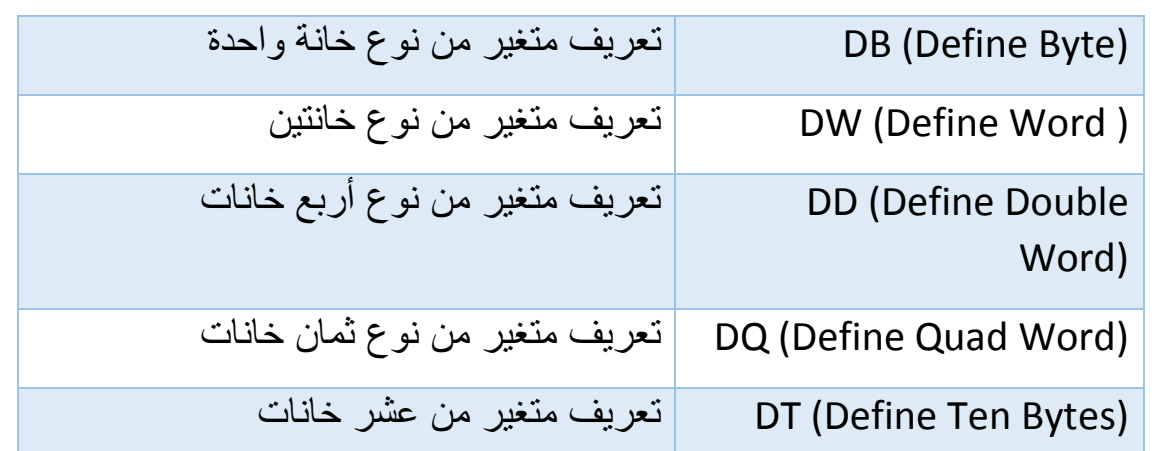

مثال عملي عن كيفية استخدام المتغيرات في حالة كتابة كود بلغة الاسمبلي ٨٠٨٦ كما في المثال التالي والذي قمنا بتعريف المتغير 1var وضعنا به القيمة 2 طبعا طريقة تعريف المتغير هي شبيهة تماما بلغات البرمجة الأخرى حيث أن المتغير يكون حاوية لحفظ أعداد او أرقام

.model small .data var1 db 2 .code main proc mov dl, var1 add dl, 48 mov ah, 2h int 21h endp

end main

#### **-40 التعليمات المنطقية:**

وهي مجموعة من التعليمات المستخدمة في العديد من لغات البرمجة االخرى والتي تخلق نوع من الديناميكية والمرونة في عملية برمجة التطبيقات في مختلف لغات البرمجة واي من مستخدمي لغات البرمجة حول العالم له معرفة اكيدة بها وسوف نقوم بدراستها سريعا وكيفية التعامل معها في المجمع وللعلم فإن هذه البرمجة خاصة بتطبيقات تصميم البرامج بواسطة لغة اسمبلي ومحرراتها والتي سيتم شرحها الحقا واغلبها ال يدخل في مجال المنقحات

**-1التعليمة IF-THEN الشرطية:**

تعتبر هذه التعليمة الشرطية أشهرها والتي يتم االستعاضة عنها بالمنقح بتعليمة القفزات وذلك من أجل تحقيق شرط ما داخل البرنامج وسنقوم بإعطاء مثال بسيط عن هذه التعليمة حيث يتم العمل فيها تحت برنامج MASM او احد التطبيقات الخاصة للبرمجة بلغة االسمبلي:

Processor = 80386; Set to 8086 for 8086-only code….

if Processor eq 80386

shl ax, 4

else ;Must be 8086 processor.

mov cl, 4

shl ax, cl

endi

**-4التعليمة ELSE االستثناء:**

تأتي هذه التعليمة بالتكامل مع التعليمة الشرطية السابقة IF وذلك للتحقق من مجموعة من الشروط قبل تنفيذ العبارة البرمجية الصحيحة

## **:UNTIL – REPEAT التعليمة-3**

وتشكل هذه التعليمة تكرار مجموعة من االحداث البرمجية حتى يتحقق الشرط الصحيح في النهاية الممثل بتعليمه UNTIL التي تأتي هنا أخر العبارة البرمجية في اغلب االوقات

### **-2التعليمة WHILE:**

وتختص هذه التعليمة بتكرار مجموعة من االحداث مادام الشرط لهذه التعليمة متحقق وعند انتهاء الشرط ينتهي التكرار وهذه عكس التعليمة السابقة REPEAT الحظ بنفسك MOV EAX,3

WHII F FAX>BCX

DEC<sub>1</sub>

**FNDW** 

#### **-5التعليمة OR:**

تستخدم هذه التعليمة لتحقيق صيغة شرطية بين أثنين من الصيغ وفي حالة تحقق واحدة منها فإن البرامج ينتقل الى الحدث التالي طبعا كون احد الحدثين أو الشرطين صحيح التعليمة المنطقية OR تمثل عملية مقارنة بين قيمتين تأخذ التعليمة أحد الشرطين صح أو خطأ فيها بحسب العملية الحسابية ففي حال كان احد الطرفين أو كالهما يمثل TRUE فإن العملية تكون صحيحة وإذا كانت كالهما خاطئة فالعملية الشرطية تكون خاطئة FALSE كما هو العادة في لغات البرمجة الأخرى في حالة تمثيلها للشرطين )FALSE-TRUE )تتمثل بالرقمين 0 و 1 ولنتعلم كيفية تعامل االسمبلي مع عمليات تتضمن هذه التعليمة المنطقية الحظ التالي :

قيمة المسجل AL تمثل الرقم H63 بالنظام الستة عشري

قيمة المسجل BL تمثل الرقم BH4 بالنظام الستة عشري

نتيجة العملية ستكون بالتأكيد هي BH6 حاول التأكد منها وتحويلها باآللة الحاسبة وللعلم فإن عملية التمثيل ستكون بالنظام الثنائي حصراً كسائر العمليات الأخرى من أجل الفهم الصحيح لاحظ الجدول التالي

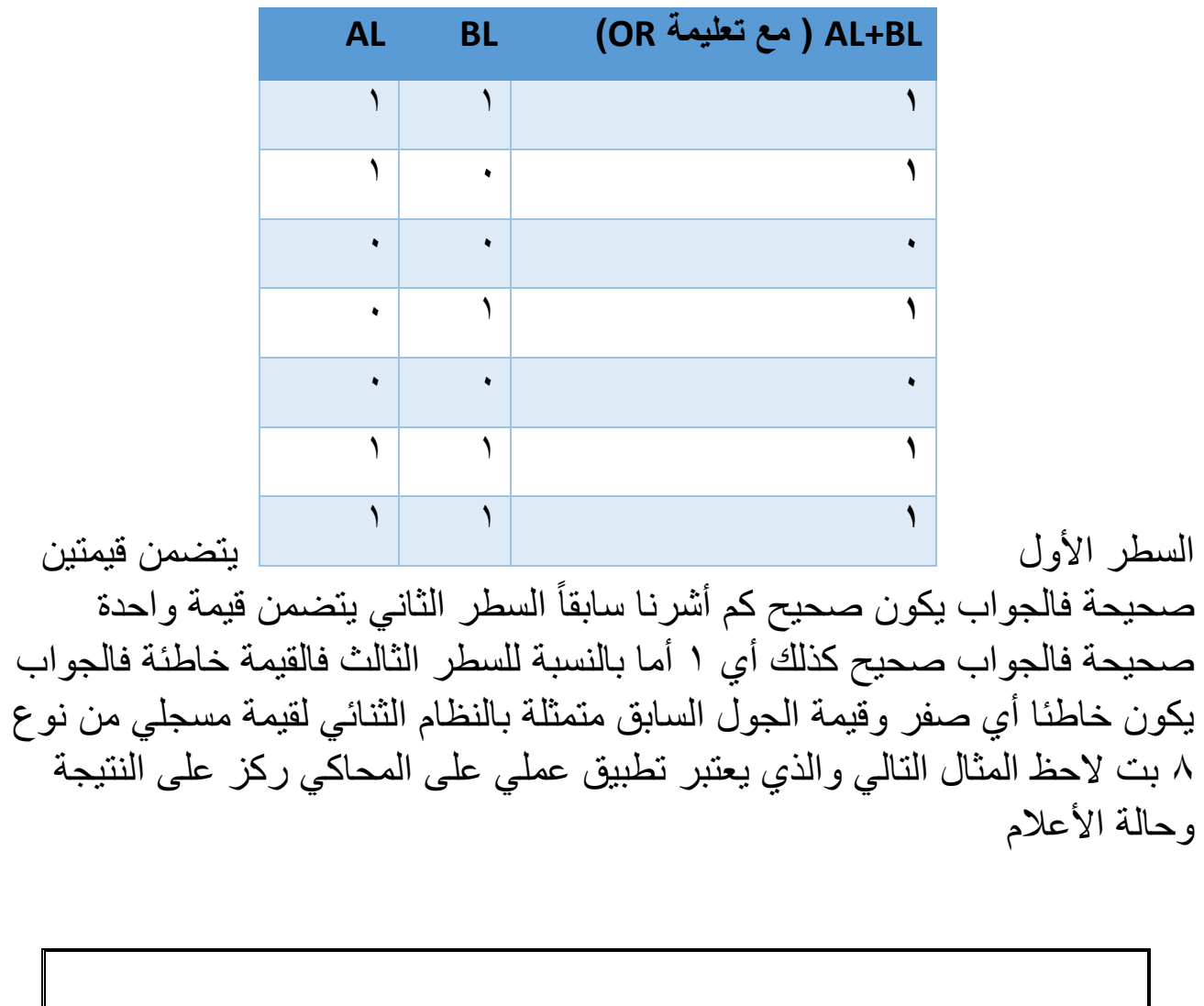

.model small

.data

.code

main proc

mov ah, 00000100b

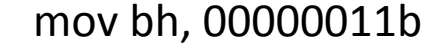

or ah, bh

endp

end main

**-6التعليمة AND:**

تعتبر هذه العملية المنطقية معاكسة لعملية OR حيث يتم اختيار الشرط الخاطئ في حال كان أحد الطرفين خاطئ أو صحيح وفي حالة كان الطرفين خاطئ فالنتيجة تكون خاطئة كذلك أما في حالة كان الطرفين صحيح فالنتيجة تكون صحيحة وهذا معاكس تماماً للتعليمة المنطقية السابقة ولتقريب الصورة أكثر لاحظ المثال التالي وهو يعتبر نفس المثال السابق لكن التغير في النتيجة النهائية:

قيمة المسجل AL تمثل الرقم H63 بالنظام الستة عشري

قيمة المسجل BL تمثل الرقم BH4 بالنظام الستة عشري

النتيجة النهائية للتعامل الحسابي مع هذه التعليمة يكون 11 جرب العملية على اآللة الحاسبة

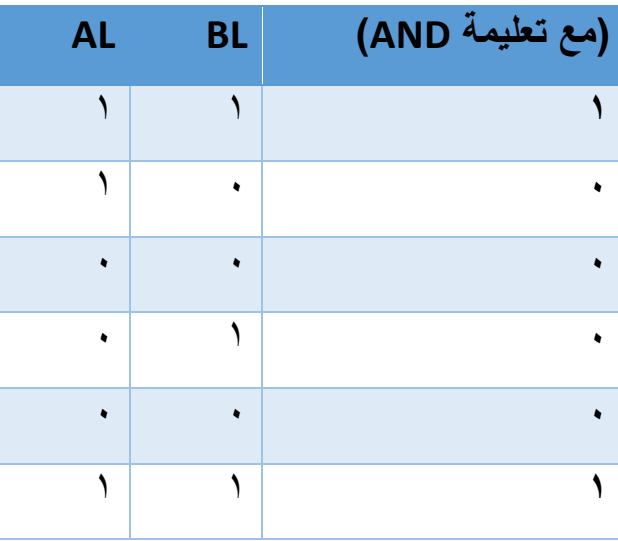

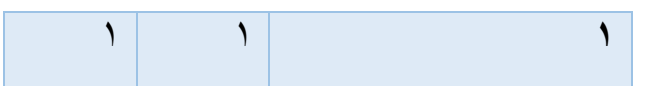

طبعاً عملية التعلم تتطلب أخد كمية كبيرة من الأمثلة بالرغم من سهولة هذا النوع من التعليمات المنطقية إال أن الوضع سوف يختل بمجرد التعامل مع التعليمات في الهندسة العكسية والسبب هو الكم الهائل من المعلومات التي سوف تحصل عليها في حالة تنقيح المسجل EAX يحتوي على القيمة H45 بالنظام الست عشري المسجل ECX يحتوي على القيمة FH3 بالنظام الست عشري بالنسبة لقيمة عملية الحسابية مع استخدام التعليمة H45 الحظ التمثيل بالنظام الثنائي

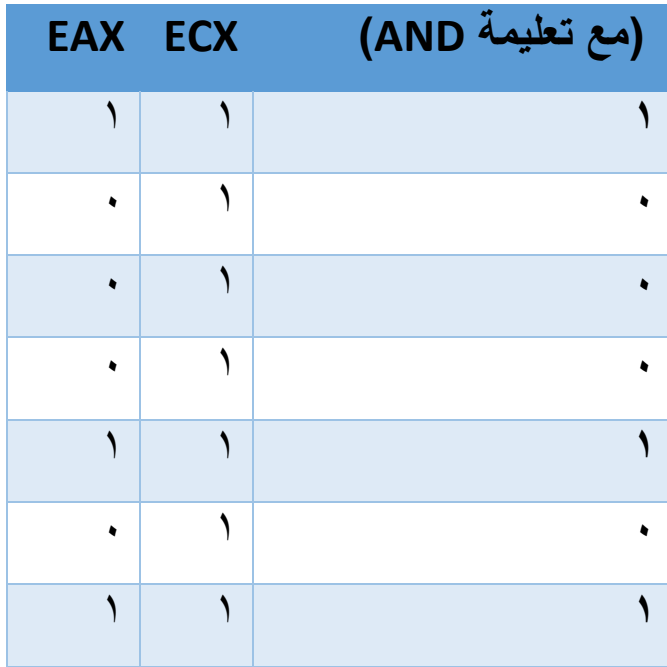

المثال التالي يشرح عمل and بلغة االسمبلي من خالل عمل برنامج صغير يشرح عمل التعليمة على المحاكي

.model small

.data

.code

main proc

mov ah, 00000101b

mov bh, 00000001b

and ah, bh

endp

end main

**-9التعليمة NOT:**

هذه التعليمة تختلف عن بقية التعليمات الرياضية بتعاملها مع مؤثر واحد فقط حيث أن التغير يطرأ عليه مباشرة وتقوم هذه التعليمة بعكس الشرط فإذا كانت قيمة الشرط صحيحة أي تساوي الواحد فالنتيجة تكون خاطئة وإذا كانت قيمتها خاطئة فالجواب يكون صحيح ولنفهم أكثر لاحظ التالي:

لدينا التعليمة التالية AX NOT مع العلم بأن AX يساوي H47 فكم تكون النتيجة النهائية لهذه التعليمة الحظ الجدول التالي

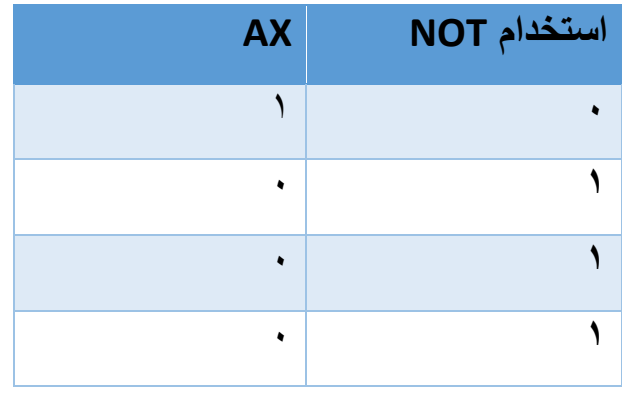

 $9.$ 

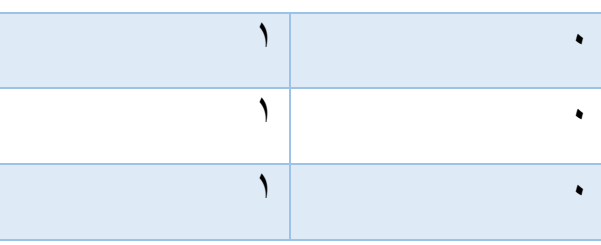

الحظ في الجول السابق كيف تم قلب الشطر والنتيجة النهائية لهذه العملية هو H38 بالنظام الستة عشري وتم التغير على مؤثر واحد

.model small

.data

.code

main proc

mov ah, 01111110b

not ah

endp

end main

**-4التعليمة XOR:**

طبعاً هذه التعليمة تقوم بفحص الأرقام بالنظام الثنائي ففي حالة كانت هذه الأرقام تشابه القيمة كعمليتين صحيحتين (يعني الرقمان هما واحد) أو حتى خاطئتين (الرقمان هما الصفر( فإنه يشير هنا الى الخطأ وفي حالة كانت مختلفتين واحدة خاطئة وواحدة صحيحة فإنه يشير إلى الجوا الصحيح ولنفهم العملية الحسابة بشكل أفضل سنقوم بأخذ هذا المثال:

قيمة المسجل AL تمثل الرقم H63 بالنظام الستة عشري قيمة المسجل BL تمثل الرقم BH4 بالنظام الستة عشري القيمة النهائية للمسجل ستون H28 النظام الستة عشري استخدم اآللة الحاسبة البرمجية

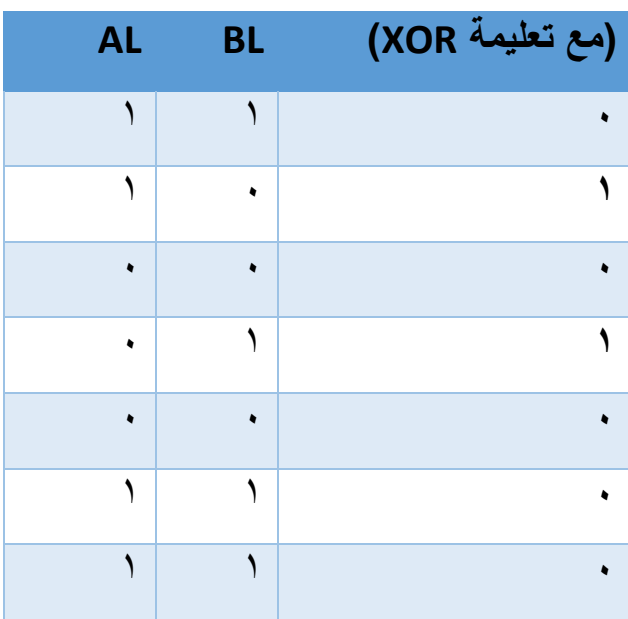

كما تالحظ في الجول في حالة تشابه الشرطين النتيجة خاطئة وفي حالة اختالفهما فالنتيجة صحيحة ولنفهم أكثر سنقوم بعرض المثال التالي والذي يمثل عمل تعليمة xor

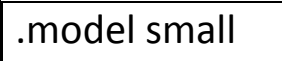

.data

.code

main proc

mov ah, 11111111b

mov bh, 11111110b

xor ah, bh

 endp end main **البرمجة باألسمبلي تحت بيئة MSDOS:** طبعا هذا النوع من البرمجة يحتاج إلى محاكي وبرنامج خاص وسنستخدم 8086EMU الخاصة بالبرمجة على المعمارية 86X التي شرحنا عنها سابقا والتي تمثل تشكيلة واسعة من المعالجات طبعا البرنامج متوفر بالنسخة الرابعة ومعه محاكي مدمج األن سنقوم بكتابة بعض البرامج من أجل فهم عملية كتابة االسطر البرمجية بلغة المجمع ولكن قبل ذلك اشير على التالي وهو أن جميع االكواد البرمجية التي تكتب في المحاكي والتي ذكرناها سابقا والتي سنذكرها لاحقا تحوي الأمر int21 والذي يمثل استدعاء مقاطعة من أجل تشغيل البرنامج داخل نظام التشغيل Dos و طباعة العمليات البرمجية داخل صندوق مؤشر النوافذ في نظام التشغيل من خالل المحاكي **البرنامج األول:** سنقوم بعمل رسالة باللغة الإنكليزية مكتوب داخلها هذا برنامجي الأول طبعا السطر األول يتم فيه القفز إلى كتلة start والتي تحوي مجموعة من األسطر من 1 إلى 12 وتحوي على نقل رسالة إلى مسجل dx ونقل القيمة h21 إلى المسجل ah ويتم تنفيذها أولاً من ثم عرض الرسالة

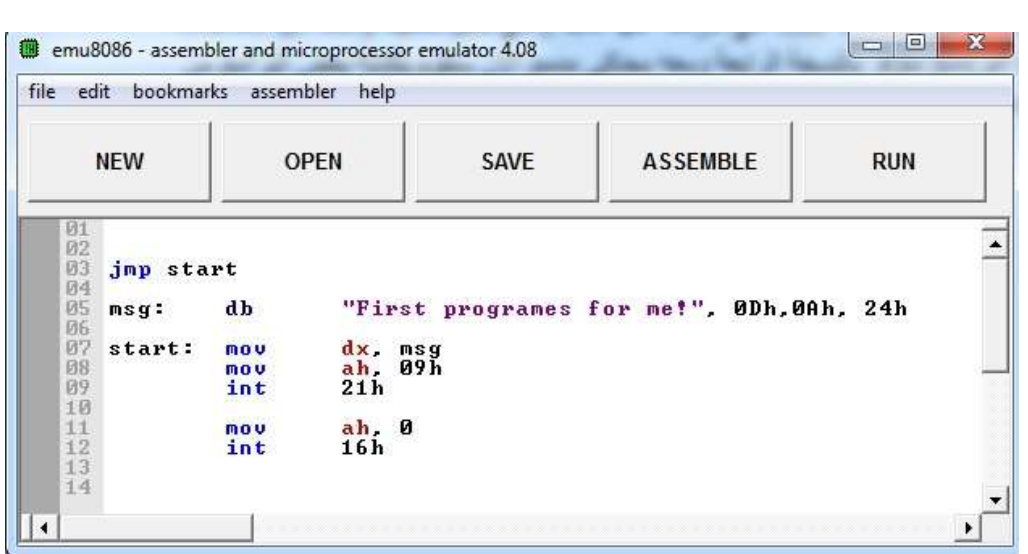

**البرنامج الثاني:**

البرنامج الثاني جميل جدا وهو يحتوي على التالي عملية إضافة الرقم ثمانية إلى المسجل dl من ثم القيام بعملية طرح القيمة واحد من المسجل ومن ثم تأتي كتلة البرمجية من سطر 12 وحتى السطر األخير والتي يتم من خاللها حجز المسجالت المسؤولة عن عرض النتيجة طبعا بالنسبة للتعليمة int فهي عبارة عن استدعاء للمقاطعة المسؤولة عن طباعة النتيجة أيضا ضمن نفس الكتلة وهذا خاص بنظام التشغيل dos أي أن هذه الاستدعاء لا ينطبق على نظم تعمل وفق البيئة win32

في بداية السطر تم تعريف البرنامج من خالل كتابة small model يمكن االستغناء عن هذا السطر فالمحاكي يتولى تعريف البرنامج بشكل تلقائي ومن ثم قسم dataقسم بيانات البرنامج ثم القسم code الخاص بشيفرة البرنامج من ثم proc أي العملية والموجودة ضمن الكتلة الرئيسة لتنفيذ البرنامج بالنسبة للتعليمة 21int فهي خاصة بتعريف أن البرنامج يعمل على نظام التشغيل Dos وهي خاصة بهذا النظام فقط ويترتب من عملية استدعائها مجموعة من الوظائف

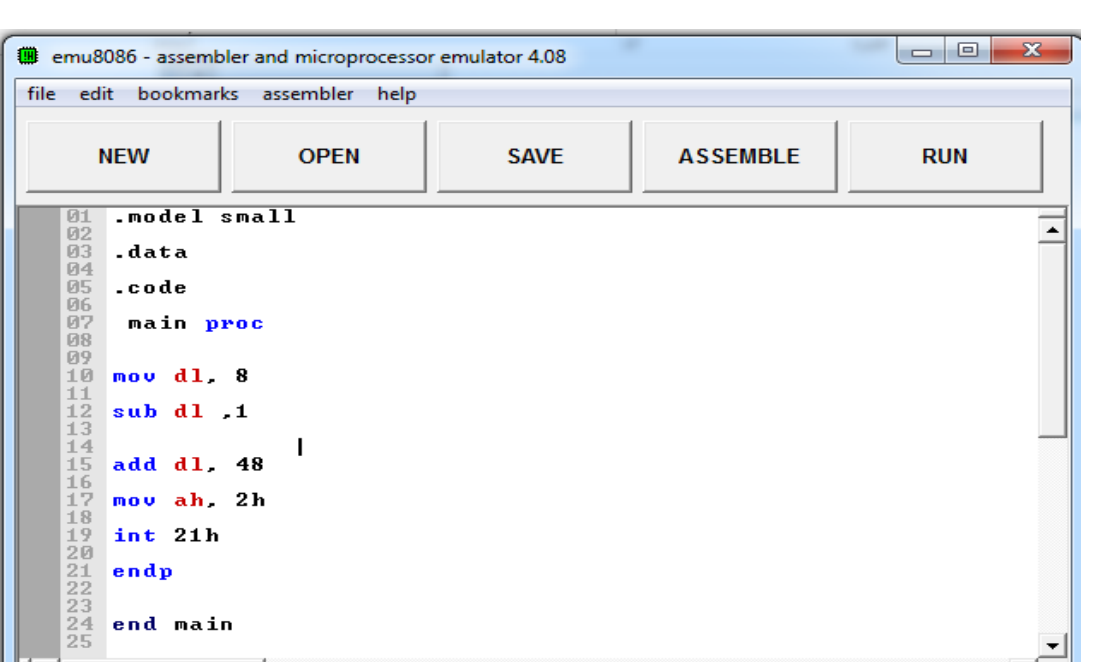

**البرنامج الثالث:** سنقوم في هذا البرنامج باستدعاء حرف من جدول االسكي ASCII من خالل لغة المجمع كما نعرف فإن لكل حرف معرف رقمي خاص به كما أشرنا إلى ذلك في الكتاب نفسه لكن كيف نستدعي هذا الحرف إلى البرنامج تابع معي هذه االسطر أوال سنقوم بالذهاب إلى المسجل AH وهذا المسجل خاص بالبيانات أي معرف االسكي طيب إذا أردنا بناء برنامج يطبع الحرف الذي قمنا بضغطه على زر لوحة المفاتيح فنقوم بكتابة التالي

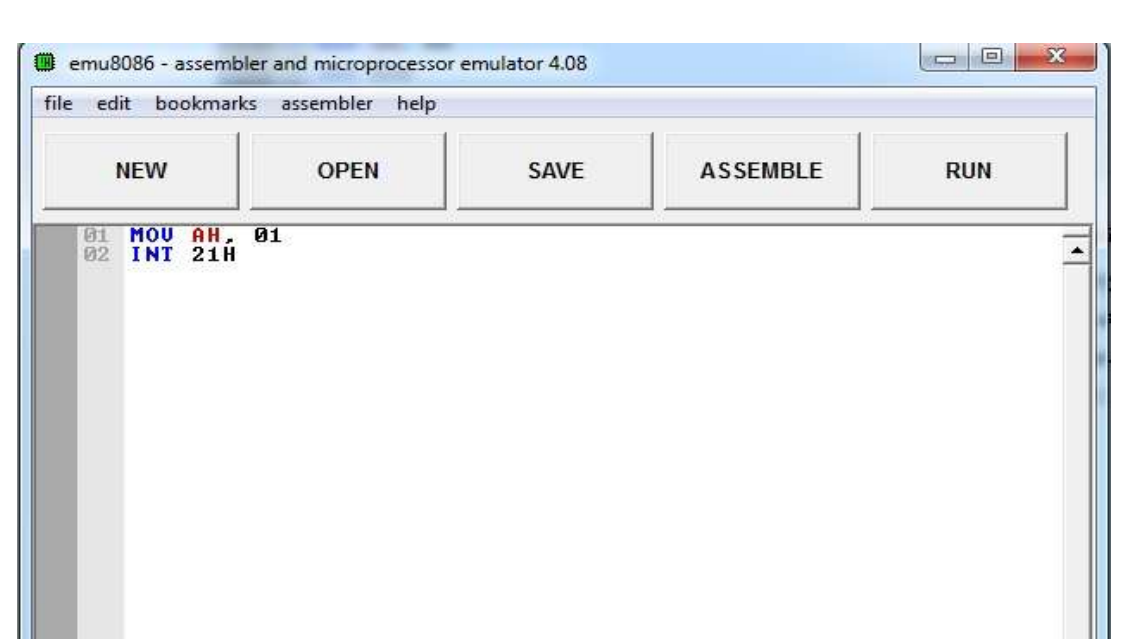

الحظ أننا قمنا باالنتقال إلى مسجل AH ثم بعد ذلك وضعنا القيمة 01 والتي تمثل بكل بساطة قيمة كل المفاتيح ذات األرقام واألحرف باستثناء المفاتيح مثل 1Fوب2F وغيرها فقيمتها هي الصفر ثم استدعينا المقاطعة H21 الخاصة بنظام التشغيل DOS كما شرحنا سابقا قم بتشغيل البرنامج ثم اطبع أي حرف لترى النتيجة يجب حفظ هذه األكواد فهي مهمة في عملية البرمجة

## **البرنامج الرابع:**

اآلن سننتقل إلى البرنامج 02 ضمن جدول االسكي والخاص بطباعة حرف معين نحن نختاره مسبقا دون اللجوء إلى لوحة المفاتيح وسنقوم بكتابة الأسطر التالية والتي تمثل هذه العملية

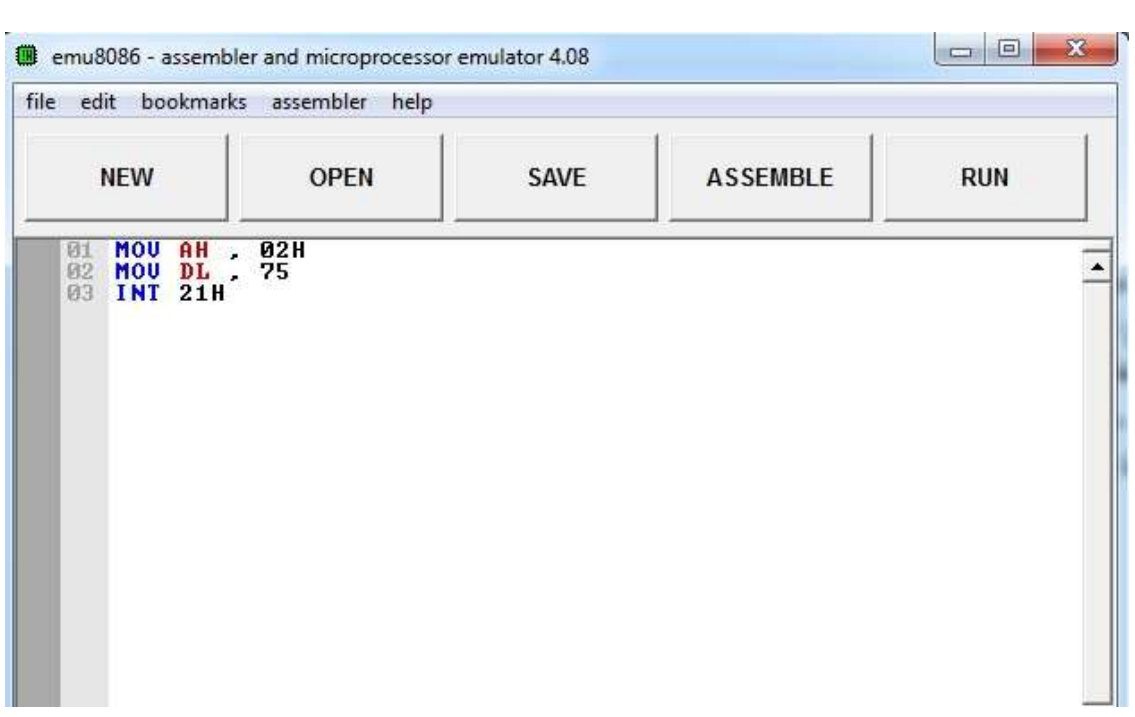

الحظ في المثال التالي استدعينا البرنامج 02 في المثال السابق كان 01 واحد لكن عمل برنامج كان مختلفا فالبرنامج 02 مكلف بطباعة الحرف بدون اللجوء للوحة المفاتيح من خالل عملية تعريفه بشكل مباشر بينما البرنامج 01 مكلف بتنفيذ ما يمليه عليه لوحة المفاتيح

## **البرنامج الخامس:**

ضمن البرنامج الخامس سنقوم بشرح بعض العمليات التي تنطبق على البرنامج ضمن إطار السطر ,02 AH MOV أو ضمن االستدعاء 02 لنكون دقيقين أكثر حيث يمكن إجراء التالي

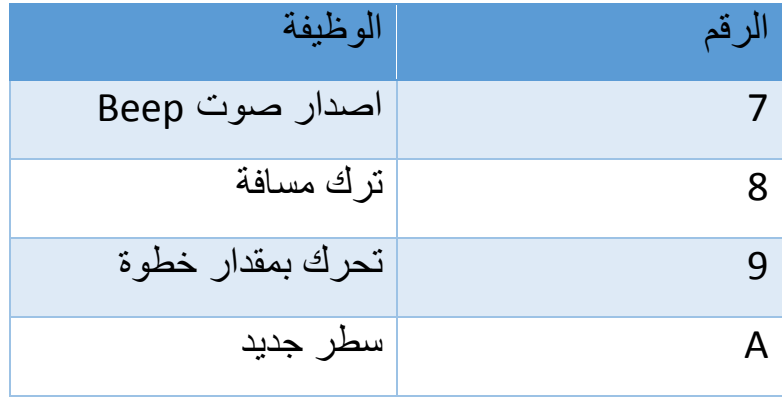

D بداية السطر الحالي

ولكتابة برنامج يقوم بعمل صوت عند فتحه فنقوم بكتابة االسطر التالية وجميعها صارت مفهومة

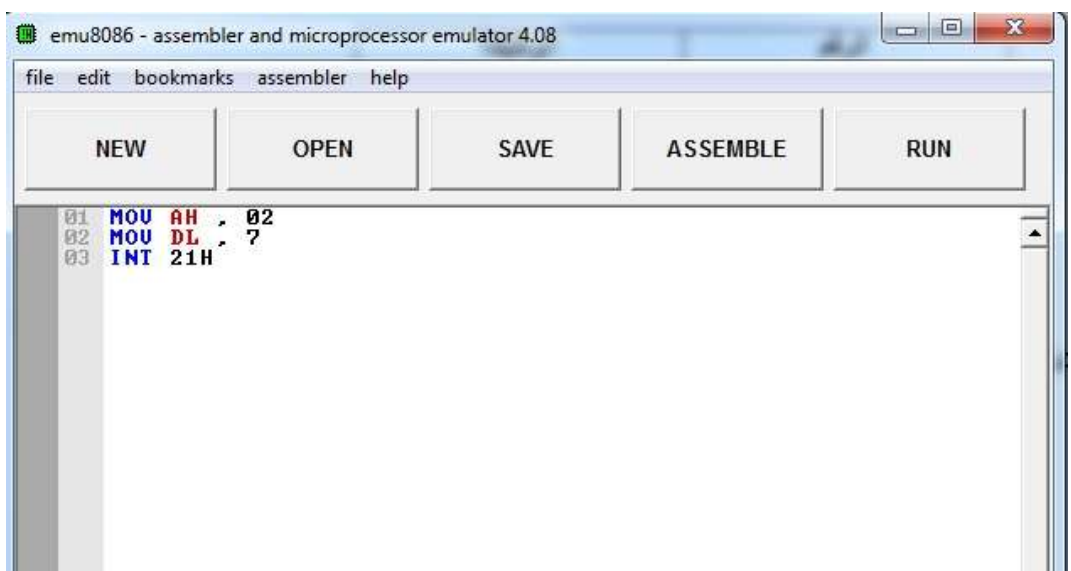

**البرمجة باللغة االسمبلي تحت بيئة 32WIN:**

طبعا تستخدم مجموعة من البرامج المجانية او التجارية من اجل تصميم تطبيقات بهذه اللغة ونمط عملها يعتمد بالدرجة الاولى على ما يسمى (linker) والذي يقوم بتحويل النص البرمجي الى لغة اآللة وحفظ هذا التطبيق كملف تنفيذي ومن هذه البرامج التي تستخدم بكثرة البرمجة باالسمبلي تحت هذه المنصة مختلفة كليا حيث أننا نعتمد بالغالب على مكتبات نظام التشغيل فيها من أجل تنفيذ البرنامج وهي تختلف عن االسمبلي العادي كون األول يربط لغة البرمجة بالهاردوير بشكل مباشر عبر نوافذ سوداء وتعتبر تمثيل عملي وصريح للغة اآللة بينما الثانية تستخدم الدوال والمكتبات داخل نظام التشغيل Windows من أجل صنع واجهة عملية تالئم نظام النوافذ وتعمل وفق بيئة مايكروسوفت بدون مشاكل

-1**برنامج MASM:** يعتبر من البرامج الرائدة في هذا المجال حيث يتم استخدامه من قبل المبرمجين في مجال الهندسة العكسية هذا البرنامج نسخة مرخصة لشركة

مايكر وسوفت وقد اصدر ت له نسخة خاصة لأنظمة ٣٢بت بواجهة مرئية كالموجودة بالفيجوال بيزك مثل إضافة االزرار والقوائم ومربعات الحوار والبرنامج مطروح من قبل الشركة على الموقع http://www.masm32.com واخر اصدار هو الثامن

-2**برنامج TASM:** يستخدم هذ البرنامج كسابقه في عملية تصميم تطبيقات بلغة االسمبلي هذا المنتج أطلقته شركة بورلند الرائدة في مجال البرمجة الحوسبية والتي أطلقت اللغة الشهيرة دلفي وبكل االحوال فإن النسخة الخاصة بهذا البرنامج تجارية وتحتاج الى شراء من الشركة االم

-1**برنامج NASM:** يعتبر هذا البرنامج تطبيق مفتوح المصدر ومجاني تم تصميمه من قبل مطورين ليلعب نفس الدور التي يقوم بها تطبيقات اخرى مماثلة ويمكن الحصول عليه من خالل زيارة الرابط التالي <http://sourceforge.net/projects/nasm>

**ادوات تحرير النصوص البرمجية:**

يوجد عدد كبير من المحررات حول العالم والتي تستخدم كأدوات برمجية متعددة المنصات أو متعلقة بلغة برمجية معينة كالأسمبلي ومن أشهرها واكثرها استخداما:

- -1برنامج المفكرة NOTEPAD: وتأتي كنسخة مدمجة داخل اقراص ويندوز ويعتبر من أسهلها استخداما ويمكن كتابة اكواد برمجية داخله إال انه يعتبر من المحررات التي تفتقر الى ميزات كثيرة تجعله مرنا وأكثر تنظيما مقارنة مع غيره من المحررات
- -2محرر :STUDIO VISUAL يعتبر من المحررات الهامة والذي يأتي غالبا مع نسخ ويندوز الموسعة أو حتى مع برنامج الفيجوال بيزك العملاق في مجال في تصميم تطبيقات الحاسب مقارنة بالمفكرة فإن هذ المحرر يحقق تقدما كبيراُ مجال الميزات الالمحدودة كتنظيم النص البرمجي والدوال المدمجة داخله والتلوين النصي والعديد من المميزات االخرى

**كتابة الشيفرات البرمجية في لغة األسمبلي:**

يتم تقسيم البرامج في لغة المجمع الى ثالثة اقسام تمثل الطريقة المنتظمة للكتابة بهذه اللغة:

-1قسم البيانات DATA: ويتم من خالل هذا القسم تعريف الثوابت أي بيانات غير قابلة للتغير وتشمل على سبيل المثال اسماء الملفات أو قيم عددية ثابتة

section .data

-2قسم المتغيرات BSS: ويشمل هذا القسم تعريف المتغيرات الخاصة بالبرنامج وكما درسنا سابقاً فأن المتغير هو عبارة عن حاوية لقيم عددية او سلاسل نصية ويعرفها جميع من لديه اطالع على لغات البرمجة االخرى بشكل عام

section .bss

-1القسم TEXT: ويستخدم من اجل وضع الشفرة االساسية للبرنامج ويجب أن يبدأ هذا القسم بعبارة )**main global** )والذي يخبر نواة النظام اين سيتم تنفيذ البرنامج

section .text

#### global main

main:

**اإلشارات الحسابية:**

وهي تعني العمليات الحسابية التي كنت تستخدمها منذ الصغر من قسمة وطرح وجمع وضرب والعديد من العمليات الأخرى المعقدة أو حتى البسيطة وتستخدم في إطار الاسمبلي ٣٢ بشكل رئيسي إضافة إلى تفرعات الاسمبلي الأخرى

-1إشارة أكبر من )<( إشارة الضرب )\*( -2إشارة أصغر من )>( إشارة القسمة )/( -1إشارة أكبر ويساوي )=<( إشارة السالب )-( -1إشارة أصغر ويساوي )=>( إشارة الجمع )+( -2إشارة يساوي )=(

**البرنامج األول بلغة اسمبلي 34**

سنقوم ببرمجة رسالة مرحبا بالعالم من خالل استخدام أداة Nasm سنقوم في البداية باستدعاء المكتبات المطلوبة وهي مكتبة

dll32.Kernel ومن ثم الدالة ExitProcess

dll32.User ومن ثم الدالة MessageBoxA

من ثم نقوم بتعريف متغير يحتوي رسالة world Hello من خالل استدعاء االمر db كما شرحنا سابقا نقوم من ثم بتعريف الحقة المستند والبدء ببرمجة مربع الحوار على النحو التالي

OK\_MB dword push زر موافق وسط مربع الحوار

push dword title عنوان مربع الحوار

message dword push النوع رسالة مباشرة 0 dword push إعطاء المربع رقم تعريفي اآلن سنقوم باستدعاء أمر رسالة ومن ثم دفعه وإعطاء االمر خروج في حالة ضغط المستخدم زر موافق من خالل األسطر التالية call [MessageBoxA] push dword 0 call [ExitProcess]

ليكتمل عندنا نص البرنامج ويصبح كالتالي:

; This line is a comment.

include "win32n.inc"

extern MessageBoxA

import MessageBoxA user32.dll

extern ExitProcess

import ExitProcess kernel32.dll

segment .data USE32

title db "hello",0

message db "hello world",0

segment .bss USE32

var1 resb 32

segment .code USE32

..start:

push dword MB\_OK

push dword title

push dword message

push dword 0

call [MessageBoxA]

push dword 0

call [ExitProcess]

تم بحمد الله

# **المراجع**

- o **Microprocessor**
- o **Art Of Intel x86 Assembly**
- o **Assembly Language step by step**
- o **Reverse Engineering**
- o **Software reverse engineering education**
- o **Tiny guide to x86 assembly**

**بعض المراجع والمقاالت المتفرقة باللغة العربية**

# **إهداء الكتاب إلى**

o امي العزيزة ووالدي الحبيب o إلى اخوتي o الى اخي الغالي وابن خالي الشهيد الدكتور انس عصام خليفة o والى جميع اهلي واقاربي